**Anthony Williams** 

Odkryj wszystkie tajemnice wielowątkowych aplikacji!

m

ezyk C++ *i* przetwarzanie współbieżne w akcji

Wydanie II

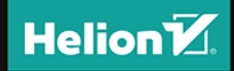

Tytuł oryginału: C++ Concurrency in Action, 2nd Edition

Tłumaczenie: Robert Górczyński na podstawie: "Język C++ i przetwarzanie współbieżne w akcji" w przekładzie Mikołaja Szczepaniaka

ISBN: 978-83-283-4448-8

Original edition copyright © 2019 by Manning Publications Co. All rights reserved.

Polish edition copyright © 2020 by HELION SA. All rights reserved.

All rights reserved. No part of this book may be reproduced or transmitted in any form or by any means, electronic or mechanical, including photocopying, recording or by any information storage retrieval system, without permission from the Publisher.

Wszelkie prawa zastrzeżone. Nieautoryzowane rozpowszechnianie całości lub fragmentu niniejszej publikacji w jakiejkolwiek postaci jest zabronione. Wykonywanie kopii metodą kserograficzną, fotograficzną, a także kopiowanie książki na nośniku filmowym, magnetycznym lub innym powoduje naruszenie praw autorskich niniejszej publikacji.

Wszystkie znaki występujące w tekście są zastrzeżonymi znakami firmowymi bądź towarowymi ich właścicieli.

Autor oraz Helion SA dołożyli wszelkich starań, by zawarte w tej książce informacje były kompletne i rzetelne. Nie biorą jednak żadnej odpowiedzialności ani za ich wykorzystanie, ani za związane z tym ewentualne naruszenie praw patentowych lub autorskich. Autor oraz Helion SA nie ponoszą również żadnej odpowiedzialności za ewentualne szkody wynikłe z wykorzystania informacji zawartych w książce.

Materiały graficzne na okładce zostały wykorzystane za zgodą Shutterstock Images LLC.

Helion SA ul. Kościuszki 1c, 44-100 Gliwice tel. 32 231 22 19, 32 230 98 63 e-mail: *helion@helion.pl* WWW: *http://helion.pl* (księgarnia internetowa, katalog książek)

Drogi Czytelniku! Jeżeli chcesz ocenić tę książkę, zajrzyj pod adres *http://helion.pl/user/opinie/jcppw2* Możesz tam wpisać swoje uwagi, spostrzeżenia, recenzję.

Printed in Poland.

- [Kup książkę](http://helion.pl/page354U~rf/jcppw2)
- 
- Oceń książkę • Oceń książkę

• Lubie tol » Nasza społec • Lubię to! » Nasza społeczność

## Spis treści

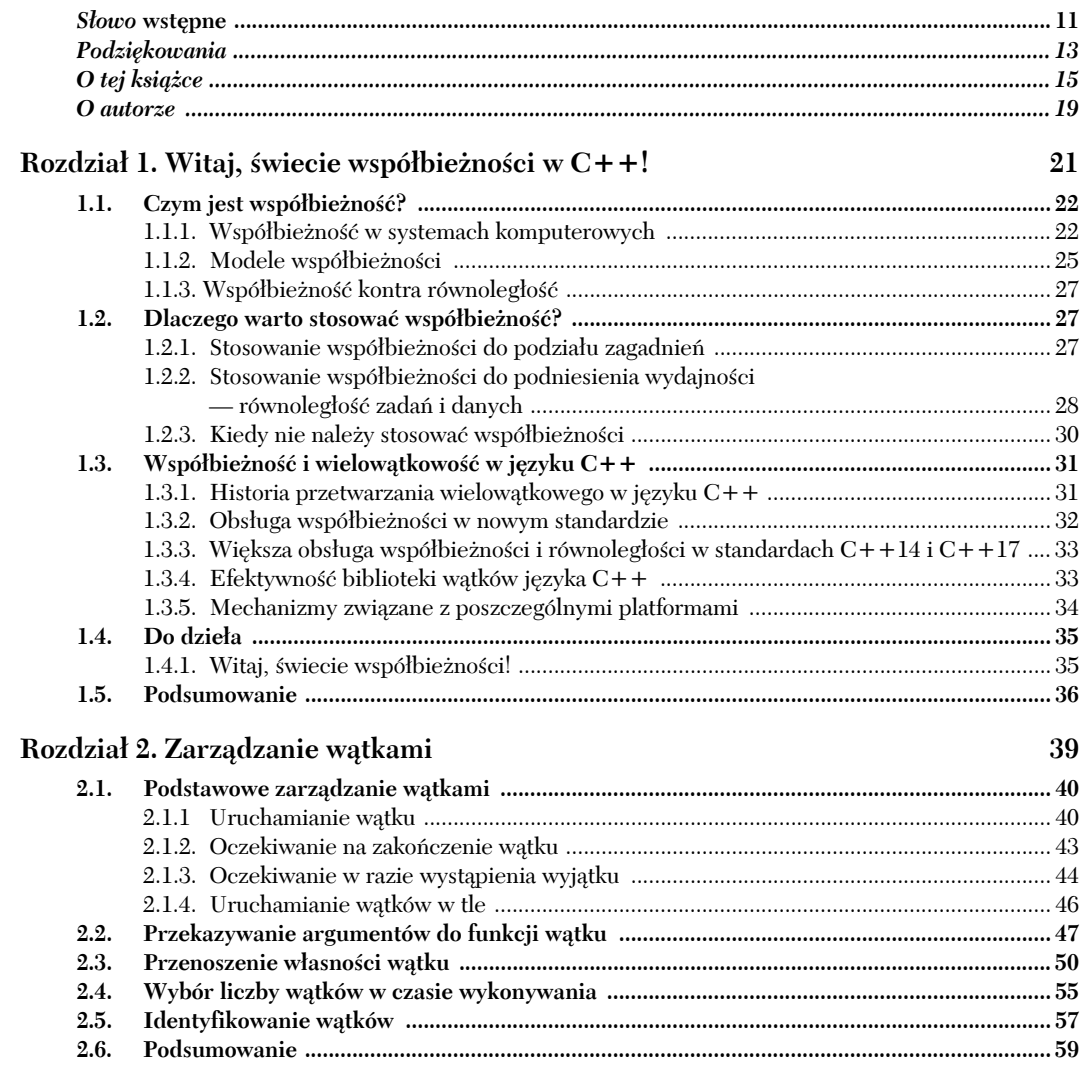

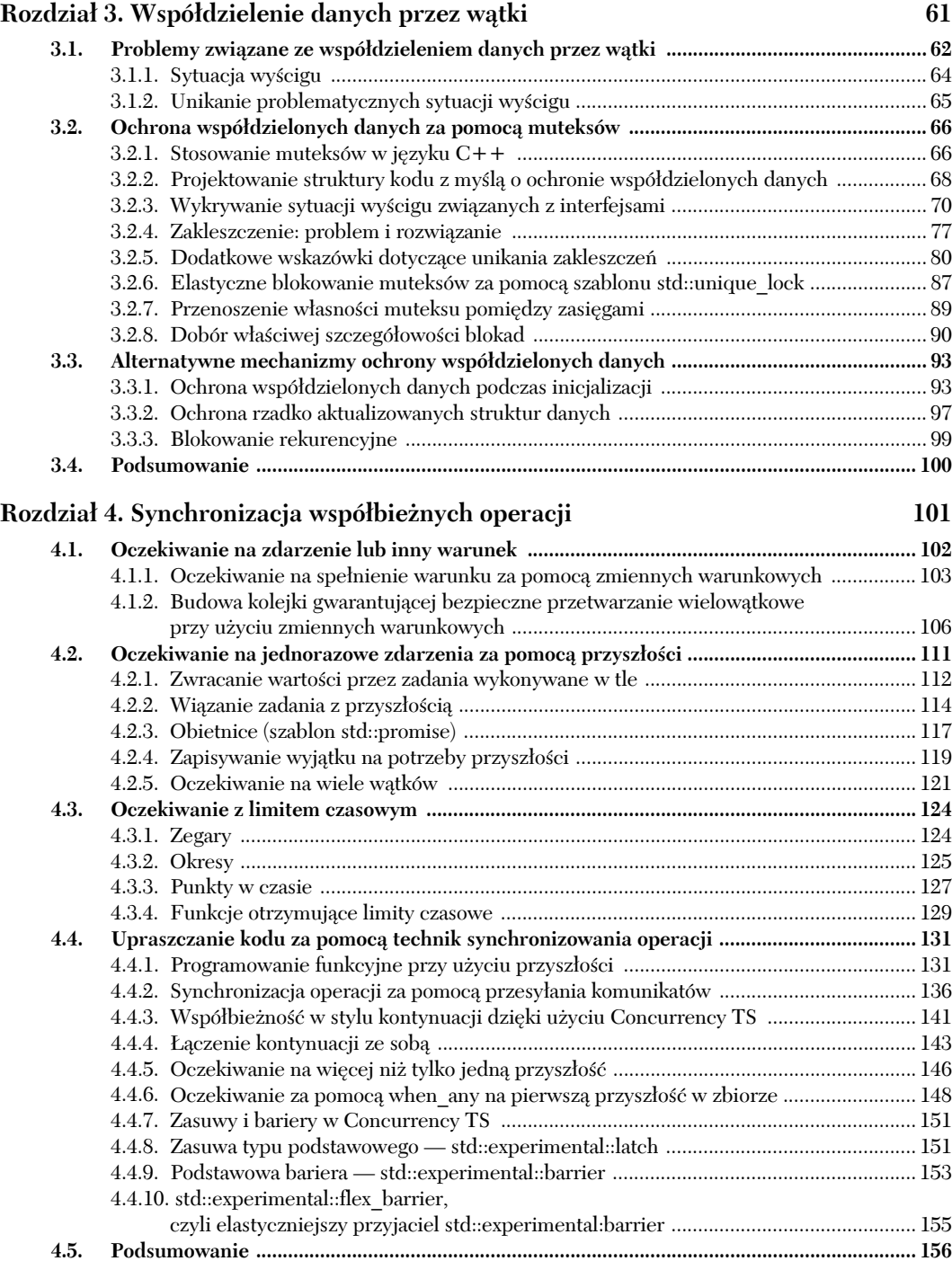

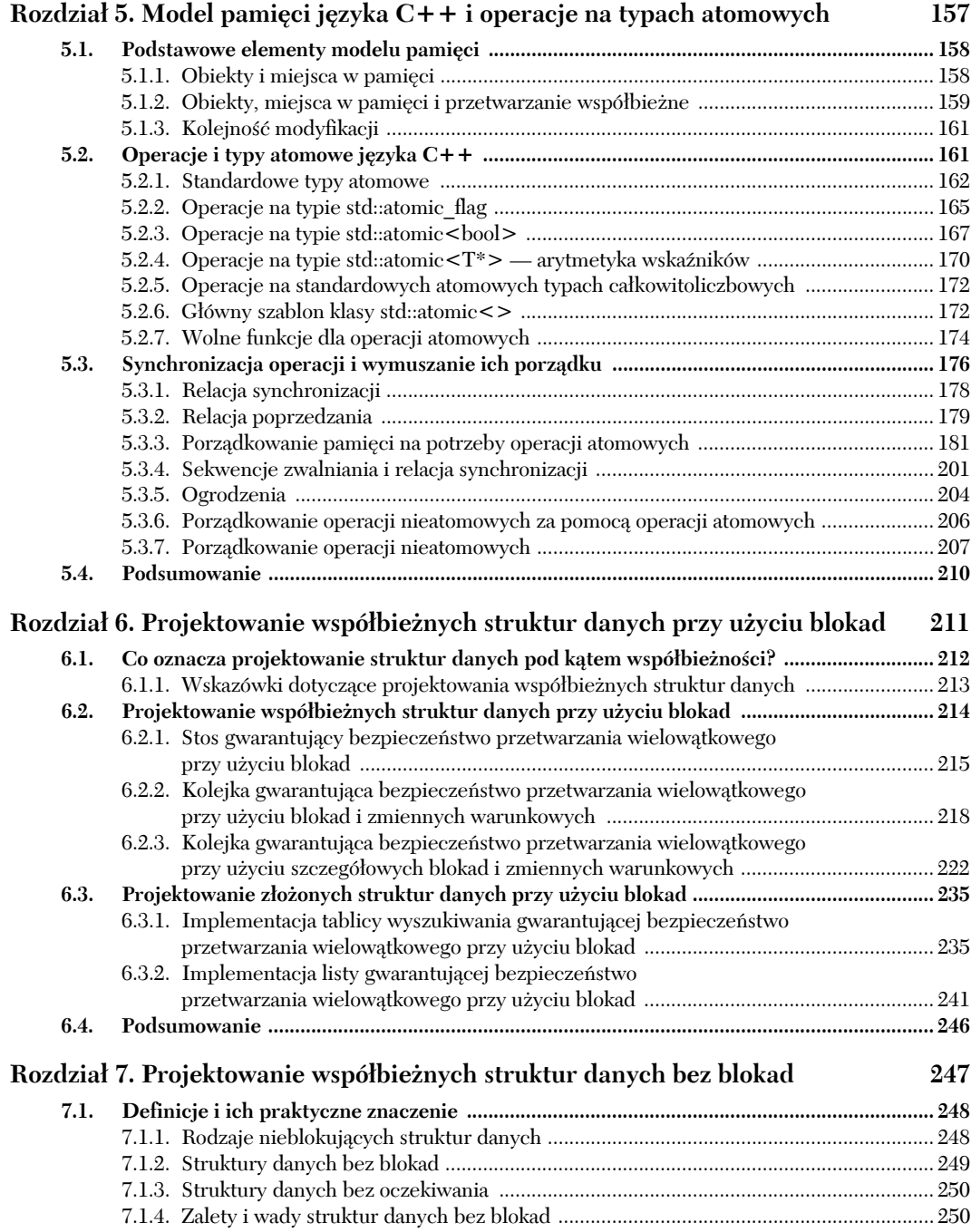

### **8** *Spis treści*

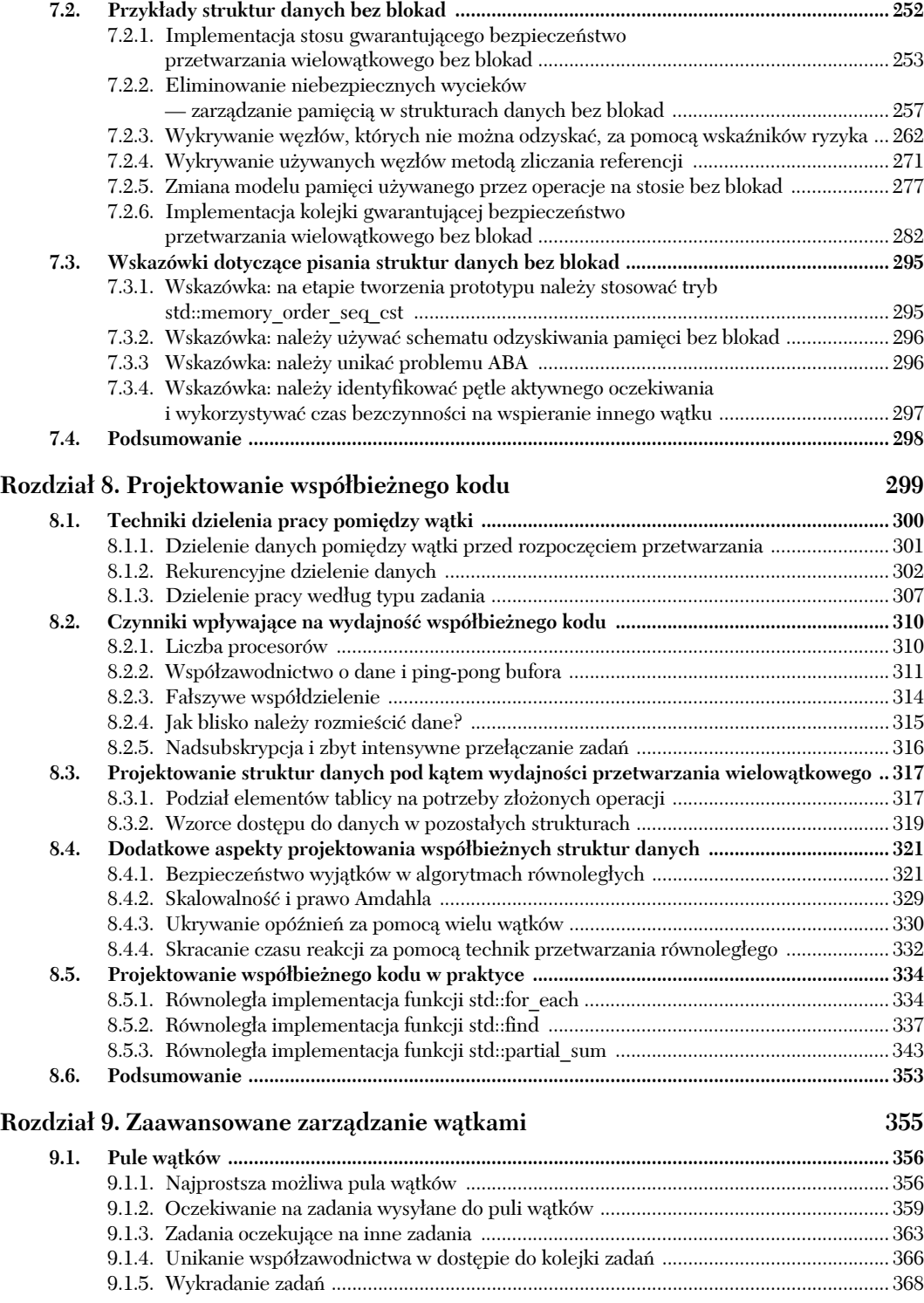

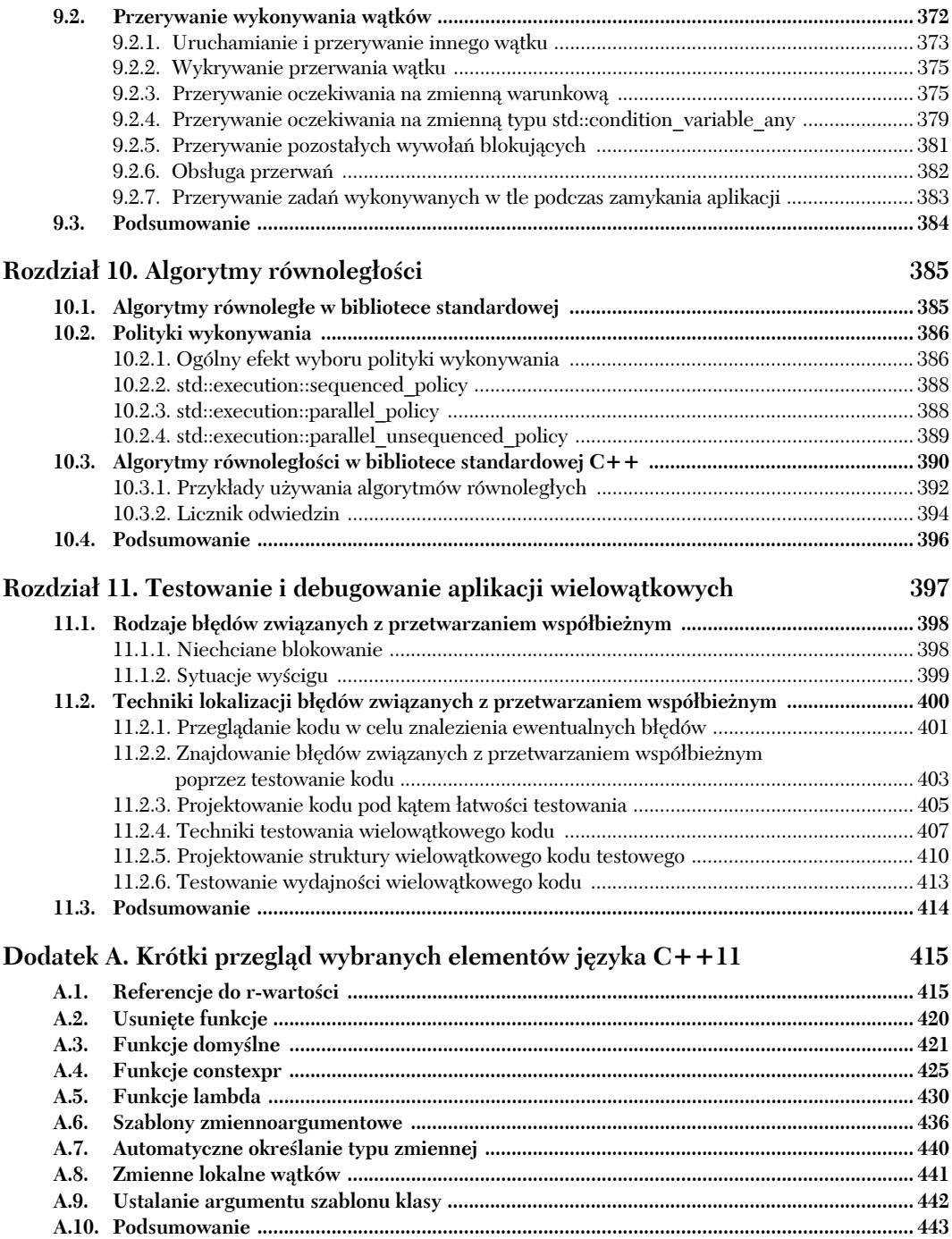

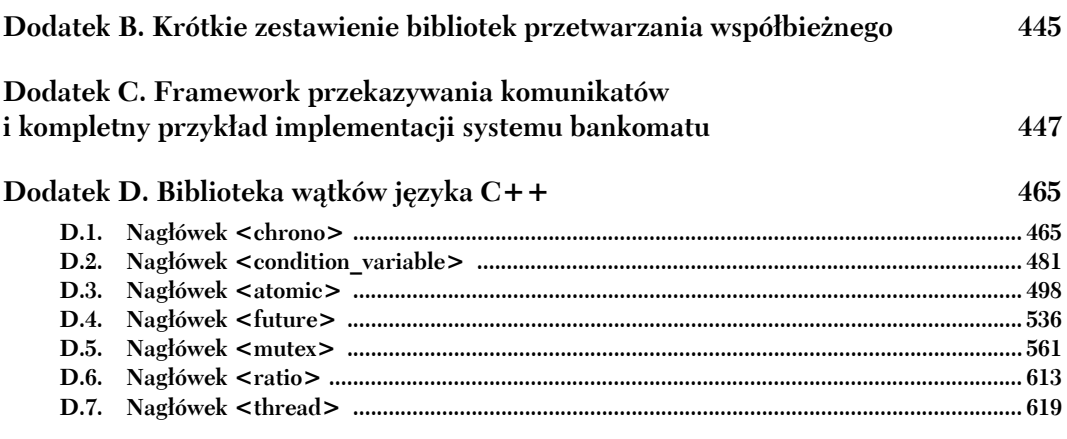

#### **Skorowidz 631**

# *Synchronizacja współbieżnych operacji*

#### *W tym rozdziale zostaną omówione następujące zagadnienia:*

- oczekiwanie na zdarzenie:
- oczekiwanie na jednorazowe zdarzenia za pomocą przyszłości;
- oczekiwanie z limitem czasowym;
- upraszczanie kodu za pomocą technik synchronizowania operacji.

W poprzednim rozdziale przeanalizowaliśmy rozmaite sposoby ochrony danych współdzielonych przez wiele wątków. Okazuje się jednak, że w pewnych przypadkach jest potrzebna nie tyle ochrona danych, co synchronizacja działań podejmowanych przez różne wątki. Wątek może na przykład czekać z realizacją własnej operacji na zakończenie pewnego zadania przez inny wątek. Ogólnie w wielu przypadkach wątek oczekujący na określone zdarzenie lub spełnienie pewnego warunku jest najwygodniejszym rozwiązaniem. Mimo że analogiczne rozwiązanie można zaimplementować w formie mechanizmu okresowego sprawdzania flagi zakończonego zadania lub innej wartości zapisanej we współdzielonych danych, taki model byłby daleki od ideału. Konieczność synchronizacji operacji wykonywanych przez różne wątki jest dość typowym scenariuszem, zatem biblioteka standardowa języka C++ oferuje mechanizmy ułatwiające obsługę tego modelu, w tym **zmienne warunkowe** i tzw. **przyszłości**. Te funkcje zostały rozszerzone w specyfikacji technicznej współbieżności i dostarczają dodatkowe operacje dla *przyszłości* oraz nowe możliwości w postaci **zasuw** i **barier**.

W tym rozdziale omówię techniki oczekiwania na zdarzenia przy użyciu zmiennych warunkowych, przyszłości, zasuw i barier, oraz sposoby upraszczania synchronizacji operacji.

#### *4.1. Oczekiwanie na zdarzenie lub inny warunek*

Przypuśćmy, że podróżujemy nocnym pociągiem. Jednym ze sposobów zagwarantowania, że wysiądziemy na właściwej stacji, jest unikanie snu i sprawdzanie wszystkich stacji, na których zatrzymuje się nasz pociąg. W ten sposób nie przegapimy naszej stacji, jednak po dotarciu na miejsce będziemy bardzo zmęczeni. Alternatywnym rozwiązaniem jest sprawdzenie rozkładu jazdy pod kątem godziny przyjazdu, ustawienie budzika z pewnym wyprzedzeniem względem tej godziny i pójście spać. To rozwiązanie jest dość bezpieczne — nie przegapimy naszej stacji, ale jeśli pociąg się spóźni, wstaniemy zbyt wcześnie. Nie można też wykluczyć sytuacji, w której wyczerpią się baterie w budziku — w takim przypadku możemy zaspać i przegapić swoją stację. Idealnym rozwiązaniem byłaby możliwość pójścia spać i skorzystania z pomocy czegoś (lub kogoś), co obudziłoby nas bezpośrednio przed osiągnięciem stacji docelowej.

Jaki to ma związek z wątkami? Jeśli jeden wątek czeka, aż inny wątek zakończy jakieś zadanie, ma do wyboru kilka możliwych rozwiązań. Po pierwsze, może stale sprawdzać odpowiednią flagę we współdzielonych danych (chronionych przez muteks); flaga zostanie ustawiona przez drugi wątek w momencie zakończenia zadania. Takie rozwiązanie jest nieefektywne z dwóch powodów: wątek, który wielokrotnie sprawdza wspomnianą flagę, zajmuje cenny czas procesora, a muteks zablokowany przez oczekujący wątek nie jest dostępny dla żadnego innego wątku. Oba te czynniki działają na niekorzyść oczekującego wątku, ponieważ ten wątek zajmuje zasoby potrzebne także do działania wątku, na który czeka, co opóźnia wykonanie zadania i ustawienie odpowiedniej flagi. Sytuacja przypomina unikanie snu przez całą podróż pociągiem i prowadzenie rozmowy z maszynistą — maszynista zajęty rozmową musi prowadzić pociąg nieco wolniej, zatem później dotrzemy na swoją stację. Podobnie wątek oczekujący zajmuje zasoby, które mogłyby być używane przez pozostałe wątki w systemie, przez co czas oczekiwania może być dłuższy, niż to konieczne.

Druga opcja polega na przechodzeniu wątku oczekującego w stan uśpienia na krótkie momenty i okresowym wykonywaniu testów za pomocą funkcji std::this\_  $\rightarrow$  thread::sleep for() (patrz punkt 4.3):

```
bool flag;
std::mutex m;
void wait for flag()
{
    std::unique lock<std::mutex> lk(m);
     while(!flag)
     {
         lk.unlock(); ❶ Odblokowuje muteks
         std::this_thread::sleep_for(std::chrono::milliseconds(100)); ❷ Czeka 100 ms
        lk.lock(): \leftarrow \bullet Ponownie blokuje muteks
     }
}
```
Wywołanie funkcji w pętli odblokowuje muteks ❶ przed przejściem w stan uśpienia ❷ i ponownie blokuje ten muteks po wyjściu z tego stanu ❸ — dzięki temu drugi wątek ma szanse uzyskania dostępu do flagi i jej ustawienia.

Opisane rozwiązanie jest o tyle dobre, że uśpiony wątek nie zajmuje bezproduktywnie czasu procesora. Warto jednak pamiętać, że dobór właściwego czasu uśpienia jest dość trudny. Zbyt krótki czas przebywania w tym stanie spowoduje, że wątek będzie tracił czas procesora na zbyt częste testy; zbyt długi czas uśpienia będzie oznaczał, że wątek będzie przebywał w tym stanie nawet po zakończeniu zadania, na które oczekuje, zatem opóźnienie w działaniu wątku oczekującego będzie zbyt duże. Takie "zaspanie" wątku rzadko ma bezpośredni wpływ na wynik operacji wykonywanych przez program, ale już w przypadku szybkiej gry może powodować pominięcie niektórych klatek animacji, a w przypadku aplikacji czasu rzeczywistego może oznaczać pominięcie przydziału czasu procesora.

Trzecim, najlepszym rozwiązaniem jest użycie gotowych elementów biblioteki standardowej języka C++ umożliwiających oczekiwanie na określone zdarzenie. Najprostszym mechanizmem oczekiwania na zdarzenie generowane przez inny wątek (na przykład zdarzenie polegające na umieszczeniu dodatkowego zadania w potoku) jest tzw. **zmienna warunkowa**. Zmienna warunkowa jest powiązana z pewnym zdarzeniem lub **warunkiem** oraz co najmniej jednym wątkiem, który **czeka** na spełnienie tego warunku. Wątek, który odkrywa, że warunek jest spełniony, może **powiadomić** pozostałe wątki oczekujące na tę zmienną warunkową, aby je obudzić i umożliwić im dalsze przetwarzanie.

#### *4.1.1. Oczekiwanie na spełnienie warunku za pomocą zmiennych warunkowych*

Biblioteka standardowa języka C++ udostępnia **dwie** implementacje mechanizmu zmiennych warunkowych w formie klas std::condition\_variable i std::condition\_ variable\_any. Obie klasy zostały zadeklarowane w pliku nagłówkowym <condition\_ variable>. W obu przypadkach zapewnienie właściwej synchronizacji wymaga użycia muteksu — pierwsza klasa jest przystosowana tylko do obsługi muteksów typu std::mutex, natomiast druga klasa obsługuje wszystkie rodzaje muteksów spełniających pewien minimalny zbiór kryteriów (stąd przyrostek \_any). Ponieważ klasa std::condition\_ variable\_any jest bardziej uniwersalna, z jej stosowaniem wiążą się dodatkowe koszty w wymiarze wielkości, wydajności i zasobów systemu operacyjnego. Jeśli więc nie potrzebujemy dodatkowej elastyczności, powinniśmy stosować klasę std::condition\_ variable.

Jak należałoby użyć klasy std::condition\_variable do obsługi przykładu opisanego na początku tego podrozdziału — jak sprawić, że wątek oczekujący na wykonanie jakiegoś zadania będzie uśpiony do momentu, w którym będą dostępne dane do przetworzenia? Na listingu 4.1 pokazano przykład kodu implementującego odpowiednie rozwiązanie przy użyciu zmiennej warunkowej.

```
Listing 4.1. Oczekiwanie na dane do przetworzenia za pomocą klasy
std::condition_variable
```

```
std::mutex mut;
```
std::queue<data\_chunk> data\_queue; < std::condition variable data cond;

$$
103\,
$$

```
void data_preparation_thread()
{
    while(more data to prepare())
\left\{\right.data chunk const data=prepare data();
        std::lock quard<std::mutex> lk(mut);
        data queue.push(data);
        data cond.notify one();
     }
}
void data_processing_thread()
{
     while(true)
     {
        std::unique lock<std::mutex> lk(mut);
         data_cond.wait(
             lk.[]{return !data_queue.empty();}); \leftarrow \bigcircdata chunk data=data queue.front();
        data queue.pop();
        lk.unlock(): \leftarrow \bullet process(data);
         if(is_last_chunk(data))
              break;
     }
}
```
Na początku kodu zdefiniowano kolejkę ❶, która będzie używana do przekazywania danych pomiędzy dwoma wątkami. Kiedy dane są gotowe do przetworzenia, wątek, który je przygotował, blokuje muteks chroniący kolejkę za pomocą klasy std::lock\_ guard i umieszcza nowe dane w kolejce ❷. Wątek wywołuje następnie funkcję składową notify\_one() dla obiektu klasy std::condition\_variable, aby powiadomić oczekujący wątek (jeśli taki istnieje) o dostępności nowych danych ❸. Zwróć uwagę na umieszczenie w mniejszym zasięgu kodu odpowiedzialnego z przekazywanie danych do kolejki. Zmienna warunkowa jest definiowana *po* odblokowaniu muteksu — jeżeli wątek oczekujący zostanie obudzony natychmiast, nie będzie musiał ponownie nakładać blokady w oczekiwaniu na odblokowanie muteksu.

W tym modelu drugą stroną komunikacji jest wątek przetwarzający te dane. Wątek przetwarzający najpierw blokuje muteks, jednak tym razem użyto do tego celu klasy std::unique lock zamiast klasy std::lock guard  $\bullet$  — przyczyny tej decyzji zostaną wyjaśnione za chwilę. Wątek wywołuje następnie funkcję wait() dla obiektu klasy std::condition\_variable. Na wejściu tego wywołania wątek przekazuje obiekt blokady i funkcję lambda reprezentującą warunek, który musi zostać spełniony przed przystąpieniem do dalszego przetwarzania ❺. Funkcje lambda to stosunkowo nowy element (wprowadzony w standardzie C++11), który umożliwia pisanie funkcji anonimowych w ramach innych wyrażeń. Wspomniane rozwiązanie wprost idealnie nadaje się do wskazywania predykatów w wywołaniach takich funkcji biblioteki standardowej jak wait(). W tym przypadku prosta funkcja lambda []{return !data\_queue.empty();} sprawdza, czy struktura reprezentowana przez zmienną data\_queue nie jest pusta, tj. czy kolejka zawiera jakieś dane gotowe do przetworzenia. Funkcje lambda zostaną szczegółowo omówione w części A.5 dodatku A.

Implementacja funkcji wait() sprawdza warunek (wywołując przekazaną funkcję lambda), po czym zwraca sterowanie, jeśli ten warunek jest spełniony (jeśli funkcja lambda zwróciła wartość true). Jeśli warunek nie jest spełniony (jeśli funkcja lambda zwróciła wartość false), funkcja wait() odblokowuje muteks i wprowadza bieżący wątek w stan blokady (oczekiwania). Kiedy zmienna warunkowa jest powiadamiana za pomocą funkcji notify\_one() wywołanej przez wątek przygotowujący dane, wątek oczekujący jest budzony (odblokowywany), ponownie uzyskuje blokadę muteksu i jeszcze raz sprawdza warunek. Jeśli warunek dalszego przetwarzania jest spełniony, funkcja wait() zwraca sterowanie z zachowaniem blokady muteksu. Jeśli warunek nie jest spełniony, wątek odblokowuje muteks i ponownie przechodzi w stan oczekiwania. Właśnie dlatego w przykładzie należało użyć klasy std::unique\_lock zamiast klasy std::lock\_guard — wątek oczekujący musi odblokować muteks na czas oczekiwania i zablokować go ponownie po otrzymaniu powiadomienia, a klasa std::lock\_guard nie zapewnia takiej elastyczności. Gdyby muteks pozostał zablokowany przez cały czas uśpienia tego wątku, wątek przygotowujący dane nie mógłby zablokować tego muteksu i dodać elementu do kolejki, zatem warunek budzenia wątku oczekującego nigdy nie zostałby spełniony.

Na listingu 4.1 użyłem prostej funkcji lambda ❺, która sprawdza, czy struktura kolejki nie jest pusta. Okazuje się, że w tej roli równie dobrze można by użyć dowolnej funkcji lub obiektu wywoływalnego. Jeśli programista dysponuje już funkcją sprawdzającą odpowiedni warunek (funkcja może oczywiście być nieporównanie bardziej złożona niż prosty test z powyższego przykładu), może przekazać tę funkcję bezpośrednio na wejściu funkcji wait(), bez konieczności opakowywania jej w ramach wyrażenia lambda. Po wywołaniu funkcji wait() zmienna warunkowa może sprawdzić wskazany warunek na wiele różnych sposobów, jednak podczas tego testu muteks zawsze jest zablokowany, a funkcja wait() natychmiast zwraca sterowanie, pod warunkiem że przekazana funkcja sprawdzająca ten warunek zwróciła wartość true. Jeśli wątek oczekujący ponownie uzyskuje muteks i sprawdza warunek, mimo że nie otrzymał powiadomienia od innego wątku i jego działania nie są bezpośrednią odpowiedzią na takie powiadomienie, mamy do czynienia z tzw. **pozornym budzeniem** (ang. *spurious wake*). Ponieważ optymalna liczba i częstotliwość takich pozornych budzeń są z definicji trudne do oszacowania, funkcja sprawdzająca prawdziwość warunku nie powinna powodować żadnych skutków ubocznych. Gdyby ta funkcja powodowała skutki uboczne, programista musiałby przygotować swój kod na wielokrotne występowanie tych skutków przed spełnieniem warunku.

Ogólnie rzecz biorąc, std::condition\_variable::wait to **rodzaj optymalizacji**. Istotnie tak jest: odpowiednio przygotowana (choć nieidealna) technika implementacji to po prostu zwykła pętla.

```
template<typename Predicate>
void minimal_wait(std::unique_lock<std::mutex>& lk,Predicate pred){
     while(!pred()){
         lk.unlock();
         lk.lock();
     }
}
```
Kod musi być przygotowany do pracy z tak minimalną implementacją funkcji wait(), a także implementacją, która budzi wątek jedynie po wywołaniu notify\_one() lub notify all().

Możliwość odblokowania obiektu klasy std::unique\_lock nie jest używana tylko dla wywołania funkcji wait() — analogiczne rozwiązanie zastosowaliśmy po uzyskaniu danych do przetworzenia, ale przed przystąpieniem do właściwego przetwarzania ❻. Przetwarzanie danych może być czasochłonną operacją, a jak wiemy z rozdziału 3., utrzymywanie blokady muteksu dłużej, niż to konieczne, nie jest dobrym rozwiązaniem.

Stosowanie struktury kolejki do przekazywania danych pomiędzy wątkami (jak na listingu 4.1) jest dość typowym rozwiązaniem. Jeśli projekt aplikacji jest właściwy, synchronizacja powinna dotyczyć samej kolejki, co znacznie ogranicza liczbę potencjalnych problemów i problematycznych sytuacji wyścigu. Spróbujmy więc wyodrębnić z listingu 4.1 uniwersalną kolejkę gwarantującą bezpieczne przetwarzanie wielowątkowe.

#### *4.1.2. Budowa kolejki gwarantującej bezpieczne przetwarzanie wielowątkowe przy użyciu zmiennych warunkowych*

Przed przystąpieniem do projektowania uniwersalnej kolejki warto poświęcić kilka minut analizie operacji, które trzeba będzie zaimplementować dla tej struktury danych (podobnie jak w przypadku stosu gwarantującego bezpieczeństwo przetwarzania wielowątkowego z punktu 3.2.3). Przyjrzyjmy się kontenerowi std::queue<> dostępnemu w bibliotece standardowej języka C++ (patrz listing 4.2), który będzie stanowił punkt wyjścia dla naszej implementacji.

```
Listing 4.2. Interfejs kontenera std::queue
```

```
template <class T, class Container = std::deque<T> >
class queue {
public:
     explicit queue(const Container&);
     explicit queue(Container&& = Container());
     template <class Alloc> explicit queue(const Alloc&);
     template <class Alloc> queue(const Container&, const Alloc&);
     template <class Alloc> queue(Container&&, const Alloc&);
     template <class Alloc> queue(queue&&, const Alloc&);
     void swap(queue& q);
    bool empty() const;
    size type size() const;
    T& front();
    const T& front() const;
     T& back();
     const T& back() const;
    void push(const T& x);
    void push(T&& x);
    void pop();
     template <class... Args> void emplace(Args&&... args);
};
```
Jeśli pominiemy operacje konstruowania, przypisywania i wymiany, pozostaną nam zaledwie trzy grupy operacji: operacje zwracające stan całej kolejki (empty() i size()), operacje zwracające pojedyncze elementy kolejki (front() i back()) oraz operacje modyfikujące kolejkę (push(), pop() i emplace()). Mamy więc do czynienia z sytuacją analogiczną do tej opisanej w punkcie 3.2.3 (gdzie omawialiśmy strukturę stosu), zatem opisany interfejs jest narażony na te same problemy związane z sytuacjami wyścigów. W tym przypadku należy połączyć funkcje front() i pop() w jedno wywołanie, tak jak wcześniej połączyliśmy funkcje top() i pop() dla struktury stosu. Warto jeszcze zwrócić uwagę na pewien nowy element w kodzie z listingu 4.1 — podczas używania kolejki do przekazywania danych pomiędzy wątkami wątek docelowy zwykle musi czekać na te dane. Warto więc zaimplementować funkcję pop() w dwóch wersjach — pierwsza funkcja, try\_pop(), próbuje pobrać wartość z kolejki, ale zawsze zwraca sterowanie bezpośrednio po wywołaniu, nawet jeśli kolejka nie zawierała żadnej wartości (wtedy funkcja sygnalizuje błąd); druga funkcja, wait\_and\_pop(), czeka na pojawienie się w kolejce wartości do pobrania. Po wprowadzeniu zmian zgodnie ze schematem opisanym już przy okazji przykładu stosu interfejs struktury kolejki powinien wyglądać tak jak na listingu 4.3.

```
Listing 4.3. Interfejs struktury danych threadsafe_queue
#include <memory> Dla typu std::shared_ptr
template<typename T>
class threadsafe_queue
{
public:
     threadsafe_queue();
    threadsafe_queue(const_threadsafe_queue&);
     threadsafe_queue& operator=(
         const threadsafe_queue&) = delete; Dla uproszczenia wyklucza możliwość
                                                 przypisywania
     void push(T new_value);
    bool try pop(T& value); \leftarrow \bulletstd::shared ptr<T> try pop(); \leftarrow \bulletvoid wait and pop(T& value);
    std::shared ptr<T> wait and pop();
     bool empty() const;
};
```
Podobnie jak w przypadku stosu, na listingu 4.3 usunięto konstruktory i operator przypisania, aby uprościć analizowany kod. Tak jak wcześniej, także tym razem funkcje try\_pop() i wait\_for\_pop() występują w dwóch wersjach. Pierwsza przeciążona wersja funkcji try pop() **O** zapisuje pobraną wartość we wskazywanej zmiennej, tak aby można było użyć tej wartości w roli informacji o stanie; funkcja zwraca wartość true, jeśli uzyskała jakąś wartość — w przeciwnym razie funkcja zwraca wartość false (patrz część A.2 dodatku A). Druga przeciążona wersja ❷ nie może działać w ten sam sposób, ponieważ natychmiast zwraca uzyskaną wartość. Jeśli jednak funkcja nie uzyskała żadnej wartości, może zwrócić wskaźnik równy NULL.

Jaki to ma związek z listingiem 4.1? Okazuje się, że możemy wyodrębnić kod funkcji push() i wait\_and\_pop() z tamtego listingu i na tej podstawie przygotować nową implementację (patrz listing 4.4).

```
Listing 4.4. Funkcje push() i wait_and_pop() wyodrębnione z listingu 4.1
```

```
#include <queue>
#include <mutex>
#include <condition_variable>
template<typename T>
class threadsafe_queue
{
private:
     std::mutex mut;
     std::queue<T> data_queue;
    std::condition variable data cond;
public:
     void push(T new_value)
\left\{\right.std::lock guard<std::mutex> lk(mut);
        data queue.push(new value);
         data_cond.notify_one();
     }
     void wait_and_pop(T& value)
     {
        std::unique lock<std::mutex> lk(mut);
        data cond.wait(lk,[this]{return !data queue.empty();});
        value=data queue.front();
         data_queue.pop();
     }
};
threadsafe queue<data chunk> data queue; \leftarrowvoid data preparation thread()
{
    while(more data to prepare())
     {
        data chunk const data=prepare data();
        data queue.push(data); \leftarrow 0
     }
}
void data processing thread()
{
     while(true)
     {
         data_chunk data;
        data queue.wait and pop(data); \leftarrow \bullet process(data);
        if(is last chunk(data))
             break;
     }
}
```
Muteks i zmienna warunkowa są teraz elementami składowymi obiektu klasy threadsafe\_ queue, zatem nie jest potrzebne stosowanie odrębnych zmiennych ❶, a wywołanie funkcji push() nie wymaga zewnętrznych mechanizmów synchronizacji ❷. Jak widać, także funkcja wait and pop() uwzględnia stan zmiennej warunkowej <sup>3</sup>.

Napisanie drugiej wersji przeciążonej funkcji wait\_and\_pop() nie stanowi żadnego problemu; także pozostałe funkcje można niemal skopiować z przykładu stosu pokazanego na listingu 3.5. Ostateczną wersję implementacji kolejki pokazano na listingu 4.5.

```
Listing 4.5. Kompletna definicja klasy kolejki gwarantującej bezpieczeństwo
 przetwarzania wielowątkowego (dzięki użyciu zmiennych warunkowych)
#include <queue>
#include <memory>
#include <mutex>
#include <condition_variable>
template<typename T>
class threadsafe_queue
private:
     mutable std::mutex mut; ❶ Muteks musi być modyfikowalny
     std::queue<T> data_queue;
    std::condition variable data cond;
public:
     threadsafe_queue()
     {}
    threadsafe queue(threadsafe queue const& other)
     {
        std::lock guard<std::mutex> lk(other.mut);
        data queue=other.data queue;
     }
     void push(T new_value)
     {
        std::lock guard<std::mutex> lk(mut);
        data queue.push(new value);
         data_cond.notify_one();
     }
     void wait_and_pop(T& value)
     {
        std::unique lock<std::mutex> lk(mut);
        data cond.wait(lk,[this]{return !data queue.empty();});
        value=data queue.front();
         data_queue.pop();
     }
    std::shared ptr<T> wait and pop()
     {
        std::unique lock<std::mutex> lk(mut);
        data cond.wait(lk,[this]{return !data queue.empty();});
        std::shared_ptr<T> res(std::make_shared<T>(data_queue.front()));
        data queue.pop();
         return res;
     }
     bool try_pop(T& value)
     {
        std::lock quard<std::mutex> lk(mut);
         if(data_queue.empty())
             return false;
```
{

```
 value=data_queue.front();
        data queue.pop();
         return true;
     }
    std::shared ptr<T> try pop()
     {
        std::lock quard<std::mutex> lk(mut);
         if(data_queue.empty())
             return std::shared_ptr<T>();
        std::shared_ptr<T> res(std::make_shared<T>(data_queue.front()));
        data queue.pop();
         return res;
     }
    bool empty() const
     {
        std::lock quard<std::mutex> lk(mut);
         return data_queue.empty();
 }
};
```
Mimo że empty() jest stałą funkcją składową i mimo że parametr other konstruktora kopiującego jest stałą referencją, pozostałe wątki mogą dysponować niestałymi referencjami do tego obiektu i wywoływać funkcje składowe zmieniające jego stan, zatem blokowanie muteksu wciąż jest konieczne. Ponieważ blokowanie muteksu jest operacją zmieniającą stan obiektu, obiekt muteksu należy oznaczyć jako modyfikowalny (ang. *mutable*) ❶, tak aby można było blokować ten muteks w ciele funkcji empty() i konstruktora kopiującego.

Zmienne warunkowe są przydatne także w sytuacji, w której wiele wątków czeka na to samo zdarzenie. Jeśli celem stosowania wątków jest dzielenie obciążenia i jeśli tylko jeden wątek powinien reagować na powiadomienie, można zastosować dokładnie taką samą strukturę jak ta z listingu 4.1 — wystarczy uruchomić wiele egzemplarzy wątku przetwarzającego dane. Po przygotowaniu nowych danych wywołanie funkcji notify\_one() spowoduje, że jeden z wątków aktualnie wykonujących funkcję wait() sprawdzi warunek. Ponieważ do struktury data\_queue właśnie dodano nowe dane, funkcja wait() zwróci sterowanie (z powodu dodania elementu do egzemplarza data\_queue). Nie wiadomo, do którego wątku trafi powiadomienie ani nawet czy istnieje wątek oczekujący na to powiadomienie (nie można przecież wykluczyć, że wszystkie wątki w danej chwili przetwarzają swoje dane).

Warto też pamiętać o możliwości oczekiwania na to samo zdarzenie przez wiele wątków, z których każdy musi zareagować na powiadomienie. Opisany scenariusz może mieć związek z inicjalizacją współdzielonych danych, gdzie wszystkie wątki przetwarzające operują na tych samych danych i muszą czekać albo na ich inicjalizację (w takim przypadku istnieją lepsze mechanizmy — patrz punkt 3.3.1 w rozdziale 3.), albo na ich aktualizację (na przykład w ramach okresowej, wielokrotnej inicjalizacji). W opisanych przypadkach wątek przygotowujący dane może wywołać funkcję składową notify\_all() dla zmiennej warunkowej (zamiast funkcji notify\_one()). Jak nietrudno się domyślić, funkcja powoduje, że **wszystkie** wątki aktualnie wykonujące funkcję wait() sprawdzą warunek, na który czekają.

Jeśli wątek wywołujący w założeniu ma oczekiwać na dane zdarzenie tylko raz, czyli jeśli po spełnieniu warunku wątek nie będzie ponownie czekał na tę samą zmienną warunkową, być może warto zastosować inny mechanizm synchronizacji niż zmienna warunkowa. Zmienne warunkowe są szczególnie nieefektywne w sytuacji, gdy warunkiem, na który oczekują wątki, jest dostępność określonego elementu danych. W takim przypadku lepszym rozwiązaniem jest użycie mechanizmu **przyszłości**.

#### *4.2. Oczekiwanie na jednorazowe zdarzenia za pomocą przyszłości*

Przypuśćmy, że planujemy podróż samolotem. Po przyjeździe na lotnisko i przejściu rozmaitych procedur wciąż musimy czekać na komunikat dotyczący gotowości naszego samolotu na przyjęcie pasażerów (zdarza się, że pasażerowie muszą czekać wiele godzin). Możemy oczywiście znaleźć sposób, aby ten czas minął nieco szybciej (możemy na przykład czytać książkę, przeglądać strony internetowe lub udać się na posiłek do drogiej lotniskowej kawiarni), jednak niezależnie od sposobu spędzania czasu czekamy na jedno — sygnał wzywający do udania się na pokład samolotu. Co więcej, interesujący nas lot odbędzie się tylko raz, zatem przy okazji następnego wyjazdu na wakacje będziemy czekali na inny lot.

Twórcy biblioteki standardowej języka C++ rozwiązali problem jednorazowych zdarzeń za pomocą mechanizmu nazwanego **przyszłością** (ang. *future*). Wątek, który musi czekać na określone jednorazowe zdarzenie, powinien uzyskać przyszłość reprezentującą to zdarzenie. Wątek oczekujący na tę przyszłość może następnie okresowo sprawdzać, czy odpowiednie zdarzenie nie nastąpiło (tak jak pasażerowie co jakiś czas zerkają na tablicę odlotów), i jednocześnie pomiędzy tymi testami wykonywać inne zadanie (spożywać drogi deser w lotniskowej kawiarni). Alternatywnym rozwiązaniem jest wykonywanie innego zadania do momentu, w którym dalsze działanie nie jest możliwe bez określonego zdarzenia, i przejście w stan **gotowości** na przyszłość. Przyszłość może, ale nie musi być powiązana z danymi (tak jak tablica odlotów może wskazywać rękawy prowadzące do właściwych samolotów). Po wystąpieniu zdarzenia (po osiągnięciu **gotowości** przez przyszłość) nie jest możliwe wyzerowanie tej przyszłości.

W bibliotece standardowej języka C++ istnieją dwa rodzaje przyszłości zaimplementowane w formie dwóch szablonów klas zadeklarowanych w nagłówku biblioteki <future>: **przyszłości unikatowe** (std::future<>) oraz **przyszłości współdzielone** (std::  $\rightarrow$ shared future<>). Wymienione klasy opracowano na bazie typów std::unique ptr i std::shared\_ptr. Obiekt typu std::future jest jedynym egzemplarzem odwołującym się do powiązanego zdarzenia, natomiast do jednego zdarzenia może się odwoływać wiele egzemplarzy typu std::shared\_future. W drugim przypadku wszystkie egzemplarze są **gotowe** jednocześnie i wszystkie mogą uzyskiwać dostęp do dowolnych danych powiązanych z danym zdarzeniem. Właśnie z myślą o powiązanych danych zaprojektowano te szablony klas — tak jak w przypadku szablonów std::unique\_ptr i std::shared\_ptr, parametry szablonów std::future<> i std::shared\_future<> reprezentują właśnie typy powiązanych danych. W razie braku powiązanych danych należy stosować następujące specjalizacje tych szablonów: std:future<void> i std::shared\_future<void>. Mimo że przyszłości służą do komunikacji pomiędzy wątkami, same obiekty przyszłości nie oferują mechanizmów synchronizowanego dostępu. Jeśli wiele wątków potrzebuje dostępu do jednego obiektu przyszłości, należy chronić ten dostęp za pomocą muteksu lub innego mechanizmu synchronizacji (patrz rozdział 3.). Jak napiszę w punkcie 4.2.5 w dalszej części tego podrozdziału, wiele wątków może uzyskiwać dostęp do własnej kopii obiektu typu std::shared\_future<> bez konieczności dodatkowej synchronizacji, nawet jeśli wszystkie te kopie odwołują się do tego samego asynchronicznego wyniku.

Specyfikacja techniczna Concurrency TS dostarcza rozszerzane wersje tych szablonów klas w przestrzeni nazw std::experimental — std::experimental::future<> i std::experimental::shared\_future<>. Działają one analogicznie do ich odpowiedników w przestrzeni nazw std, przy czym oferują dodatkowe funkcje składowe dostarczające kolejne możliwości. Trzeba koniecznie zwrócić uwagę na to, że przestrzeń nazw std:: experimental nie narzuca żadnych wymagań w zakresie jakości kodu (mam nadzieję, że implementacja będzie miała taką samą jakość jak pozostały kod znajdujący się w bibliotece danego dostawcy). Trzeba podkreślić fakt, że to nie są standardowe klasy i funkcje, więc mogą nie mieć dokładnie tej samej składni i semantyki, gdy wreszcie zostaną zaadaptowane (o ile w ogóle tak się stanie) w przyszłych wersjach standardu C++. Aby móc skorzystać z możliwości oferowanych przez te klasy i funkcje, konieczne jest umieszczenie w kodzie polecenia dodającego nagłówek <experimental/future>.

Najprostszym przykładem jednorazowego zdarzenia jest wynik obliczeń wykonywanych w tle. Już w rozdziale 2. napisałem, że klasa std::thread nie udostępnia prostych mechanizmów zwracania wartości wynikowych dla tego rodzaju zadań, i zapowiedziałem wprowadzenie odpowiednich rozwiązań w rozdziale 4. przy okazji omawiania przyszłości — czas zapoznać się z tymi rozwiązaniami.

#### *4.2.1. Zwracanie wartości przez zadania wykonywane w tle*

Przypuśćmy, że nasza aplikacja wykonuje czasochłonne obliczenia, które ostatecznie pozwolą uzyskać oczekiwany wynik. Załóżmy, że wartość wynikowa nie jest potrzebna na tym etapie działania programu. Być może udało nam się wymyślić sposób poszukiwania odpowiedzi na pytanie o życie, wszechświat i całą resztę stawiane w książkach Douglasa Adamsa<sup>1</sup>. Moglibyśmy oczywiście uruchomić nowy wątek, który wykona niezbędne obliczenia, jednak takie rozwiązanie wiązałoby się z koniecznością przekazania wyników z powrotem do wątku głównego, ponieważ klasa std::thread nie oferuje alternatywnego mechanizmu zwracania wartości wynikowych. W takim przypadku sporym ułatwieniem jest użycie szablonu funkcji std::async (zadeklarowanego w pliku nagłówkowym <future>).

**Asynchroniczne zadanie**, którego wynik nie jest potrzebny na bieżącym etapie działania programu, można rozpocząć za pomocą funkcji std::async. Zamiast zwracania obiektu klasy std::thread, który umożliwi oczekiwanie na zakończenie danego wątku, funkcja std::async zwraca obiekt klasy std::future, który w przyszłości będzie zawierał wartość wynikową. W miejscu, w którym aplikacja będzie potrzebowała tej wartości, należy wywołać funkcję get() dla obiektu przyszłości — wywołanie tej funkcji zablokuje wykonywanie bieżącego wątku do momentu osiągnięcia **gotowości** przez przyszłość, po czym zwróci uzyskaną wartość. Prosty przykład użycia tych elementów pokazano na listingu 4.6.

1

<sup>1</sup> W książce *Autostopem przez Galaktykę* zbudowano komputer Deep Thought, który miał odpowiedzieć na pytanie o życie, wszechświat i całą resztę. Odpowiedzią na to pytanie była liczba 42.

```
Listing 4.6. Przykład użycia szablonu klasy std::future do uzyskania wartości
wynikowej asynchronicznego zadania
```

```
#include <future>
#include <iostream>
int find the answer to ltuae();
void do other stuff();
int main()
{
     std::future<int> the_answer=std::async(find_the_answer_to_ltuae);
    do_other_stuff();
   std::cout<<"Odpowiedź brzmi "<<the_answer.get()<<std::endl;
}
```
Szablon funkcji std::async umożliwia przekazywanie dodatkowych argumentów na wejściu wywoływanej funkcji — wystarczy dodać te argumenty do wywołania (podobnie jak w przypadku klasy std::thread). Jeśli pierwszy argument reprezentuje wskaźnik do funkcji składowej, drugi argument zawiera obiekt, dla którego ma zostać wywołana ta funkcja składowa (bezpośrednio, za pośrednictwem wskaźnika lub poprzez opakowanie std::ref), a pozostałe argumenty są przekazywane na wejściu tej funkcji składowej. W przeciwnym razie drugi i kolejne argumenty są przekazywane na wejściu funkcji składowej lub wywoływalnego obiektu wskazanego za pośrednictwem pierwszego argumentu. Tak jak w przypadku klasy std::thread, jeśli argumenty mają postać r-wartości, zostaną utworzone kopie poprzez **przeniesienie** oryginalnych wartości. Dzięki temu możemy stosować typy oferujące tylko możliwość przenoszenia zarówno w roli obiektów funkcji, jak i w roli argumentów. Przykład takiego rozwiązania pokazano na listingu 4.7.

```
Listing 4.7. Przekazywanie argumentów na wejściu funkcji wątku std::async
#include <string>
#include <future>
struct X
{
     void foo(int,std::string const&);
     std::string bar(std::string const&);
};
X x;
auto f1=std::async(&X::foo,&x,42,"witaj");
auto f2=std::async(&X::bar,x,"żegnaj");
struct Y
{
     double operator()(double);
};
Y y;
auto f3=std::async(Y(),3.141); <
auto f4=std::async(std::ref(y),2.718); Wywołuje y(2.718)
X haz(X_8).
std::async(baz,std::ref(x)); Wywołuje baz(x)
class move_only
{
public:
   move only();
    move_only(move_only&&)
                                                  Wywołuje p->foo(42,"witaj"),
                                                   gdzie p jest reprezentowane przez &x
                                                 Wywołuje tmpx.bar("żegnaj"),
                                                 gdzie tmpx jest kopią x
                                   Wywołuje tmpy(3.141), gdzie tmpy
                                   jest tworzone za pomocą konstruktora
                                   przenoszącego Y()
```

```
move only(move only const&) = delete;
   move_only& operator=(move_only&&);
   move only& operator=(move only const&) = delete;
    void operator()();
};
auto f5=std::async(move_only()): <
                                     Wywołuje tmp(), gdzie tmp jest konstruowany
                                     na podstawie wywołania std::move(move_only())
```
Domyślnie to od stosowanej implementacji zależy, czy funkcja std::async uruchamia nowy wątek, czy wskazane zadanie będzie wykonywane w sposób synchroniczny. W większości przypadków standardowe rozwiązanie jest wystarczające, jednak programista może wybrać właściwy tryb za pomocą dodatkowego parametru funkcji std::async przekazywanego przed funkcją do wywołania. Wspomniany parametr typu std::launch może mieć albo wartość std::launch::deferred (wówczas wywołanie funkcji jest odkładane do momentu wywołania funkcji wait() lub get() dla danej przyszłości), albo wartość std::launch::async (wówczas funkcja musi być wykonywana w odrębnym wątku), albo wartość std::launch::deferred | std::launch::async (wówczas decyzja należy do implementacji). Ostatnia opcja jest stosowana w roli wartości domyślnej. Jeśli wywołanie funkcji jest odkładane na przyszłość, może nigdy nie nastąpić. Na przykład:

```
auto f6=std::async(std::launch::async,Y(),1.2); Wykonywane w nowym wątku
auto f7=std::async(std::launch::deferred,baz,std::ref(x));
auto f8=std::async(
    std::launch::deferred | std::launch::async,
   \text{baz.std::ref(x)}:
auto f9=std::async(baz,std::ref(x));
f7.wait(); Wywołanie odroczonej funkcji
                                                               Wykonywane w ramach
                                                               funkcji wait() lub get()
                                                Wybór
                                                implementacji
```
Jak się przekonasz w dalszej części tego rozdziału (i ponownie w rozdziale 8.), funkcja std::async ułatwia dzielenie algorytmów na współbieżnie wykonywane zadania. Okazuje się jednak, że nie jest to jedyny sposób kojarzenia obiektu typu std::future z zadaniem — alternatywnym rozwiązaniem jest opakowanie zadania w ramach egzemplarza szablonu klasy std::packaged\_task<> lub napisanie kodu bezpośrednio ustawiającego wartości za pomocą szablonu klasy std::promise<>. Szablon klasy std::packaged\_task jest abstrakcją wyższego poziomu (w porównaniu z szablonem std::promise), zatem właśnie ten szablon omówimy jako pierwszy.

#### *4.2.2. Wiązanie zadania z przyszłością*

Szablon klasy std::packaged\_task<> wiąże przyszłość z funkcją lub wywoływalnym obiektem. W momencie wywołania obiektu typu std::packaged\_task<> wywołana zostaje powiązana funkcja lub wywoływalny obiekt, a sama przyszłość przechodzi w stan **gotowości** (wartość wynikowa zostaje umieszczona w powiązanych danych). Opisaną strukturę można wykorzystać w roli elementu składowego podczas budowy puli wątków (patrz rozdział 9.) lub dowolnego innego schematu zarządzania zadaniami polegającego na przykład na wykonywaniu każdego zadania w osobnym wątku lub sekwencyjnym wykonywaniu zadań w jednym wątku działającym w tle. Jeśli jedną większą operację można podzielić na wiele autonomicznych podzadań, każde z tych podzadań można opakować w ramach obiektu klasy std::packaged\_task<>, aby następnie przekazać ten obiekt do mechanizmu szeregowania zadań lub do puli wątków. W ten sposób można skutecznie ukryć szczegóły związane z poszczególnymi zadaniami — mechanizm szeregowania zadań operuje na obiektach klasy std::packaged\_task<>, nie na poszczególnych funkcjach.

Parametr szablonu klasy std::packaged\_task preprezentuje sygnaturę funkcji na przykład dla funkcji, która nie otrzymuje żadnych parametrów i nie zwraca wartości, należałoby użyć sygnatury void(), natomiast dla funkcji otrzymującej niestałą referencję do wartości typu std::string i wskaźnik do wartości typu double oraz zwracającej wartość typu int należałoby użyć sygnatury int(std::string&,double\*). Podczas konstruowania obiektu klasy std::packaged\_task należy przekazać funkcję (lub wywoływalny obiekt) otrzymującą na wejściu wskazane parametry i zwracającą typ, który można przekonwertować na wskazany typ danych. Dokładne dopasowanie typów nie jest wymagane — istnieje możliwość skonstruowania obiektu klasy std::packaged\_task <double(double)> na podstawie funkcji otrzymującej na wejściu wartość typu int i zwracającej wartość typu float, ponieważ wymienione typy mogą być automatycznie konwertowane.

Typ wartości zwracanych przez wskazaną funkcję identyfikuje typ zwracany przez funkcję składową get\_future() konstruowanego obiektu klasy std::future<>, natomiast lista argumentów zdefiniowana w ramach sygnatury funkcji jest używana do wyznaczania sygnatury operatora wywołania funkcji zadania reprezentowanego przez ten obiekt. Przykład częściowej definicji klasy std::packaged\_task<std::string(std:: vector<char>\*,int)> pokazano na listingu 4.8.

```
Listing 4.8. Częściowa definicja specjalizacji szablonu klasy
 std::packaged_task<>
template<>
class packaged_task<std::string(std::vector<char>*,int)>
{
public:
    template<typename Callable>
   explicit packaged task(Callable&& f);
    std::future<std::string> get future();
    void operator()(std::vector<char>*,int);
```
};

Egzemplarz klasy std::packaged\_task jest obiektem wywoływalnym i jako taki może być opakowany w ramach obiektu klasy std::function, przekazany do obiektu klasy std::thread w roli funkcji wątku, przekazany do dowolnej innej funkcji oczekującej wywoływalnego obiektu, a nawet bezpośrednio wywołany. W momencie wywołania obiektu klasy std::packaged\_task jako obiektu funkcji argumenty przekazane na wejściu operatora wywołania są przekazywane do opakowanej funkcji, a zwracana wartość jest zapisywana jako asynchroniczny wynik w obiekcie typu std::future (obiekt można następnie uzyskać za pomocą funkcji get\_future()). Oznacza to, że możemy opakować zadanie w obiekcie klasy std::packaged\_task i uzyskać przyszłość przed przekazaniem tego obiektu do miejsca, gdzie zostanie wywołany. W momencie, w którym program będzie potrzebował wyniku, wystarczy poczekać na osiągnięcie gotowości przez tę przyszłość. Praktyczny przykład takiego rozwiązania opisano w następnym podpunkcie.

#### **PRZEKAZYWANIE ZADAŃ POMIĘDZY WĄTKAMI**

Wiele frameworków graficznego interfejsu użytkownika wymaga, aby aktualizacje tego interfejsu były wykonywane przez określone wątki. Oznacza to, że jeśli jakiś inny wątek musi zaktualizować graficzny interfejs użytkownika, powinien wysłać komunikat do właściwego wątku, aby wyznaczony wątek wykonał to zadanie w jego imieniu. Szablon klasy std::packaged\_task oferuje odpowiednie rozwiązania bez konieczności stosowania niestandardowych komunikatów dla każdego zadania związanego z działaniem graficznego interfejsu użytkownika (patrz listing 4.9).

```
Listing 4.9. Uruchamianie kodu w wątku graficznego interfejsu użytkownika
 za pomocą szablonu klasy std::packaged_task
#include <deque>
#include <mutex>
#include <future>
#include <thread>
#include <utility>
std::mutex m;
std::deque<std::packaged_task<void()> > tasks;
bool gui shutdown message received();
void get and process gui message();
void gui thread() \leftarrow \bullet{
    while(!qui_shutdown_message_received()) \leftarrow 
     {
        get and process gui message();
        std::packaged_task<void()> task;
\left\{ \begin{array}{c} \end{array} \right\}std::lock guard<std::mutex> lk(m);
             if(tasks.empty()) \leftarrow 0
                  continue;
             task=std::move(tasks.front()); \leftarrow \bigcirc tasks.pop_front();
 }
        task(); \leftarrow 6
     }
}
std::thread gui bg thread(gui thread);
template<typename Func>
std::future<void> post task for gui thread(Func f)
{
    std::packaged_task<void()> task(f); \leftarrow \bulletstd::future<void> res=task.get future(); \leftarrow \bulletstd::lock guard<std::mutex> lk(m);
    tasks.push_back(std::move(task)); \leftarrowreturn res; \leftarrow \bullet}
```
Powyższy kod jest bardzo prosty: wątek graficznego interfejsu użytkownika ❶ działa w pętli do momentu otrzymania komunikatu sygnalizującego konieczność zamknięcia tego interfejsu ❷. W ciele tej pętli wątek sprawdza komunikaty dotyczące graficznego interfejsu użytkownika ❸ (na przykład tego, że użytkownik kliknął jakiś element interfejsu) oraz ewentualne zadania w kolejce zadań. Jeśli kolejka nie zawiera żadnych zadań ❹, wątek przechodzi do następnej iteracji pętli; w przeciwnym razie wątek odczytuje zadanie z kolejki ❺, zwalnia blokadę tej kolejki, po czym uruchamia to zadanie ❻. W momencie zakończenia zadania powiązana z nim przyszłość przechodzi w stan gotowości.

Umieszczenie zadania w kolejce jest równie proste: nowe, opakowane zadanie jest tworzone na podstawie wskazanej funkcji ❼, przyszłość jest uzyskiwana z obiektu zadania ❽ za pomocą funkcji składowej get\_future() i wreszcie zadanie jest umieszczane na liście ❾ przed zwróceniem przyszłości do kodu wywołującego ⤒. Kod, który wysyłał komunikat do wątku interfejsu użytkownika, może albo poczekać na przyszłość (jeśli wykonanie zadania jest niezbędne do dalszego działania), albo porzucić tę przyszłość (jeśli nie potrzebuje wyniku przetwarzania).

W tym przykładzie użyliśmy do reprezentacji zadań klasy std::packaged\_task <void()>. Klasa opakowuje funkcję (lub inny obiekt wywoływalny), która nie otrzymuje żadnych parametrów i zwraca void (jeśli wskazana funkcja zwraca inną wartość, wynik zostanie porzucony). W tym przypadku zastosowano najprostsze możliwe zadanie, jednak (jak już wiemy) szablon klasy std::packaged\_task może być równie dobrze stosowany w implementacjach bardziej złożonych rozwiązań — wystarczy w roli parametru szablonu użyć innej sygnatury funkcji, zmienić typ zwracanych wartości (a więc także typ danych przechowywanych w ramach stanu przyszłości) i zmienić typy argumentów operatora wywołania funkcji. Przedstawiony przykład można by łatwo rozszerzyć o możliwość przekazywania argumentów do zadań, które mają być wykonywane przez wątek graficznego interfejsu użytkownika, i zwracania wartości w ramach obiektu typu std::future (zamiast samego sygnału o zakończeniu zadania).

Co należy zrobić z zadaniami, których nie można wyrazić w formie prostych wywołań funkcji, i zadaniami, których wyniki mogą pochodzić z wielu różnych miejsc? Obsługa takich przypadków wymaga jeszcze innego sposobu tworzenia przyszłości — bezpośredniego ustawiania wartości za pomocą szablonu std::promise.

#### *4.2.3. Obietnice (szablon std::promise)*

Programiści pracujący nad aplikacjami, które muszą obsługiwać wiele połączeń sieciowych, często ulegają pokusie obsługi każdego połączenia w osobnym wątku, ponieważ takie rozwiązanie ułatwia zrozumienie i zaimplementowanie mechanizmów komunikacji sieciowej. Takie rozwiązanie sprawdza się w przypadku niewielkiej liczby połączeń (a więc także niewielkiej liczby wątków). Okazuje się jednak, że w razie wzrostu liczby połączeń opisany model staje się nieefektywny, ponieważ duża liczba wątków zajmuje zbyt wiele zasobów systemu operacyjnego, a częste przełączanie kontekstu (jeśli liczba wątków przekracza współbieżność sprzętową) ma negatywny wpływ na wydajność aplikacji. W skrajnych przypadkach aplikacja uruchamiająca dużo nowych wątków może wyczerpać zasoby systemu operacyjnego przed osiągnięciem limitu połączeń sieciowych. Właśnie dlatego nawet w aplikacjach obsługujących bardzo dużo połączeń sieciowych stosuje się stosunkowo niewiele wątków (czasem tylko jeden wątek) odpowiedzialnych za obsługę tych połączeń, zatem każdy wątek musi obsługiwać wiele połączeń jednocześnie.

Przeanalizujmy przykład wątku obsługującego połączenia. Pakiety danych przychodzą za pośrednictwem różnych połączeń w przypadkowej kolejności; podobnie pakiety danych przeznaczone do wysłania są kolejkowane w przypadkowej kolejności. W wielu przypadkach pozostałe elementy aplikacji będą oczekiwały albo na wysłanie danych, albo na otrzymanie nowego pakietu danych za pośrednictwem określonego połączenia sieciowego.

Szablon klasy std::promise<T> umożliwia ustawienie wartości (typu T), którą w przyszłości będzie można odczytać za pośrednictwem powiązanego obiektu klasy std:: future<T>. Para klas std::promise i std::future to jeden z mechanizmów umożliwiających implementację interesującego nas rozwiązania — wątek oczekujący może wstrzymać działanie w oczekiwaniu na przyszłość, natomiast wątek udostępniający dane może użyć obiektu obietnicy do ustawienia powiązanej wartości, tak aby odpowiednia przyszłość przeszła w stan **gotowości**.

Obiekt klasy std::future powiązany z danym obiektem klasy std::promise można uzyskać za pomocą funkcji składowej get\_future(), a więc tak samo jak w przypadku obiektu klasy std::packaged\_task. W momencie ustawienia wartości obiektu obietnicy (za pomocą funkcji składowej set\_value()) obiekt przyszłości przechodzi w stan **gotowości** i jako taki może zostać użyty do pobrania zapisanej wartości. Jeśli nastąpi zniszczenie obiektu klasy std::promise bez wcześniejszego ustawienia wartości, zamiast oczekiwanej wartości zostanie ustawiony stosowny wyjątek. Sposób przekazywania wyjątków pomiędzy wątkami zostanie opisany w punkcie 4.2.4.

Na listingu 4.10 pokazano przykład kodu wątku, który przetwarza połączenia w opisany powyżej sposób. W prezentowanym przykładzie użyliśmy pary klas std::promise  $\rightarrow$  <br/>bool> i std::future<br/>shool> do identyfikacji udanej transmisji bloku danych wychodzących; wartość powiązana z obiektem przyszłości ma postać prostej flagi sukcesu lub niepowodzenia. W przypadku pakietów przychodzących funkcję danych powiązanych z obiektem przyszłości pełni właściwa treść tych pakietów.

```
Listing 4.10. Obsługa wielu połączeń w jednym wątku przy użyciu obiektów obietnic
#include <future>
void process connections(connection set& connections)
{
      while(!done(connections)) \leftarrow \bullet {
             for(connection iterator \leftarrow connection=connections.begin(),end=connections.end();
                    connection!=end;
                    ++connection)
              {
                   if(connection->has incoming data()) \leftarrow \bullet\left\{ \begin{array}{ccc} 0 & 0 & 0 \\ 0 & 0 & 0 \\ 0 & 0 & 0 \\ 0 & 0 & 0 \\ 0 & 0 & 0 \\ 0 & 0 & 0 \\ 0 & 0 & 0 \\ 0 & 0 & 0 \\ 0 & 0 & 0 \\ 0 & 0 & 0 \\ 0 & 0 & 0 \\ 0 & 0 & 0 \\ 0 & 0 & 0 \\ 0 & 0 & 0 & 0 \\ 0 & 0 & 0 & 0 \\ 0 & 0 & 0 & 0 \\ 0 & 0 & 0 & 0 \\ 0 & 0 & 0 & 0 & 0 \\ 0 & 0 & 0 & 0 & 0 \\ 0 & 0 & 0 & 0 & 0data packet data=connection->incoming();
                          std::promise<payload type>& p=
                                connection->get promise(data.id); \leftarrow \bullet p.set_value(data.payload);
}<br>}<br>}
```

```
if(connection->has outgoing data()) \leftarrow \bullet\left\{ \begin{array}{ccc} 0 & 0 & 0 \\ 0 & 0 & 0 \\ 0 & 0 & 0 \\ 0 & 0 & 0 \\ 0 & 0 & 0 \\ 0 & 0 & 0 \\ 0 & 0 & 0 \\ 0 & 0 & 0 \\ 0 & 0 & 0 \\ 0 & 0 & 0 \\ 0 & 0 & 0 \\ 0 & 0 & 0 \\ 0 & 0 & 0 \\ 0 & 0 & 0 & 0 \\ 0 & 0 & 0 & 0 \\ 0 & 0 & 0 & 0 \\ 0 & 0 & 0 & 0 \\ 0 & 0 & 0 & 0 & 0 \\ 0 & 0 & 0 & 0 & 0 \\ 0 & 0 & 0 & 0 & 0 outgoing_packet data=
                                                      connection->top of outgoing queue();
                                            connection->send(data.payload);
                                            data.promise.set value(true); \leftarrow \bullet }
                     }
           }
}
```
Funkcja process\_connections() wykonuje pętlę do momentu, w którym funkcja done() zwróci wartość true ❶. W każdej iteracji tej pętli kod aplikacji sprawdza kolejno każde połączenie ❷ i pobiera dane przychodzące (jeśli istnieją) ❸ lub wysyła kolejkowane dane wychodzące ❺. Zakładamy, że pakiet przychodzący zawiera jakiś identyfikator i właściwe dane. Identyfikator jest odwzorowywany na odpowiedni obiekt klasy std::promise (na przykład metodą odnajdywania w kontenerze asocjacyjnym) ❹, natomiast wartość jest przypisywana do ciała pakietu. W przypadku pakietów wychodzących zastosowano mechanizm kolejki pakietów oczekujących na wysłanie — program sprawdza stan kolejki i wysyła ewentualne pakiety dla danego połączenia. Po wysłaniu pakietu w obiekcie obietnicy powiązanym z tymi danymi wychodzącymi jest ustawiana wartość true, która oznacza pomyślną transmisję danych ❻. Zgodność opisanego modelu z rzeczywistymi protokołami komunikacji sieciowej zależy tylko od tych protokołów. Struktura na bazie obietnicy i przyszłości nie pasuje co prawda do każdego scenariusza, ale pod wieloma względami przypomina model asynchronicznych operacji wejścia-wyjścia stosowany w niektórych systemach operacyjnych.

W dotychczas prezentowanym kodzie całkowicie ignorowaliśmy problem wyjątków. Wyobrażenie świata, w którym wszystko działa, jak należy, jest być może kuszące, ale nie ma wiele wspólnego z rzeczywistością. Nie można wykluczyć, że dysk zostanie zapełniony, że program nie będzie mógł znaleźć potrzebnych danych, że nastąpi awaria połączenia sieciowego lub że w wyniku błędu nie będzie dostępna baza danych. Jeśli operacja wykonywana w jednym wątku potrzebuje do działania wyniku innego wątku, warto uwzględnić możliwość zasygnalizowania błędu w formie wyjątku — zakładanie, że w kodzie stosującym obiekty klasy std::packaged\_task czy std::promise wszystko zawsze będzie działało prawidłowo, byłoby zbyt optymistyczne. Biblioteka standardowa języka C++ oferuje wygodne mechanizmy obsługi wyjątków w tego rodzaju scenariuszach i umożliwia zapisywanie wyjątków w ramach wyników powiązanych z tymi obiektami.

#### *4.2.4. Zapisywanie wyjątku na potrzeby przyszłości*

Przeanalizujmy następujący fragment kodu. Jeśli na wejściu funkcji square\_root() przekażemy wartość -1, zgłoszony zostanie wyjątek (to on trafi do kodu wywołującego tę funkcję):

```
double square root(double x)
{
     if(x<0)
     {
```

```
 throw std::out_of_range("x<0");
 }
    return \sqrt{art(x)}:
}
```
Przypuśćmy teraz, że zamiast wywołać funkcję square\_root() w bieżącym wątku, jak w poniższym wierszu:

```
double y=square root(-1);
```
użyjemy wywołania asynchronicznego w następującej formie:

```
std::future<double> f=std::async(square_root,-1);
double y=f.get();
```
Idealnym rozwiązaniem byłoby zapewnienie dokładnie takiego samego zachowania jak w przypadku kodu jednowątkowego — skoro zmiennej y w obu przypadkach jest przypisywany wynik funkcji, wątek wywołujący funkcję f.get() powinien mieć dostęp także do ewentualnych wyjątków (tak jak odpowiedni kod jednowątkowy).

Okazuje się, że właśnie tak działa prezentowane rozwiązanie: jeśli funkcja square\_ root wywołana za pośrednictwem funkcji std::async zgłosi jakiś wyjątek, wyjątek ten zostanie zapisany w obiekcie przyszłości (w miejscu dla wartości wynikowej), przyszłość przejdzie w stan **gotowości**, a funkcja get() spowoduje ponowne zgłoszenie zapisanego wyjątku. (Uwaga: standard języka C++ nie określa, czy ponowne zgłoszenie dotyczy oryginalnego obiektu wyjątku, czy jego kopii; różne kompilatory i biblioteki stosują w tym względzie odmienne rozwiązania). To samo dotyczy funkcji opakowanej w ramach obiektu klasy std::packaged\_task — jeśli po wywołaniu zadania opakowana funkcja zgłosi jakiś wyjątek, wyjątek jest zapisywany w obiekcie przyszłości zamiast właściwego wyniku. Aby ponownie zgłosić ten wyjątek, wystarczy wywołać funkcję get().

Szablon klasy std::promise oferuje oczywiście analogiczne rozwiązanie, które wymaga bezpośredniego wywołania funkcji. Aby zapisać wyjątek zamiast wartości wynikowej, wystarczy wywołać funkcję składową set\_exception() zamiast funkcji set\_value(). Wspomniana funkcja jest zwykle stosowana w bloku catch odpowiedzialnym za obsługę wyjątku zgłoszonego w trakcie działania algorytmu — wyjątek jest umieszczany w obiekcie obietnicy:

```
extern std::promise<double> some_promise;
```

```
try
{
    some_promise.set_value(calculate_value());
}
catch(...)
{
    some_promise.set_exception(std::current_exception());
}
```
W powyższym kodzie użyto funkcji std::current\_exception() do pobrania zgłoszonego wyjątku; alternatywnym rozwiązaniem byłoby wywołanie funkcji std::copy\_exception() w celu zapisania nowego wyjątku bez jego bezpośredniego zgłaszania:

some\_promise.set\_exception(std::make\_exception\_ptr(std::logic\_error("foo ")));

Opisane rozwiązanie jest nieporównanie bardziej czytelne niż stosowanie bloku try-catch, jeśli tylko potencjalny wyjątek jest znany z wyprzedzeniem, i powinno być preferowane. W ten sposób można nie tylko uprościć kod, ale też ułatwić optymalizację tego kodu przez kompilator.

Innym sposobem zapisywania wyjątku w przyszłości jest zniszczenie obiektu klasy std::promise lub std::packaged\_task powiązanego z obiektem przyszłości bez uprzedniego wywołania funkcji ustawiającej (w przypadku obiektu obietnicy) lub uruchomienia opakowanego zadania. Jeśli obiekt przyszłości nie będzie **gotowy**, w obu przypadkach destruktor klasy std::promise lub std::packaged\_task zapisze w powiązanym stanie wyjątek typu std::future error z kodem błędu std::future\_errc::broken\_promise. Tworząc przyszłość, zapowiadamy (składamy obietnicę), że udostępnimy jakąś wartość lub jakiś wyjątek; zniszczenie źródła tej wartości lub tego wyjątku bez uprzedniego dostarczenia zapowiedzianego zasobu łamie tę obietnicę. Gdyby w opisanym przypadku kompilator niczego nie zapisał w obiekcie przyszłości, wątki oczekujące mogłyby czekać w nieskończoność.

Do tej pory we wszystkich przykładach stosowałem szablon klasy std::future. Warto jednak pamiętać o pewnych ograniczeniach szablonu std::future, w tym o możliwości oczekiwania na wynik przez zaledwie jeden wątek. W razie konieczności zaimplementowania modelu, w którym na jedno zdarzenie będzie oczekiwało wiele wątków, należy użyć raczej szablonu klasy std::shared\_future.

#### *4.2.5. Oczekiwanie na wiele wątków*

Mimo że szablon klasy std::future obsługuje wszystkie mechanizmy synchronizacji potrzebne do przesyłania danych pomiędzy wątkami, wywołania funkcji składowych określonego obiektu klasy std::future nie są synchronizowane z wywołaniami funkcji pozostałych obiektów tej klasy. Jeśli wiele wątków uzyskuje dostęp do jednego obiektu klasy std::future bez stosowania dodatkowych mechanizmów synchronizacji, aplikacja jest narażona na **wyścig danych** i niezdefiniowane zachowania. Problem wynika z projektu tego rozwiązania — szablon klasy std::future modeluje unikatową własność asynchronicznego wyniku, a jednorazowy charakter funkcji get() i tak wyklucza sens współbieżnego dostępu. Skoro po pierwszym wywołaniu funkcji get() nie można już pobrać żadnych danych, z natury rzeczy dane mogą być pobrane tylko przez jeden wątek.

Jeśli jednak projekt naszej aplikacji współbieżnej wymaga, aby wiele wątków mogło czekać na to samo zdarzenie, nie wszystko stracone — wystarczy użyć szablonu klasy std::shared\_future. O ile szablon klasy std::future oferuje tylko możliwość **przenoszenia**, zatem własność przyszłości można przenosić pomiędzy różnymi obiektami, ale tylko jeden obiekt może się jednocześnie odwoływać do jednego asynchronicznego wyniku, o tyle szablon klasy std::shared\_future oferuje możliwość **kopiowania**, zatem może istnieć wiele obiektów odwołujących się do tego samego stanu.

W przypadku szablonu std::shared\_future funkcje składowe wywoływane dla pojedynczego obiektu wciąż nie są synchronizowane, zatem warunkiem unikania wyścigów danych w związku z dostępem do tego samego obiektu z poziomu wielu wątków jest ochrona tego dostępu za pomocą blokady. Najlepszym sposobem jest kopiowanie tego obiektu, tak aby każdy wątek uzyskiwał bezpieczny dostęp do własnej kopii, ponieważ wewnętrzne dane są poprawnie synchronizowane przez bibliotekę. Dostęp do współ-

dzielonego, asynchronicznego stanu z poziomu wielu wątków jest bezpieczny, jeśli tylko każdy z tych wątków uzyskuje dostęp do stanu za pośrednictwem własnego obiektu klasy std::shared\_future. Przykład takiego rozwiązania pokazano na rysunku 4.1.

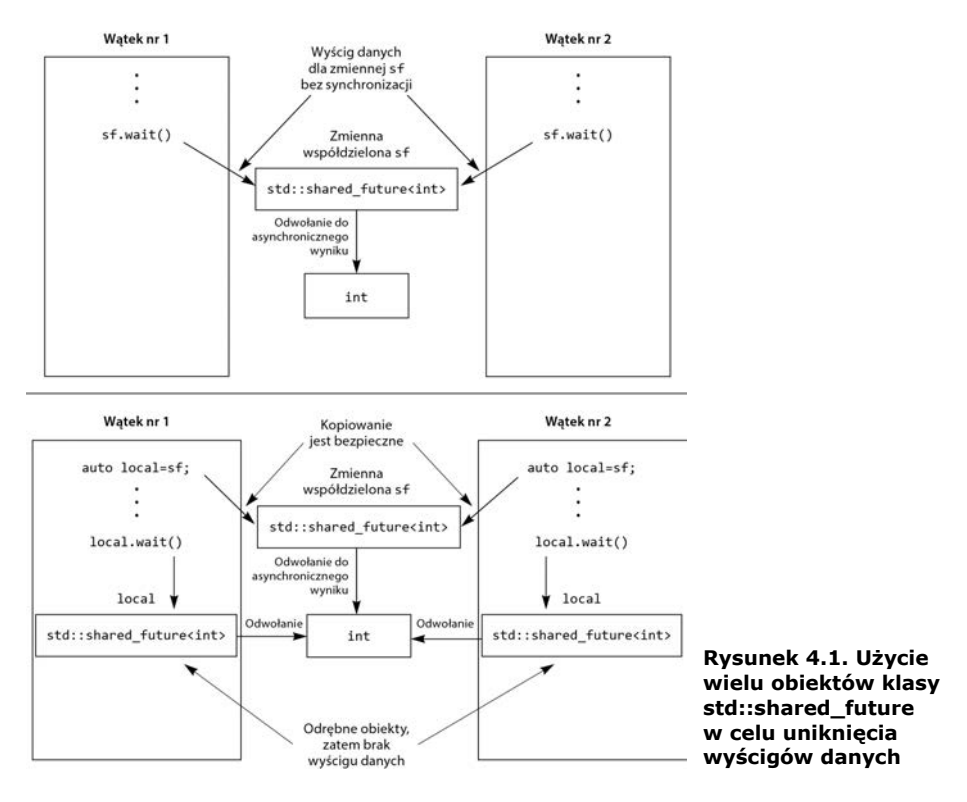

Jednym z możliwych zastosowań szablonu klasy std::shared\_future jest implementacja równoległego wykonywania jakiejś operacji w modelu zbliżonym do złożonego arkusza kalkulacyjnego, gdzie każda komórka zawiera wartość, która może być używana we wzorach w wielu pozostałych komórkach. Wzory potrzebne do obliczania wyników w komórkach zależnych mogą używać obiektu klasy std::shared\_future podczas odwoływania się do pierwszej komórki. Jeśli wzory we wszystkich komórkach będą przetwarzane równolegle, zadania odwołujące się do gotowych wartości zostaną zrealizowane natychmiast, natomiast zadania zależne od innych, jeszcze przetwarzanych komórek będą musiały poczekać na osiągnięcie gotowości przez tamte komórki. Takie rozwiązanie umożliwia maksymalne wykorzystanie dostępnej współbieżności sprzętowej.

Obiekty klasy std::shared future, które wskazują pewien asynchroniczny stan, są konstruowane na podstawie obiektów klasy std::future odwołujących się do tego stanu. Ponieważ obiekty klasy std::future nie współdzielą własności tego asynchronicznego stanu z żadnymi innymi obiektami, własność należy przenieść do obiektu klasy std:: shared\_future za pomocą funkcji std::move, pozostawiając oryginalny obiekt klasy std::future z pustym stanem (jak w przypadku użycia konstruktora domyślnego):

```
std::promise<int> p;
std::future<int> f(p.get_future());
assert(f.valid()); ❶ Przyszłość f jest prawidłowa
std::shared future<int> sf(std::move(f));
assert(!f.valid()); ❷ Przyszłość f już nie jest prawidłowa
assert(sf.valid()); ❸ Przyszłość sf jest teraz prawidłowa
```
Obiekt przyszłości f jest początkowo prawidłowy ❶, ponieważ odwołuje się do asynchronicznego stanu obietnicy p, jednak po przeniesieniu tego stanu do obiektu sf to obiekt sf jest prawidłowy ❷, natomiast obiekt f jest już nieprawidłowy ❸.

Jak w przypadku wszystkich obiektów z możliwością przenoszenia, przeniesienie własności jest wykonywane automatycznie dla r-wartości, zatem możemy skonstruować obiekt klasy std::shared\_future bezpośrednio na podstawie wartości zwróconej przez funkcję składową get\_future() obiektu klasy std::promise:

```
std::promise<std::string> p;
std::shared future<std::string> sf(p.get future());
```
#### ❶ **Automatyczne przeniesienie własności**

W powyższym kodzie własność jest przenoszona automatycznie — obiekt klasy std::  $\rightarrow$ **shared** future $\sim$  jest konstruowany na podstawie r-wartości typu std::future<std::  $\rightarrow$ string> $\bullet$ .

Szablon klasy std::future oferuje jeszcze inne rozwiązanie ułatwiające stosowanie obiektów klasy std::shared\_future przy użyciu nowego mechanizmu automatycznego określania typu zmiennej na podstawie inicjalizatora (patrz część A.6 dodatku A). Szablon klasy std::future definiuje funkcję składową share(), która tworzy nowy obiekt klasy std::shared\_future i bezpośrednio przenosi własność do tego obiektu. Użycie tego rozwiązania może nam oszczędzić sporo pisania i znacznie ułatwia modyfikowanie kodu:

```
std::promise< std::map< SomeIndexType, SomeDataType, SomeComparator,
     SomeAllocator>::iterator> p;
auto sf=p.get future().share();
```
W tym przypadku typ zmiennej sf jest identyfikowany jako std::shared\_future< std::map<SomeIndexType, SomeDataType, SomeComparator, SomeAllocator>::iterator>, czyli konstrukcja, której wielokrotne stosowanie w kodzie byłoby dość kłopotliwe. W razie zmiany komparatora lub alokatora wystarczy zmodyfikować typ obiektu obietnicy; typ obiektu przyszłości zostanie automatycznie zaktualizowany i dostosowany do tej zmiany.

W pewnych przypadkach dobrym rozwiązaniem jest ograniczanie maksymalnego czasu oczekiwania na zdarzenie (z uwagi na ograniczony czas działania określonej sekcji kodu lub ze względu na istnienie innych ważnych zadań, którymi dany wątek może się zająć, jeśli oczekiwane zdarzenie nie wystąpi odpowiednio wcześnie). Z myślą o takich przypadkach wiele funkcji oczekiwania oferuje wersje z możliwością określenia limitu czasowego.

#### *4.3. Oczekiwanie z limitem czasowym*

Wszystkie wywołania blokujące, które stosowaliśmy w dotychczasowych przykładach, blokowały wykonywanie wątków przez nieokreślony czas, tj. do momentu wystąpienia oczekiwanego zdarzenia. W wielu przypadkach takie rozwiązanie jest wystarczające, jednak w niektórych sytuacjach lepszym wyjściem jest określenie maksymalnego czasu oczekiwania. Stosowanie takich limitów czasowych może mieć na celu potwierdzenie prawidłowego działania aplikacji (w formie komunikatu dla użytkownika lub innego procesu) lub przerwanie oczekiwania, jeśli na przykład użytkownik kliknął przycisk *Anuluj*.

Istnieją dwa rodzaje limitów czasowych stosowanych dla operacji blokujących: limity określające maksymalny **czas blokowania** wątku (na przykład 30 milisekund) oraz limity **bezwzględne**, gdzie oczekiwanie nie może trwać dłużej niż do określonego punktu w czasie (na przykład do godziny 17:30:15.045987023 dnia 30 listopada 2012 roku). Większość funkcji oczekujących występuje w wersjach obsługujących obie formy limitów czasowych. Wersje obsługujące względne limity czasowe (określające czas trwania operacji) są oznaczane przyrostkiem \_for, natomiast bezwzględne limity czasowe oznacza się przyrostkiem \_until.

Na przykład klasa std::condition\_variable definiuje dwie przeciążone wersje funkcji składowej wait for() i dwie przeciążone wersje funkcji składowej wait until(), czyli odpowiedniki obu wersji funkcji wait() uzupełnione o obsługę względnych i bezwzględnych limitów czasowych — pierwsza wersja czeka na sygnał, upłynięcie limitu czasowego lub bezpośrednie budzenie; druga wersja w momencie budzenia sprawdza przekazany predykat i zwraca sterowanie, pod warunkiem że albo ten predykat jest prawdziwy (w wyniku sygnału umieszczonego w zmiennej warunkowej), albo osiągnięto limit czasowy.

Zanim przeanalizujemy szczegółowe aspekty stosowania funkcji uwzględniających limity czasowe, warto poświęcić chwilę na omówienie sposobu określania czasu w języku C++, w tym dostępnych zegarów.

#### *4.3.1. Zegary*

W kontekście elementów biblioteki standardowej języka C++ zegar jest dla programu źródłem informacji o bieżącej godzinie. W szczególności zegar jest klasą udostępniającą cztery odrębne informacje:

- **bieżąca** godzina;
- typ wartości używanych do reprezentowania godzin uzyskiwanych z obiektu zegara;
- okres reprezentowany przez jeden takt zegara;
- $\blacksquare$ to, czy takty zegara mają stałą długość, czyli możliwość traktowania zegara jako **stabilnego**.

Bieżącą godzinę reprezentowaną przez zegar można uzyskać, wywołując statyczną funkcję składową now() klasy zegara; na przykład funkcja std::chrono::system\_clock::now() zwróci bieżącą godzinę reprezentowaną przez zegar systemowy. Typ punktów w czasie dla poszczególnych zegarów jest reprezentowany przez składową definicję typu time\_ point, zatem każda funkcja zegar::now() zwraca wartość typu zegar::time\_point.

Okres taktu zegara jest wyrażany w formie ułamka sekundy reprezentowanego przez składową definicję typu period — w przypadku zegara wykonującego 25 taktów w ciągu sekundy period definiuje typ std::ratio<1,25>, natomiast w przypadku zegara wykonującego jeden takt na 2,5 sekundy składowa period definiuje typ std::ratio<5,2>. Jeśli określenie okresu taktu nie jest możliwe do momentu uruchomienia programu lub jeśli ten okres może się zmieniać w czasie działania aplikacji, okres można zdefiniować w formie średniego czasu trwania taktu, najkrótszego możliwego taktu lub innej wartości przewidzianej przez twórców biblioteki. Nie można jednak zakładać, że obserwowany okres taktu zegara podczas jednej próby uruchomienia programu będzie odpowiadał rzeczywistemu okresowi danego zegara.

Jeśli **takty zegara mają stałą częstotliwość** (niezależnie od tego, czy ta częstotliwość pasuje do przyjętego okresu) i jeśli **nie możemy zmienić długości taktu**, mamy do czynienia z tzw. **stabilnym zegarem** (ang. *steady clock*). Składowa statyczna is\_steady klasy stabilnego zegara ma wartość true (w przypadku niestabilnego zegara ta sama składowa ma wartość false). Zegar systemowy (reprezentowany przez klasę std::chrono:: system\_clock) zwykle **nie** jest stabilny, ponieważ można dostosowywać jego częstotliwość (nawet jeśli zmiany częstotliwości są wprowadzane automatycznie z uwzględnieniem przesunięć względem zegara lokalnego). Każda taka zmiana może spowodować, że wywołanie funkcji now() zwróci wartość wcześniejszą niż zwrócona przez poprzednie wywołanie tej funkcji, co oczywiście narusza wymaganie stałej częstotliwości zegara (i długości taktu). Jak się za chwilę przekonasz, stabilne zegary są szczególnie przydatne podczas obliczeń z uwzględnieniem limitów czasowych — z myślą o tych i podobnych zastosowaniach twórcy biblioteki standardowej udostępnili taki zegar w formie klasy std::chrono::steady\_clock. Biblioteka standardowa języka C++ zawiera też inne klasy zegarów: wspomnianą wcześniej klasę std::chrono::system\_clock, która reprezentuje zegar "czasu rzeczywistego" w danym systemie i która udostępnia funkcję konwersji punktów w czasie na i z wartości typu time\_t, oraz klasę std::  $\rightarrow$ chrono::high\_resolution\_clock, która zapewnia najkrótszy możliwy takt zegara (a więc także najwyższą możliwą częstotliwość) spośród wszystkich zegarów tej biblioteki. Drugi z zegarów można wykorzystać w roli punktu wyjścia dla definicji alternatywnych rozwiązań. Wymienione zegary zdefiniowano (wraz z pozostałymi elementami związanymi z obsługą czasu) w pliku nagłówkowym <chrono>.

Zanim przystąpimy do omawiania metod reprezentowania punktów w czasie, warto poświęcić chwilę analizie technik reprezentowania okresów.

#### *4.3.2. Okresy*

Okres (czas trwania) to najprostszy aspekt obsługi czasu. Okres zaimplementowano w szablonie klasy std::chrono::duration  $\leq$  (wszystkie elementy języka C++ związane z obsługą czasu i używane przez bibliotekę wątków należą do przestrzeni nazw std:: chrono). Pierwszy parametr tego szablonu określa typ reprezentacji (na przykład int, long lub double); drugi parametr jest ułamkiem określającym liczbę sekund reprezentowanych przez jednostkę okresu. Na przykład liczba minut przechowywana w wartości typu short jest reprezentowana przez klasę std::chrono::duration<short,std:: ratio<60,1>>, ponieważ minuta składa się z 60 sekund. Liczba milisekund przechowywanych w wartości typu double jest reprezentowana przez klasę std::chrono:: duration<double,std::ratio<1,1000>>, ponieważ każda milisekunda trwa jedną tysięczną część sekundy.

Biblioteka standardowa oferuje zbiór predefiniowanych definicji typów w przestrzeni nazw std::chrono dla różnych okresów (wyrażanych w nanosekundach, mikrosekundach, milisekundach, sekundach, minutach i godzinach). Wszystkie te definicje stosują na tyle elastyczne typy całkowitoliczbowe, że mogą reprezentować na przykład okresy ponad 500-letnie w wybranych jednostkach czasu. Przestrzeń nazw zawiera także definicje typów dla rzędów wielkości układu SI: od std::atto ( $10^{-18}$ ) do std::exa ( $10^{18}$ ) (i więcej, jeśli tylko dana platforma obsługuje 128-bitowe typy całkowitoliczbowe). Za pomocą tych typów można operować na niestandardowych okresach, na przykład klasa std::duration<double,std::centi> obsługuje liczbę setnych części sekundy reprezentowanych przez liczbę typu double.

Dla wygody programisty w standardzie C++14 wprowadzono w przestrzeni nazw std::chrono\_literals pewną liczbę predefiniowanych literałów sufiksów dla operacji związanych z okresami czasu. Te prefiksy mogą uprościć tworzenie kodu używającego na stałe zdefiniowanych wartości, które określają okresy czasu. Spójrz na przedstawiony tutaj przykład.

```
using namespace std:: chrono literals;
auto one day=24h:
auto half an hour=30min;
auto max time between messages=30ms;
```
W przypadku użycia wraz z literałami liczb całkowitych te sufiksy są odpowiednikami używania predefiniowanych typów danych dla okresu czasu. Dlatego też 15ns i std:: chrono::nanoseconds(15) to wartości identyczne. Natomiast w połączeniu z literałami w postaci liczb zmiennoprzecinkowych te sufiksy tworzą odpowiednio przeskalowaną wartość zmiennoprzecinkową nieokreślonego typu. Dlatego też 2.5min odpowiada std:: chrono::duration<*dowolny-typ-liczb-zmiennoprzecinkowych*,std::ratio<60,1>>. Jeżeli masz obawy związane z zakresem lub dokładnością implementacji wybranego typu liczb zmiennoprzecinkowych, wówczas samodzielnie musisz przygotować obiekt wraz z odpowiednią reprezentacją, zamiast korzystać z wygody, jaką zapewniają literały sufiksów.

Konwersja pomiędzy okresami jest wykonywana automatycznie, pod warunkiem że nie wymaga obcięcia wartości źródłowej — oznacza to, że konwersja godzin na sekundy jest możliwa, ale już konwersja sekund na godziny nie zostanie wykonana automatycznie. Konwersję można też wykonać jawnie za pomocą funkcji std::chrono:: duration\_cast<>:

```
std::chrono::milliseconds ms(54802);
std::chrono::seconds s=
     std::chrono::duration_cast<std::chrono::seconds>(ms);
```
Ponieważ wynik jest obcinany (nie zaokrąglany), zmienna s będzie zawierała wartość 54.

Okresy obsługują działania arytmetyczne, zatem możemy dodawać i odejmować okresy, aby otrzymywać nowe okresy, bądź mnożyć lub dzielić okresy przez stałe wybranego typu danych (czyli pierwszego parametru szablonu klasy). Oznacza to, że wyrażenie 5\*seconds(1) ma taką samą wartość jak wyrażenia seconds(5) i minutes(1) – seconds(55). Liczbę jednostek składających się na dany okres można uzyskać za pomocą funkcji składowej count(). Oznacza to, że wywołanie std::chrono::milliseconds(1234).count() zwróci wartość 1234.

Wymuszanie oczekiwania na podstawie okresu (czasu trwania) wymaga stosowania egzemplarza typu std::chrono::duration<>. Możemy na przykład spowodować, że czas oczekiwania na gotowość obiektu przyszłości wyniesie 35 milisekund:

```
std::future<int> f=std::async(some_task);
if(f.wait for(std::chrono::milliseconds(35))==std::future_status::ready)
    do something with(f.get());
```
Wszystkie funkcje oczekiwania zwracają status określający, czy koniec oczekiwania wynika z wyczerpania limitu czasowego, czy z wystąpienia zdarzenia, na które czekał dany wątek. W tym przypadku wątek czeka na przyszłość, zatem funkcja zwraca wartość std::future\_status::timeout w przypadku wyczerpania limitu czasowego; wartość std::future\_status::ready, jeśli przyszłość jest gotowa; lub wartość std::future status::deferred, jeśli zadanie przyszłości zostało odłożone na później. Czas oczekiwania okresowego jest mierzony przy użyciu stabilnego, wewnętrznego zegara biblioteki, zatem 35 milisekund oznacza właśnie 35 milisekund, nawet jeśli w czasie oczekiwania zegar systemowy zostanie przestawiony (w przód lub w tył). Nie można oczywiście zapominać o kaprysach systemu szeregowania zadań i o zróżnicowanej precyzji zegarów systemów operacyjnych, które mogą spowodować, że rzeczywisty czas dzielący wywołanie funkcji wait() od zwrócenia sterowania będzie dużo dłuższy niż 35 ms.

Skoro potrafimy już stosować okresy, możemy przejść do analizy modelu punktów w czasie.

#### *4.3.3. Punkty w czasie*

Punkt w czasie jest reprezentowany przez egzemplarz szablonu klasy std::chrono:: time\_point<>. Pierwszy parametr tego szablonu wskazuje zegar, natomiast drugi parametr określa jednostki miary (w tej roli należy użyć specjalizacji szablonu klasy std::chrono::duration<>). Wartość punktu w czasie reprezentuje czas (w formie wielokrotności wskazanego okresu) od konkretnego punktu w czasie nazywanego **epoką** zegara. Epoka zegara jest prostą właściwością, która jednak nie jest bezpośrednio dostępna ani wprost definiowana przez standard języka C++. Do najczęściej stosowanych epok należy północ 1 stycznia 1970 roku i moment uruchomienia komputera, na którym działa dana aplikacja. Zegary mogą stosować jedną epokę lub różne, niezależne epoki. Jeśli dwa zegary stosują tę samą epokę, definicja typu time\_point w klasie jednego zegara może wskazywać drugą klasę jako typ zegara powiązanego z daną definicją time\_point. Mimo że nie można bezpośrednio uzyskać epoki, **mamy do dyspozycji** funkcję time\_  $\rightarrow$ since epoch(), którą możemy wywołać dla danego egzemplarza typu time point. Funkcja składowa time\_since\_epoch() zwraca wartość okresu reprezentującą czas od epoki zegara do określonego punktu w czasie.

Punkt w czasie można zdefiniować na przykład w formie obiektu klasy std::chrono:: time\_point<std::chrono::system\_clock, std::chrono::minutes>. Tak skonstruowany obiekt zawiera czas względem zegara systemowego, tyle że mierzony w minutach (nie według standardowej precyzji zegara systemowego, czyli sekund lub części sekundy).

Na obiektach klasy std::chrono::time\_point<> można wykonywać operacje dodawania i odejmowania okresów, których wynikiem są nowe punkty w czasie. Oznacza to, że na przykład w wyniku dodawania std::chrono::high\_resolution\_clock::now() + std::chrono::nanoseconds(500) otrzymamy punkt w czasie, który nastąpi za 500 nanosekund (licząc od teraz). Wyrażenia tego typu są przydatne podczas obliczania

bezwzględnego limitu czasowego w sytuacji, gdy maksymalny czas wykonywania bloku kodu jest znany z wyprzedzeniem. Takie rozwiązanie wymaga jednak wielu wywołań funkcji oczekujących lub funkcji poprzedzających funkcję oczekującą i zaliczanych do bloku, który podlega ograniczeniu czasowemu.

Istnieje też możliwość odjęcia jednego punktu w czasie od innego, pod warunkiem że oba punkty bazują na tym samym zegarze. Wynikiem tej operacji jest okres, który reprezentuje czas dzielący oba punkty. W ten sposób można na przykład sprawdzać czas wykonywania bloków kodu:

```
auto start=std::chrono::high_resolution_clock::now();
do_something();
auto stop=std::chrono::high_resolution_clock::now();
std::cout<<"Wykonanie funkcji do something() zajęło "
   <<std::chrono::duration<double,std::chrono::seconds>(stop-start).count()
 <<" sekund."<<std::endl;
```
Parametr zegara szablonu klasy std::chrono::time\_point<> decyduje nie tylko o epoce. W przypadku przekazania punktu w czasie na wejściu funkcji oczekującej, która stosuje bezwzględny limit czasowy, wybrany zegar będzie używany do mierzenia czasu. Warto pamiętać o możliwości zmiany wskazań zegara i o tym, że funkcja oczekująca nie zwróci sterowania do momentu, w którym funkcja now() tego zegara nie zwróci wartości późniejszej od wskazanego limitu czasowego. Jeśli zegar zostanie przestawiony w przód, łączny czas oczekiwania może być krótszy (w porównaniu z czasem mierzonym przez stabilny zegar); a jeśli zegar zostanie cofnięty, łączny czas oczekiwania zostanie wydłużony.

Jak nietrudno odgadnąć, punkty w czasie są używane w wersjach funkcji oczekujących z przyrostkiem \_until. Typowym zastosowaniem tego rozwiązania jest wyznaczanie przesunięcia względem godziny zwracanej przez wywołanie *jakiś-zegar*::now() w wybranym punkcie programu. Punkty powiązane z zegarem systemowym można uzyskiwać, konwertując egzemplarze typu time\_t za pomocą statycznej funkcji składowej std::chrono::system\_clock::to\_time\_point(). Jeśli na przykład maksymalny czas oczekiwania na zdarzenie powiązane ze zmienną warunkową wynosi 500 milisekund, można zastosować konstrukcję podobną do tej z listingu 4.11.

```
Listing 4.11. Oczekiwanie na zmienną warunkową z uwzględnieniem limitu
czasowego
```

```
#include <condition_variable>
#include <mutex>
#include <chrono>
std:: condition variable cv;
bool done;
std::mutex m;
bool wait_loop()
{
    auto const timeout= std::chrono::steady clock::now()+
         std::chrono::milliseconds(500);
    std::unique lock<std::mutex> lk(m);
     while(!done)
     {
```
```
 if(cv.wait_until(lk,timeout)==std::cv_status::timeout)
             break;
 }
     return done;
}
```
Rozwiązanie z listingu 4.11 jest zalecanym sposobem oczekiwania na zmienne warunkowe z uwzględnieniem limitu czasowego w sytuacji, gdy funkcja oczekująca nie otrzymuje na wejściu żadnego predykatu. Maksymalny czas wykonywania pętli jest ograniczony. Jak napisałem w punkcie 4.1.1, jeśli nie stosujemy dodatkowego predykatu, operowanie na zmiennych warunkowych wymaga użycia pętli, która obsługuje nietypowe sposoby budzenia wątku. W przypadku wywołania funkcji wait\_for() w ciele pętli może się zdarzyć, że warunek wznowienia działania zostanie spełniony bezpośrednio przed upływem limitu czasowego, a w następnej iteracji czas oczekiwania będzie liczony od początku. Taka sytuacja może mieć miejsce wielokrotnie, zatem łączny czas oczekiwania byłby nieograniczony.

Skoro dysponujemy już podstawowymi narzędziami umożliwiającymi stosowanie limitów czasowych, pora omówić funkcje, w których można używać tych limitów.

#### *4.3.4. Funkcje otrzymujące limity czasowe*

Najprostszym zastosowaniem limitu czasowego jest dodanie opóźnienia do przetwarzania określonego wątku, tak aby ten wątek nie zajmował czasu procesora (potrzebnego innym wątkom) w czasie, gdy nie wykonuje żadnych wartościowych zadań. Przykład takiego rozwiązania opisałem w podrozdziale 4.1, gdzie kod wielokrotnie sprawdzał stan flagi gotowości w pętli. Do opóźniania działania (usypiania) wątków służą funkcje std::this\_thread::sleep\_ for() i std::this\_thread::sleep\_until(). Obie funkcje działają jak proste budziki — wątek jest usypiany albo na określony okres (za pomocą funkcji sleep\_for()), albo do wskazanego punktu w czasie (za pomocą funkcji sleep\_ until()). W przykładowych rozwiązaniach z podrozdziału 4.1 należałoby użyć funkcji sleep\_for(), ponieważ w przypadku okresowo wykonywanych operacji wątek powinien być wstrzymywany na pewien czas (nie do określonego punktu w czasie). Funkcja sleep until() umożliwia planowanie budzenia wątku w określonym punkcie w czasie. Funkcja sleep\_until() może więc służyć na przykład do uruchamiania procedury tworzenia kopii zapasowej o północy, drukowania listy płac o 6 rano lub wstrzymywania wątku do momentu wyświetlenia następnej klatki podczas odtwarzania zapisu wideo.

Usypianie wątku to oczywiście nie jedyne zastosowanie limitów czasowych — jak już wspomniałem, limity tego typu można stosować łącznie ze zmiennymi warunkowymi i przyszłościami. Istnieje nawet możliwość stosowania limitów czasowych podczas prób uzyskania blokady muteksu, jeśli tylko użyty muteks obsługuje takie działanie. Standardowe muteksy typów std::mutex i std::recursive\_mutex nie obsługują limitów czasowych dla operacji blokowania, ale już muteksy typów std::timed\_mutex i std::recursive\_timed\_mutex dopuszczają takie działanie. Oba te typy udostępniają funkcje składowe try\_lock\_for() i try\_lock\_until(), które próbują uzyskać blokadę muteksu odpowiednio w określonym czasie lub przed osiągnięciem określonego punktu w czasie. W tabeli 4.1 opisano funkcje biblioteki standardowej języka C++, które obsługują limity czasowe, wraz z ich parametrami i typami zwracanych wartości. W miejsce parametru opisanego jako *okres* należy przekazać obiekt klasy std::duration<>, natomiast parametr *punkt w czasie* należy zastąpić obiektem klasy std::time\_point<>.

| Klasa lub przestrzeń nazw                                                                                                    | <b>Funkcje</b>                                                                                                    | Zwracane wartości                                                                               |
|----------------------------------------------------------------------------------------------------|----------------------------------------------------------------------------------------------------|-------------------------------------------------------------------------------------------------|
| Przestrzeń nazw<br>std::this thread                                                                                                    | sleep for(okres)                                                                                                    | Nie dotyczy                                                                                     |
| std::condition variable lub<br>std:: condition variable any<br>→wait for(blokada, okres)                                                                            | sleep_until(punkt_w_czasie)<br>std::cv status::timeout lub<br>std:: cv status:: no timeout                                                                                                 |                                                                                                 |
| wait until(blokada,<br>$\rightarrow$ punkt w czasie)                                                                                                    | wait for(blokada, okres,<br>$\rightarrow$ predykat)                                                                                                    | bool — wartość<br>zwrócona przez predykat<br>po obudzeniu watku.                                |
|                                                                                                    | wait until(blokada, punkt<br>w czasie, predykat)                                                                                                    |                                                                                                 |
| std::timed mutex, std::<br>→ recursive timed mutex lub<br>std::shared_timed_mutextry_<br>$\rightarrow$ lock for(okres)                                              | bool — wartość true, jeśli udało się<br>nałożyć blokadę; w przeciwnym<br>razie wartość false                                                                                               |                                                                                                 |
| try_lock_until(punkt_<br>$-w$ czasie)                                                                                                    |                                                                                                    |                                                                                                 |
| std::shared_timed_mutex                                                                                                    | try_lock_shared_for(okres)                                                                                                    | bool — wartość true,<br>jeśli udało się nałożyć<br>blokadę; w przeciwnym<br>razie wartość false |
|                                                                                                    | try lock shared until<br>$\rightarrow$ (punkt w czasie)                                                                                                    |                                                                                                 |
| std::unique lock <typ<br>→ZMożliwościąBlokady<br/>← Czasowej&gt;unique lock<br/><math>\rightarrow</math>(typ_blokowalny, okres)</typ<br>                            | Nie dotyczy - funkcja<br>owns lock() wywołana dla nowo<br>skonstruowanego obiektu zwraca<br>wartość true, jeśli udało się nałożyć<br>blokade (w przeciwnym razie<br>zwraca wartość false). |                                                                                                 |
| unique_lock(typ_blokowalny,                                                                                                    | try lock for(okres)                                                                                                    | bool - wartość true,<br>jeśli udało się nałożyć<br>blokadę; w przeciwnym<br>razie wartość false |
| punkt w czasie)                                                                                                    | try lock until<br>$\rightarrow$ (punkt w czasie)                                                                                                    |                                                                                                 |
| std::shared lock <współ<br>→dzielonyTypZMożliwością<br/>BlokadyCzasowej&gt;shared<br/><math>\rightarrow</math> lock(<i>typ_blokowalny</i>, <i>okres</i>)</współ<br> | Nie dotyczy - funkcja<br>owns lock() wywołana dla nowo<br>skonstruowanego obiektu zwraca<br>wartość true, jeśli udało się nałożyć<br>blokadę (w przeciwnym razie<br>zwraca wartość false). |                                                                                                 |
| shared lock(typ_blokowalny,<br>→ punkt_w_czasie)                                                                                                    | try_lock_for(okres)                                                                                                    | bool — wartość true,<br>jeśli udało się nałożyć<br>blokadę; w przeciwnym<br>razie wartość false |
|                                                                                                    | try lock until<br>$\rightarrow$ (punkt w czasie)                                                                                                    |                                                                                                 |
| std::future <typwartości><br/>lub std:: shared future&lt;<br/>→TypWartości&gt;wait_for(okres)</typwartości>                                                         | Jeśli wyczerpano limit czasu funkcji<br>oczekującej, zwraca wartość<br>std::future_status::timeout;                                                                                        |                                                                                                 |
| wait until(punkt_w_czasie)                                                                                                    | jeśli obiekt przyszłości jest gotowy,<br>zwraca wartość std:: future                                                                                                    |                                                                                                 |
|                                                                                                    | → status : : ready; jeśli przyszłość<br>zawiera odroczoną funkcję, która<br>nie została jeszcze wywołana,<br>zwraca wartość std:: future_<br>→ status: : deferred.                         |                                                                                                 |

**Tabela 4.1. Funkcje otrzymujące limity czasowe**

Skoro wiemy już, jak działają zmienne warunkowe, obiekty przyszłości i obietnic oraz opakowane zadania, czas przeanalizować te mechanizmy w nieco szerszym kontekście, w szczególności przyjrzeć się technikom upraszczania (za pomocą tych mechanizmów) synchronizacji operacji wykonywanych przez różne wątki.

## *4.4. Upraszczanie kodu za pomocą technik synchronizowania operacji*

Stosowanie mechanizmów synchronizacji, które opisałem w poprzednich podrozdziałach, w roli gotowych elementów składowych umożliwia programiście koncentrowanie się na samych operacjach wymagających synchronizacji, nie na mechanice tej synchronizacji. Mechanizmy synchronizacji pozwalają uprościć kod aplikacji choćby dlatego, że wprowadzają do świata programowania współbieżnego dużo więcej elementów znanych z **programowania funkcyjnego**. Zamiast bezpośrednio współdzielić dane pomiędzy wątkami, każde zadanie może otrzymywać potrzebne dane, a wynik przetwarzania może być przekazywany do wielu innych wątków za pośrednictwem obiektów przyszłości.

#### *4.4.1. Programowanie funkcyjne przy użyciu przyszłości*

Termin **programowanie funkcyjne** (ang. *functional programming — FP*) odnosi się do stylu programowania, w którym wynik wywołania funkcji zależy wyłącznie od parametrów przekazanych na jej wejściu. Oznacza to, że na wynik funkcji nie ma wpływu zewnętrzny stan. Opisane działanie jest więc zgodne z matematycznym pojęciem funkcji, gdzie każde użycie jednej funkcji z tymi samymi parametrami spowoduje otrzymanie dokładnie takiego samego wyniku. W ten sposób działa wiele matematycznych funkcji biblioteki standardowej języka C++, jak sin, cos czy sqrt, oraz prostych operacji na typach podstawowych, jak 3+3, 6\*9 czy 1.3/4.7. **Typowa** funkcja nie **modyfikuje** zewnętrznego stanu; skutki wykonywania tej funkcji ograniczają się tylko do zwracanej wartości.

Opisany model programowania ułatwia interpretację kodu, szczególnie jeśli program zawiera elementy przetwarzania współbieżnego, ponieważ wiele problemów związanych z pamięcią współdzieloną (opisanych w rozdziale 3.) w ogóle nie występuje w świecie programowania funkcyjnego. Skoro dane współdzielone nie są modyfikowane, nie mogą wystąpić sytuacje wyścigów, zatem ochrona tych danych za pomocą muteksów jest po prostu niepotrzebna. Właśnie prostota tego modelu powoduje, że takie języki programowania jak Haskell (*https://www.haskell.org/*), gdzie wszystkie funkcje **domyślnie** spełniają warunek programowania funkcyjnego, zyskują coraz większą popularność wśród programistów systemów współbieżnych. Ponieważ niemal cały kod jest zgodny z zasadami programowania funkcyjnego, **nieliczne** funkcje, które **modyfikują** współdzielony stan, na tyle wyróżniają się spośród pozostałych elementów, że można bez trudu ocenić ich udział w całej strukturze aplikacji.

Zalety programowania funkcyjnego nie ograniczają się tylko do języków, w których ten model jest domyślnym paradygmatem. Język C++ łączy w sobie wiele paradygmatów, zatem także pisanie programów według zasad programowania funkcyjnego jest możliwe w tym języku. W wersji C++11 programowanie funkcyjne jest jeszcze prostsze niż w standardzie C++98 dzięki wprowadzeniu funkcji lambda (patrz część A.5 dodatku A), integracji funkcji std::bind zaczerpniętej z biblioteki Boost i dokumentu TR1 oraz dodaniu automatycznego wnioskowania typów zmiennych (patrz część A.7 dodatku A). Ostatnim elementem, który ułatwia programowanie funkcyjne w języku C++, są obiekty przyszłości — obiekt przyszłości można przekazywać pomiędzy wątkami, tak aby wynik jednej operacji mógł zależeć od wyniku innej operacji i aby ta zależność **nie wymagała bezpośredniego dostępu do współdzielonych danych**.

#### **SZYBKIE SORTOWANIE W MODELU PROGRAMOWANIA FUNKCYJNEGO**

Aby lepiej zrozumieć możliwe zastosowania przyszłości w modelu programowania funkcyjnego, przeanalizujmy prostą implementację algorytmu sortowania szybkiego (ang. *quicksort*). Podstawowa koncepcja tego algorytmu jest dość prosta — należy z listy wartości wybrać element dzielący, osiowy (ang. *pivot*), po czym podzielić listę na dwa zbiory, z których jeden zawiera elementy mniejsze od elementu dzielącego, a drugi zawiera elementy większe od wybranego elementu. Posortowana kopia listy jest uzyskiwana poprzez sortowanie obu podzbiorów i połączenie odpowiednio posortowanej listy złożonej z wartości mniejszych od elementu dzielącego, samego elementu dzielącego i posortowanej listy większej od elementu dzielącego. Przykład sortowania listy dziesięciu liczb całkowitych według opisanego schematu pokazano na rysunku 4.2. Na listingu 4.12 pokazano sekwencyjną implementację tego algorytmu opracowaną zgodnie z zasadami programowania funkcyjnego; funkcja sequential\_quick\_sort() otrzymuje listę i zwraca jej posortowaną kopię przez wartość (zamiast sortować listę przekazaną przez referencję, jak w przypadku funkcji std::sort()).

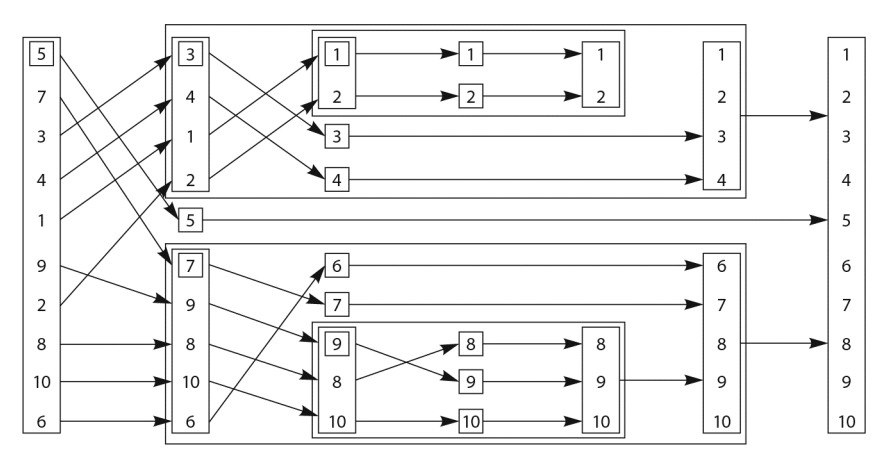

**Rysunek 4.2. Rekurencyjne sortowanie w modelu programowania funkcyjnego**

```
Listing 4.12. Sekwencyjna implementacja algorytmu sortowania szybkiego
```

```
template<typename T>
std::list<T> sequential_quick_sort(std::list<T> input)
{
     if(input.empty())
     {
         return input;
 }
     std::list<T> result;
```

```
result.split (result.begin(), input, input.begin()); \leftarrow \bulletT const& pivot=*result.begin(); \leftarrow 0
auto divide point=std::partition(input.begin(),input.end(),
         [\&](\mathsf{T} \text{ const}\&\mathsf{t}){return t<pivot;}); \leftarrow \bigcirc std::list<T> lower_part;
lower_part.splice(lower_part.end(),input,input.begin(),
    divide point); \leftarrow \bullet auto new_lower(
    sequential quick sort(std::move(lower part))); \leftarrow \bigcirc auto new_higher(
    sequential quick sort(std::move(input))); \leftarrow \bulletresult.splice(result.end(),new_higher);
result.splice(result.begin(),new lower);
 return result;
```
Mimo że zewnętrzny interfejs tej implementacji jest zgodny z regułami programowania funkcyjnego, wewnętrzne mechanizmy zaimplementowano w "tradycyjny" sposób, ponieważ konsekwentne stosowanie modelu funkcyjnego wymagałoby wielu dodatkowych operacji kopiowania. W roli elementu dzielącego jest wybierany pierwszy element, który jest wyodrębniany z listy za pomocą funkcji splice() $\bullet$ . Chociaż sortowanie na bazie tak wybranego elementu dzielącego może nie być optymalne (liczba operacji porównania i wymiany może być większa, niż to konieczne), pozostałe operacje na strukturze typu std::list będą wykonywane szybciej dzięki efektywnemu przeszukiwaniu listy. Wiadomo, że wyodrębniony element dzielący musi się znaleźć na liście wynikowej, zatem jest od razu umieszczany w odpowiedniej strukturze. Ponieważ element dzielący będzie teraz porównywany z pozostałymi elementami, przekazujemy referencję do tego elementu, aby uniknąć wielokrotnego kopiowania ❷. Możemy następnie użyć funkcji std::partition do podzielenia sekwencji na wartości **mniejsze** od elementu dzielącego i wartości **nie mniejsze** od tego elementu ❸. Najprostszym sposobem określenia kryterium podziału jest użycie funkcji lambda — aby uniknąć kopiowania wartości elementu dzielącego, zastosowano tutaj technikę przechwytywania referencji (więcej informacji na temat funkcji lambda można znaleźć w części A.5 dodatku A).

Funkcja std::partition() przetwarza przekazaną listę i zwraca iterator wskazujący pierwszy element, który **nie** jest mniejszy od wartości elementu dzielącego. Kompletny typ iteratora może być dość długi, zatem w powyższym kodzie użyto mechanizmu automatycznej identyfikacji typów, aby to kompilator automatycznie określił odpowiedni typ (patrz część A.7 dodatku A).

Ponieważ analizowana implementacja udostępnia interfejs zgodny z zasadami programowania funkcyjnego, warunkiem rekurencyjnego posortowania obu "połówek" listy jest utworzenie dwóch odrębnych list. Do tego celu możemy ponownie użyć funkcji splice(), aby skopiować wartości z listy wejściowej (do elementu divide\_point) i umieścić

}

na nowej liście: lower part @. Reszta wartości pozostanie na liście wejściowej. Obie listy można następnie posortować za pomocą rekurencyjnych wywołań funkcji sequential\_  $\rightarrow$ quick sort()● ❹. Użycie funkcji std::move() podczas przekazywania list na wejściu rekurencyjnych wywołań pozwala uniknąć kopiowania tych struktur (wyniki obu wywołań są kopiowane automatycznie). I wreszcie możemy ponownie użyć funkcji splice() w celu uporządkowania list reprezentujących podzbiory elementów oryginalnej struktury. Wartości z listy new higher trafiają na koniec listy wynikowej  $\bullet$  (za element dzielący), natomiast wartości z listy new lower są umieszczane na początku listy  $\odot$ (przed elementem dzielącym).

#### **SZYBKIE SORTOWANIE RÓWNOLEGŁE W MODELU PROGRAMOWANIA FUNKCYJNEGO**

Ponieważ już w poprzednim przykładzie zastosowano reguły programowania funkcyjnego, konwersja tego algorytmu na wersję równoległą (korzystającą z obiektów przyszłości) nie jest specjalnie trudna (patrz listing 4.13). Zbiór operacji jest taki sam jak w poprzedniej wersji, tyle że teraz część tych operacji jest wykonywana równolegle. W tej wersji użyto implementacji algorytmu sortowania szybkiego łączącej obiekty przyszłości i model programowania funkcyjnego.

```
Listing 4.13. Równoległe sortowanie szybkie z wykorzystaniem przyszłości
template<typename T>
std::list<T> parallel_quick_sort(std::list<T> input)
{
     if(input.empty())
     {
         return input;
 }
     std::list<T> result;
     result.splice(result.begin(),input,input.begin());
    T const& pivot=*result.begin();
    auto divide point=std::partition(input.begin(),input.end(),
         [8](T \text{ const} 8 t){return t<pivot;});
     std::list<T> lower_part;
    lower_part.splice(lower_part.end(),input,input.begin(),
         divide_point);
    std::future<std::list<T> > new lower( \leftarrowstd::async(&parallel_quick_sort<T>,std::move(lower_part)));
     auto new_higher(
        parallel_quick_sort(std::move(input)));
    result.splice(result.end(),new higher);
    result.splice(result.begin(),new lower.get()); \leftarrow 0
     return result;
}
```
Jedną z najważniejszych różnic dzielących obie wersje jest to, że w wersji współbieżnej część listy sprzed elementu dzielącego nie jest sortowana w bieżącym wątku, tylko w dodatkowym wątku — w tym celu zastosowano funkcję std $\therefore$ async $()$   $\bullet$ . Druga część listy jest sortowana tak jak w poprzedniej wersji, a więc przy użyciu bezpośredniego wywołania rekurencyjnego @. Rekurencyjne wywołanie funkcji parallel\_quick\_ sort() pozwala wykorzystać dostępną współbieżność sprzętową. Jeśli wywołanie funkcji std::async() za każdym razem uruchamia nowy wątek, wystarczą trzy poziomy rekurencji, aby program został podzielony na osiem wątków; w przypadku dziesięciu poziomów rekurencji (czyli około tysiąca elementów) program w tej formie uruchomi 1024 wątki (o ile stosowany sprzęt poradzi sobie z taką liczbą). W razie wykrycia zbyt dużej liczby uruchomionych zadań (jeśli na przykład liczba równolegle realizowanych zadań przekroczy dostępną współbieżność sprzętową) biblioteka może przejść w tryb synchronicznego uruchamiania nowych zadań. Zadania będą wykonywane w wątku wywołującym funkcję get(), nie w nowym wątku, zatem program uniknie kosztów przekazywania zadania pomiędzy wątkami, jeśli koszty tej operacji nie są rekompensowane przez wzrost wydajności. Jeśli nie przekazano wprost wartości std::launch::deferred, uruchamianie nowego wątku dla każdego zadania jest w pełni zgodne z założeniami implementacji std::async (nawet jeśli prowadzi do nadsubskrypcji); podobnie jeśli nie przekazano wartości std::launch::async, najlepszym rozwiązaniem jest synchroniczne wykonywanie wszystkich zadań. W przypadku stosowania biblioteki oferującej mechanizmy automatycznego skalowania warto sprawdzić w dokumentacji, jak te mechanizmy będą działały w kontekście tego algorytmu.

Zamiast funkcji std::async() moglibyśmy użyć własnej funkcji spawn\_task() w roli prostego opakowania szablonu klasy std::packaged\_task i klasy std::thread (patrz listing 4.14). W takim przypadku należałoby utworzyć obiekt klasy std::packaged\_task dla wyniku wywołania funkcji, odczytać obiekt przyszłości z obiektu zadania, uruchomić zadanie w odpowiednim wątku, po czym zwrócić obiekt przyszłości. Takie rozwiązanie samo w sobie nie przyniosłoby co prawda żadnych korzyści (prowadziłoby raczej do dużej nadsubskrypcji), ale może stanowić punkt wyjścia dla bardziej zaawansowanych implementacji, które będą dodawały zadania do kolejki w celu przetworzenia przez wątki robocze dostępne w puli. Zagadnienia związane z pulami wątków zostaną omówione w rozdziale 9. Wybór tego kierunku (zamiast stosowania funkcji std::async) jest uzasadniony tylko w przypadku programistów, którzy mają pełną świadomość skutków podejmowanych działań i chcą mieć pełną kontrolę nad sposobem budowy puli wątków i wykonywania zadań.

```
Listing 4.14. Prosta implementacja funkcji spawn_task
```

```
template<typename F,typename A>
std::future<std::result_of<F(A&&)>::type>
    spawn_task(F&& f,A&& a)
{
    typedef std::result of<F(A&&)>::type result type;
    std::packaged_task<result_type(A&&)>
        task(std::move(f)));
    std::future<result_type> res(task.get_future());
    std::thread t(std::move(task).std::move(a));
     t.detach();
     return res;
}
```
Wróćmy teraz do funkcji parallel\_quick\_sort(). Ponieważ do uzyskania listy new\_higher użyliśmy bezpośredniego wywołania rekurencyjnego, możemy użyć funkcji splice() tak jak w algorytmie jednowątkowym ❸. Okazuje się jednak, że zmienna new\_lower zawiera obiekt klasy std::future<std::list<T>>, nie listę, zatem przed wywołaniem funkcji splice() musimy wywołać funkcję get(), aby uzyskać odpowiednią wartość ❹. Wywołanie w tej formie czeka na zakończenie zadania wykonywanego w tle, po czym **przenosi** wynik do wywołania funkcji splice(). Funkcja get() zwraca referencję do r-wartości wyniku, zatem lista może zostać przeniesiona (więcej informacji na temat referencji do r-wartości i operacji przenoszenia można znaleźć w części A.1.1 dodatku A).

Nawet jeśli przyjąć, że funkcja std::async() w optymalny sposób wykorzystuje dostępną współbieżność sprzętową, proponowana implementacja równoległego algorytmu sortowania szybkiego wciąż nie jest optymalna. Funkcja std::partition realizuje co prawda znaczną część zadań związanych z działaniem tego algorytmu, ale jej wywołanie ma charakter typowo sekwencyjny. Czytelnicy zainteresowani możliwie najszybszą, równoległą implementacją powinni sięgnąć po odpowiednią literaturę akademicką. Alternatywne rozwiązanie polega na użyciu równoległego przeciążenia oferowanego przez bibliotekę standardową C++17 (więcej informacji na ten temat znajdziesz w rozdziale 10.).

Programowanie funkcyjne nie jest jedynym paradygmatem programowania współbieżnego eliminującym problem współdzielenia zmiennych danych; innym przykładem takiego paradygmatu jest komunikacja procesów sekwencyjnych (ang. *Communicating Sequential Processes* — *CSP*) 2 , gdzie wątki są w założeniu całkowicie niezależne i nie operują na współdzielonych danych — zamiast tego wymieniają komunikaty za pośrednictwem kanałów komunikacyjnych. Paradygmat CSP zastosowano w języku programowania Erlang (*http://www.erlang.org/*) oraz w środowisku MPI (od ang. *Message Passing Interface*) stosowanym w systemach implementowanych w językach C i C++, które muszą gwarantować najwyższą wydajność (*http://www.mpi-forum.org/*). Po tym, co już napisałem, jestem pewien, że wiadomość o możliwości implementacji tego paradygmatu także w języku C++ nie będzie dla czytelnika żadnym zaskoczeniem — wystarczy odrobina dyscypliny. Sposób implementacji tego modelu omówię w następnym punkcie.

## *4.4.2. Synchronizacja operacji za pomocą przesyłania komunikatów*

Koncepcja paradygmatu CSP jest prosta — nie istnieją żadne współdzielone dane, a każdy wątek można traktować jako zupełnie niezależny byt. Zachowanie wątku zależy wyłącznie od komunikatów, które do niego trafiają. Każdy wątek jest więc swoistą maszyną stanów, która po otrzymaniu komunikatu aktualizuje swój stan i która może (ale nie musi) wysłać co najmniej jeden komunikat do pozostałych wątków. Sposób przetwarzania komunikatu zależy od stanu początkowego "maszyny". Jednym ze sposobów pisania wątków tego typu jest stworzenie formalnego modelu i implementacja skończonej maszyny stanów, jednak istnieją też lepsze rozwiązania — do wyrażenia maszyny stanów można użyć odpowiedniej struktury aplikacji. To, która metoda sprawdza się

-

<sup>2</sup> C.A.R. Hoare, *Communicating Sequential Processes*, Prentice Hall, 1985. Książka jest dostępna za darmo pod adresem *http://www.usingcsp.com/cspbook.pdf*.

lepiej w danym scenariuszu, zależy od szczegółowych wymagań dotyczących zachowań budowanego systemu i od umiejętności zespołu programistów. Jeśli jednak zdecydujemy się na implementację odrębnych wątków, sam podział na niezależne procesy może prowadzić do wyeliminowania wielu komplikacji związanych ze współbieżnym przetwarzaniem danych współdzielonych i tym samym ułatwić programowanie oraz ograniczyć liczbę błędów.

Procesy w pełni zgodne z paradygmatem CSP nie operują na żadnych współdzielonych danych, a cała komunikacja odbywa się za pośrednictwem kolejek komunikatów. Ponieważ jednak wątki języka C++ współdzielą przestrzeń adresową, wymuszenie tego wymagania jest niemożliwe. W tej sytuacji bardzo duże znaczenie ma dyscyplina autorów aplikacji i bibliotek, ponieważ to od nas zależy, czy nasze wątki będą się odwoływać do współdzielonych danych. Same kolejki komunikatów oczywiście muszą być współdzielone (w przeciwnym razie wątki nie mogłyby się komunikować), jednak szczegóły implementacji tych kolejek można opakować w ramach bibliotek.

Wyobraźmy sobie, że implementujemy kod dla bankomatu. Kod tego systemu musi obsługiwać interakcję z użytkownikiem, czyli osobą wypłacającą gotówkę, musi komunikować się z systemem odpowiedniego banku oraz musi sterować fizycznymi urządzeniami odpowiedzialnymi za akceptację karty, wyświetlanie stosownych komunikatów, obsługę klawiatury, wypłatę pieniędzy i zwracanie karty.

Jednym ze sposobów obsługi wszystkich tych zadań jest podzielenie kodu na trzy niezależne wątki: jeden obsługujący fizyczne urządzenia, drugi implementujący logikę samego bankomatu i trzeci odpowiedzialny za komunikację z bankiem. Wątki mogą się komunikować wyłącznie poprzez przekazywanie komunikatów (nie poprzez współdzielenie jakichkolwiek danych). Na przykład wątek obsługujący fizyczne urządzenia mógłby wysłać do wątku logiki bankomatu komunikat o włożeniu karty lub naciśnięciu przycisku przez użytkownika, natomiast wątek logiki mógłby wysłać do wątku obsługującego fizyczne urządzenia komunikat określający kwotę do wypłacenia.

Jednym ze sposobów modelowania logiki bankomatu jest opracowanie maszyny stanów. W każdym stanie wątek oczekuje na określony komunikat, który jest następnie odpowiednio przetwarzany. W wyniku przetwarzania tego komunikatu wątek może przejść w nowy stan i kontynuować cały cykl. Stany składające się na tę prostą implementację pokazano na rysunku 4.3. W tej uproszczonej implementacji system oczekuje na umieszczenie karty w bankomacie. Po włożeniu karty system czeka, aż użytkownik wpisze kod PIN, naciskając kolejno cyfry tego kodu. Użytkownik może usunąć ostatnią wpisaną cyfrę. Po wpisaniu odpowiedniej liczby cyfr system weryfikuje kod PIN. Jeśli PIN jest nieprawidłowy, cykl działania kończy się — bankomat zwraca kartę i przechodzi w stan oczekiwania na wsunięcie karty przez klienta. Jeśli kod PIN jest prawidłowy, system czeka na anulowanie transakcji albo na wybór kwoty do wypłacenia. W razie anulowania transakcji cykl pracy bankomatu kończy się i urządzenie zwraca kartę. Jeśli klient wybrał kwotę, przed wypłaceniem gotówki system czeka na potwierdzenie ze strony banku, po czym albo wypłaca gotówkę, albo wyświetla komunikat "brak środków" i (niezależnie od wyniku weryfikacji stanu konta) wysuwa kartę. Systemy prawdziwych bankomatów są oczywiście bardziej skomplikowane, jednak opisana powyżej maszyna stanów dobrze ilustruje istotę tego rozwiązania.

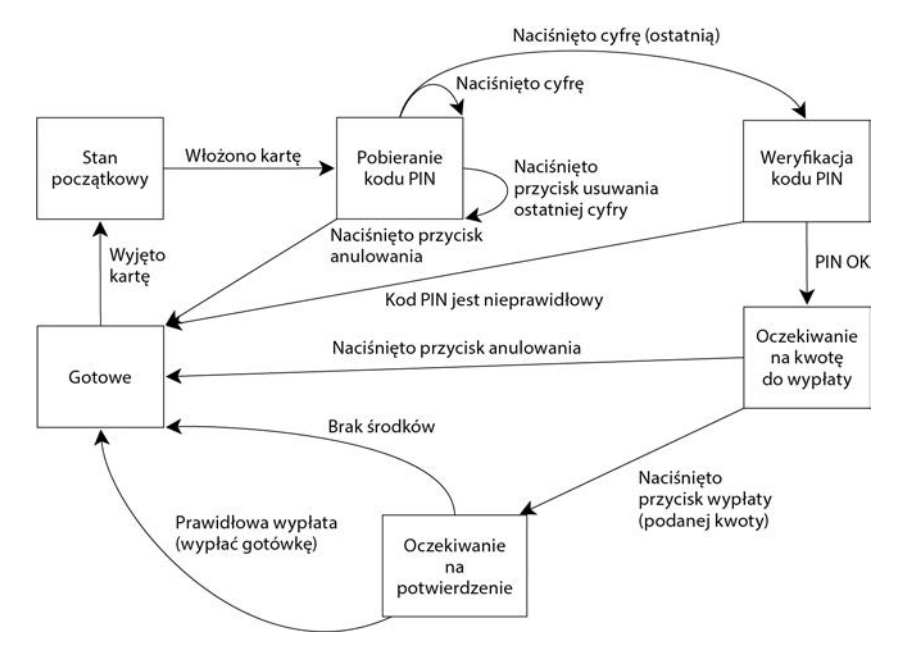

**Rysunek 4.3. Prosty model maszyny stanów dla bankomatu**

Po zaprojektowaniu maszyny stanów dla logiki bankomatu możemy przystąpić do implementacji tego rozwiązania w formie klasy, która będzie definiowała po jednej funkcji składowej dla każdego stanu. Każda funkcja składowa może czekać na określony zbiór komunikatów przychodzących i odpowiednio obsługiwać te komunikaty (obsługa może polegać na przechodzeniu do innego stanu). Każdy typ komunikatów jest reprezentowany przez odrębną strukturę. Na listingu 4.15 pokazano fragment prostej implementacji logiki takiego systemu, w tym główną pętlę oraz implementację pierwszego stanu, w którym system oczekuje na włożenie karty.

#### **Listing 4.15. Prosta implementacja klasy logiki systemu bankomatu** struct card\_inserted { std::string account; }; class atm { messaging::receiver incoming; messaging::sender bank; messaging::sender interface hardware; void (atm::\*state)(); std::string account; std::string pin; void waiting\_for\_card()  $\leftarrow$   $\bullet$  { interface hardware.send(display enter card());  $\leftarrow$   $\bullet$

```
incoming.wait() \leftarrow \bullet .handle<card_inserted>(
                           [&](card inserted const& msg) \leftarrow \bullet\{ account=msg.account;
                                  pin="";
                                  interface hardware.send(display enter pin());
                                   state=&atm::getting_pin;
 }
) ;
 }
        void getting_pin();
public:
       void run() {
             state=&atm::waiting_for_card; <
              try
              {
                    for(i;\left\{ \begin{array}{ccc} 0 & 0 & 0 \\ 0 & 0 & 0 \\ 0 & 0 & 0 \\ 0 & 0 & 0 \\ 0 & 0 & 0 \\ 0 & 0 & 0 \\ 0 & 0 & 0 \\ 0 & 0 & 0 \\ 0 & 0 & 0 \\ 0 & 0 & 0 \\ 0 & 0 & 0 \\ 0 & 0 & 0 \\ 0 & 0 & 0 \\ 0 & 0 & 0 & 0 \\ 0 & 0 & 0 & 0 \\ 0 & 0 & 0 & 0 \\ 0 & 0 & 0 & 0 \\ 0 & 0 & 0 & 0 & 0 \\ 0 & 0 & 0 & 0 & 0 \\ 0 & 0 & 0 & 0 & 0(this->*state)( }
 }
              catch(messaging::close_queue const&)
\left\{ \begin{array}{c} \end{array} \right. }
        }
};
```
Jak widać, wszystkie niezbędne operacje związane z synchronizacją przekazywania komunikatów zostały ukryte w odpowiedniej bibliotece (implementacja tej biblioteki zostanie pokazana w dodatku C wraz z kompletnym kodem tego przykładu).

Jak już wspomniałem, opisana tutaj implementacja jest mocno uproszczona w stosunku do logiki obowiązującej w prawdziwych bankomatach, jednak przykład w tej formie wystarczy do zrozumienia stylu programowania na bazie przekazywania komunikatów. Nie musimy tracić czasu na projektowanie synchronizacji i rozwiązywanie problemów związanych z przetwarzaniem współbieżnym — wystarczy ustalić, jakie komunikaty mogą być odbierane i przetwarzane na poszczególnych etapach oraz które komunikaty należy wysyłać. Maszyna stanów logiki bankomatu jest przetwarzana przez jeden wątek; pozostałe elementy systemu, jak interfejs łączący się z bankiem czy interfejs terminala, są obsługiwane przez odrębne wątki. Ten styl projektowania oprogramowania określa się mianem **modelu aktorów** — w systemie istnieje wiele odrębnych **aktorów** (każdy działa w osobnym wątku), które wymieniają pomiędzy sobą komunikaty niezbędne do realizacji swoich zadań. W modelu aktorów nie istnieje współdzielony stan (wyjątkiem jest mechanizm potrzebny do bezpośredniego przekazywania komunikatów).

Działanie programu rozpoczyna się od funkcji składowej run()❺, która ustawia stan początkowy, czyli waiting for card  $\bullet$ , po czym wielokrotnie wywołuje funkcję składową reprezentującą bieżący stan  $\bullet$  (niezależnie od tego, który to stan). Funkcje stanów mają postać prostych funkcji składowych klasy atm. Także funkcja stanu waiting for card  $\bullet$  jest dość prosta — jej działanie ogranicza się do wysłania komunikatu do interfejsu w celu wyświetlenia na ekranie tekstu *Czekam na kartę* ❷; zaraz potem funkcja rozpoczyna oczekiwanie na komunikat do obsłużenia ❸. Jedynym rodzajem komunikatów, który może być obsługiwany w tej części kodu, jest komunikat card inserted. Do jego obsługi używamy funkcji lambda **O**. Na wejściu funkcji handle można przekazać dowolną funkcję lub dowolny obiekt funkcji, jednak najprostszym rozwiązaniem jest użycie funkcji lambda. Łatwo zauważyć, że wywołanie funkcji handle() znalazło się w łańcuchu obejmującym wywołanie funkcji wait(), zatem w razie otrzymania komunikatu, który nie pasuje do wskazanego typu, wątek zignoruje ten komunikat i będzie dalej czekał na komunikat właściwego typu.

Sama funkcja lambda zapisuje numer konta w zmiennej składowej, zeruje bieżący kod PIN, wysyła komunikat do sprzętu odpowiedzialnego za obsługę interfejsu bankomatu, aby wyświetlić prośbę o podanie kodu PIN, po czym przechodzi w stan pobierania tego kodu. Po zakończeniu działania przez funkcję obsługującą komunikat funkcja stanu zwraca sterowanie, a główna pętla programu wywołuje funkcję nowego stanu ❼.

Funkcja stanu getting\_pin jest nieco bardziej skomplikowana, ponieważ może obsługiwać trzy różne typy komunikatów (patrz rysunek 4.3). Kod tej funkcji pokazano na listingu 4.16.

```
Listing 4.16. Funkcja stanu getting_pin na potrzeby prostej implementacji systemu
  bankomatu
void atm::getting_pin()
{
        incoming.wait()
               .handle<digit pressed>(\leftarrow[&](digit pressed const& msg)
\left\{ \begin{array}{ccc} 0 & 0 & 0 \\ 0 & 0 & 0 \\ 0 & 0 & 0 \\ 0 & 0 & 0 \\ 0 & 0 & 0 \\ 0 & 0 & 0 \\ 0 & 0 & 0 \\ 0 & 0 & 0 \\ 0 & 0 & 0 \\ 0 & 0 & 0 \\ 0 & 0 & 0 \\ 0 & 0 & 0 \\ 0 & 0 & 0 \\ 0 & 0 & 0 & 0 \\ 0 & 0 & 0 & 0 \\ 0 & 0 & 0 & 0 \\ 0 & 0 & 0 & 0 \\ 0 & 0 & 0 & 0 & 0 \\ 0 & 0 & 0 & 0 & 0 \\ 0 & 0 & 0 & 0 & 0unsigned const pin length=4;
                              pin+=msg.digit;
                              if(pin.length()==pin_length)
\{bank.send(verify_pin(account,pin,incoming));
                                      state=&atm::verifying_pin;
 }
}<br>}<br>}
\overline{\phantom{a}}.handle<clear_last_pressed>(\leftarrow[&](clear last pressed const& msg)
\left\{ \begin{array}{ccc} 0 & 0 & 0 \\ 0 & 0 & 0 \\ 0 & 0 & 0 \\ 0 & 0 & 0 \\ 0 & 0 & 0 \\ 0 & 0 & 0 \\ 0 & 0 & 0 \\ 0 & 0 & 0 \\ 0 & 0 & 0 \\ 0 & 0 & 0 \\ 0 & 0 & 0 \\ 0 & 0 & 0 \\ 0 & 0 & 0 \\ 0 & 0 & 0 & 0 \\ 0 & 0 & 0 & 0 \\ 0 & 0 & 0 & 0 \\ 0 & 0 & 0 & 0 \\ 0 & 0 & 0 & 0 & 0 \\ 0 & 0 & 0 & 0 & 0 \\ 0 & 0 & 0 & 0 & 0 if(!pin.empty())
\{ pin.resize(pin.length()-1);
 }
}<br>}<br>}
\overline{\phantom{a}}.handle<cancel pressed>(\leftarrow[&](cancel pressed const& msg)
```

```
\left\{ \begin{array}{ccc} 0 & 0 & 0 \\ 0 & 0 & 0 \\ 0 & 0 & 0 \\ 0 & 0 & 0 \\ 0 & 0 & 0 \\ 0 & 0 & 0 \\ 0 & 0 & 0 \\ 0 & 0 & 0 \\ 0 & 0 & 0 \\ 0 & 0 & 0 \\ 0 & 0 & 0 \\ 0 & 0 & 0 \\ 0 & 0 & 0 \\ 0 & 0 & 0 & 0 \\ 0 & 0 & 0 & 0 \\ 0 & 0 & 0 & 0 \\ 0 & 0 & 0 & 0 \\ 0 & 0 & 0 & 0 & 0 \\ 0 & 0 & 0 & 0 & 0 \\ 0 & 0 & 0 & 0 & 0 state=&atm::done_processing;
}<br>}<br>}
                                                                             );
```
}

Tym razem funkcja musi przetwarzać trzy różne typy komunikatów, zatem łańcuch wywołania funkcji wait() obejmuje aż trzy wywołania funkcji handle() ❶ ❷ ❸. Każde wywołanie funkcji handle() określa typ komunikatu w formie parametru szablonu, po czym przekazuje funkcję lambda, która otrzymuje na wejściu komunikat określonego typu. Ponieważ wszystkie te wywołania umieszczono w jednym łańcuchu wywołań, implementacja funkcji wait() "wie", że czeka na komunikat digit pressed, clear last\_pressed lub cancel\_pressed. Komunikaty wszystkich innych typów będą (tak jak wcześniej) ignorowane.

W tym przypadku otrzymanie komunikatu nie musi prowadzić do zmiany stanu. Jeśli na przykład wątek otrzyma komunikat digit\_pressed i jeśli wpisana cyfra nie będzie ostatnią cyfrą kodu, wystarczy tę cyfrę dopisać do łańcucha pin. Główna pętla na listingu 4.15 ❼ ponownie wywoła funkcję getting\_pin(), aby czekać na następną cyfrę (bądź wyzerować kod PIN lub anulować całą operację).

Opisana procedura jest zgodna ze schematem pokazanym na rysunku 4.3. Każdy stan przedstawiony na tym rysunku jest implementowany przez inną funkcję składową, która czeka na odpowiednie komunikaty i na tej podstawie aktualizuje stan systemu.

Jak widać, opisany styl programowania może znacznie uprościć zadanie projektowania systemu współbieżnego, ponieważ każdy wątek można traktować całkowicie niezależnie od pozostałych. W opisanym modelu wiele wątków ma za zadanie oddzielanie zagadnień i jako takie wymagają od projektanta jasnych decyzji o podziale zadań pomiędzy wątki.

W podrozdziale 4.2 wspomniałem, że specyfikacja techniczna Concurrency TS zapewnia rozbudowaną obsługę przyszłości. Kluczowym elementem dostępnych rozszerzeń jest możliwość określenia tzw. *kontynuacji*, czyli funkcji dodatkowych wykonywanych automatycznie, gdy przyszłość stanie się *gotowa*. Zobaczysz teraz, jak można wykorzystać tę funkcjonalność do uproszczenia kodu.

#### *4.4.3. Współbieżność w stylu kontynuacji dzięki użyciu Concurrency TS*

Specyfikacja techniczna Concurrency TS oferuje w przestrzeni nazw std::experimental nowe wersje std::promise i std::packaged\_task, które w taki sam sposób różnią się od ich odpowiedników w std — zwracają egzemplarze std::experimental::future zamiast std::future. To pozwala użytkownikom na wykorzystanie nowej ważnej funkcji w std::experimental::future — *kontynuacji*.

Przyjmuję założenie o istnieniu zadania, które powoduje wygenerowanie wyniku, oraz istnienia przyszłości, która będzie przechowywała wynik, gdy tylko stanie się on dostępny. Następnie potrzebny jest pewien kod odpowiedzialny za przetworzenie wyniku. Dzięki std::future trzeba poczekać do chwili, aż przyszłość będzie gotowa, co oznacza wywołanie w pełni blokującej funkcji składowej wait\_for() lub wait\_until(), aby umożliwić czekanie wraz z timeout. Takie rozwiązanie może być niewygodne i skomplikować kod. Potrzebujesz rozwiązania w stylu "gdy dane będą gotowe, **wtedy** należy rozpocząć przetwarzanie". Dokładnie w taki sposób działa kontynuacja. Nie powinno być zaskakujące, że funkcja składowa pozwalająca na dodanie kontynuacji do przyszłości nosi nazwę then() (z ang. *wtedy*). W przypadku przyszłości fut dodanie kontynuacji odbywa się za pomocą wywołania fut.then(continuation).

Podobnie jak w przypadku std::future, także std::experimental::future pozwala na tylko jednokrotne pobranie przechowywanej wartości. Jeżeli wartość jest używana przez kontynuację, nie będzie można uzyskać do niej dostępu z poziomu innego kodu. Gdy kontynuacja zostanie dodana za pomocą wywołania fut.then(), wówczas pierwotna przyszłość, fut, stanie się **nieprawidłowa**. Dlatego też wywołanie fut.then() zwróci nową przyszłość przeznaczoną do przechowywania wyniku kontynuacji. Takie rozwiązanie przedstawiłem w kolejnym fragmencie kodu.

```
std::experimental::future<int> find the answer;
auto fut=find the answer();
auto fut2=fut.then(find the question);
assert(!fut.valid());
assert(fut2.valid());
```
Funkcja kontynuacji find the question jest przeznaczona do uruchomienia w "nieokreślonym wątku", gdy przyszłość będzie **gotowa**. Dzięki temu implementacja może korzystać z puli wątków lub innego wątku zarządzanego przez bibliotekę. To oznacza dość dużą elastyczność, która została zapewniona celowo. Intencje są takie, że po dodaniu kontynuacji do przyszłych wydań standardu C++ programiści będą w stanie lepiej wykorzystać swoje możliwości podczas wyboru wątków i zapewnić użytkownikom odpowiednie mechanizmy przeznaczone do kontrolowania wyboru wątków.

W przeciwieństwie do bezpośrednich wywołań std::async lub std::thread nie można przekazywać argumentów do funkcji kontynuacji, ponieważ argument jest już zdefiniowany przez bibliotekę — kontynuacja otrzymuje **gotową** przyszłość przechowującą wynik, który spowodował wywołanie kontynuacji. Przyjmując założenie, że funkcja find\_the\_answer zwraca wartość int, użyta w poprzednim przykładzie funkcja find\_the\_question musi pobierać std::experimental::future<int> jako jedyny parametr.

std::string find the question(std::experimental::future<int> the answer);

Powód takiego rozwiązania jest prosty — funkcja, do której została dołączona kontynuacja, może zakończyć działanie, generując wartość do przechowania lub zgłaszając wyjątek. Jeżeli przyszłość została niejawnie wywołana do bezpośredniego przekazania wartości do kontynuacji, wówczas do biblioteki należy wybór sposobu obsługi wyjątku. Natomiast jeśli przyszłość jest przekazywana do kontynuacji, wtedy to kontynuacja określa sposób obsługi wyjątku. W prostych przypadkach to może odbywać się za pomocą wywołania fut.get() i możliwości ponownego zgłoszenia wyjątku, aby został propagowany poza funkcję kontynuacji. Podobnie jak w przypadku funkcji przekazywanej do std::async, wyjątek opuszczający kontynuację jest przechowywany w przyszłości, która przechowuje także wynik kontynuacji.

Warto zwrócić uwagę na to, że specyfikacja techniczna Concurrency TS nie określa, iż istnieje odpowiednik std::async, choć za pomocą rozszerzenia implementacja może dostarczać taki odpowiednik. Utworzenie odpowiedniej funkcji jest dość łatwym zadaniem — należy wykorzystać std::experimental::promise do pobrania przyszłości, następnie trzeba utworzyć nowy wątek za pomocą funkcji lambda przypisującej wartość obietnicy do wartości zwrotnej podanej funkcji, jak pokazałem w listingu 4.17.

```
Listing 4.17. Prosty odpowiednik std::async dla funkcji Concurrency TS
```

```
template<typename Func>
std::experimental::future<decltype(std::declval<Func>()())>
spawn_async(Func&& func){
    std::experimental::promise<
        decltype(std::declval<Func>()())> p;
    auto res=p.get_future();
    std::thread t(
         [p=std::move(p),f=std::decay_t<Func>(func)]()
            mutable{
            try{
                p.set value at thread ext(f());
             } catch(...){
                p.set exception at thread exit(std::current exception());
 }
     });
     t.detach();
     return res;
}
```
Wynik działania funkcji jest przechowywany w przyszłości lub następuje przechwycenie wyjątku zgłoszonego przez funkcję i jego przechowywanie w przyszłości, podobnie jak ma to miejsce w przypadku std::async. Ponadto w omawianym przykładzie mamy użycie funkcji set value at thread exit i set exception at thread exit gwarantujących, że zmienne thread\_local zostaną poprawnie uprzątnięte, zanim przyszłość będzie gotowa.

Wartość zwracana przez wywołanie then() jest sama w sobie w pełni wyposażoną przyszłością. To oznacza możliwość łączenia kontynuacji ze sobą.

#### *4.4.4. Łączenie kontynuacji ze sobą*

Przyjmuję założenie o konieczności wykonania serii czasochłonnych zadań, które na dodatek mają być zrealizowane asynchronicznie, aby wątek główny pozostał wolny dla innych zadań. Przykładowo po zalogowaniu się użytkownika do aplikacji może zachodzić potrzeba przekazania danych uwierzytelniających do back-endu w celu uwierzytelnienia. Po uwierzytelnieniu będzie wykonane następne żądanie do back-endu, tym razem mające na celu pobranie informacji o koncie użytkownika. Później po pobraniu żądanych informacji następuje uaktualnienie danych wyświetlanych przez aplikację. W przypadku kodu działającego sekwencyjnie rozwiązanie może mieć postać podobną do przedstawionej na listingu 4.18.

```
Listing 4.18. Prosta funkcja sekwencyjna odpowiedzialna za przetworzenie
logowania użytkownika
void process_login(std::string const& username,std::string const& password)
{
    try {
       user_id const_id=backend.authenticate_user(username,password);
       user data const info to display=backend.request current info(id);
       update display(info to display);
    } catch(std::exception& e){
       display error(e);
 }
}
```
Jednak kod sekwencyjny Cię nie interesuje, chcesz mieć kod asynchroniczny, aby nie blokować wątku interfejsu użytkownika. W przypadku std::async można przekazać zadanie do wątku działającego w tle, podobnie jak to pokazałem w listingu 4.19, ale takie rozwiązanie nadal będzie blokowało wątek i zabierało zasoby podczas oczekiwania na zakończenie zadań. Jeżeli jest wiele zadań do wykonania, skutkiem może być ogromna liczbą wątków, które nic nie robią i po prostu czekają.

```
Listing 4.19. Przetwarzanie logowania użytkownika za pomocą pojedynczego
zadania asynchronicznego
std::future<void> process_login(
    std::string const& username,std::string const& password)
{
    return std::async(std::launch::async,[=](){
        try {
           user id const id=backend.authenticate user(username, password);
           user data const info to display=
                backend.request_current_info(id);
           update display(info to display);
        } catch(std::exception& e){
           display error(e);
 }
    });
}
```
Aby uniknąć tych wszystkich blokujących wątków, potrzebny jest mechanizm pozwalający na łączenie zadań po zakończeniu ich wykonywania: kontynuacja. Na listingu 4.20 przedstawiłem ten sam ogólny proces, choć tym razem podzielony na serię zadań, z których każde jest łączone z poprzednim w ramach kontynuacji.

```
Listing 4.16. Funkcja przetwarzająca za pomocą kontynuacji logowanie
 użytkownika
std::experimental::future<void> process_login(
     std::string const& username,std::string const& password)
{
     return spawn_async([=](){
        return backend.authenticate user(username,password);
     }).then([](std::experimental::future<user_id> id){
        return backend.request current info(id.get());
     }).then([](std::experimental::future<user_data> info_to_display){
       try{
            update display(info to display.get());
         } catch(std::exception& e){
           display error(e);
 }
     });
}
```
Zwróć uwagę na to, jak kontynuacja pobiera std::experimental::feature jako jedyny parametr, a następnie używa .get() do pobrania znajdującej się w nim wartości. To oznacza, że wyjątki są propagowane w dół łańcucha, więc wywołanie info\_to\_display.get() w ostatniej kontynuacji zgłosi wyjątek, jeśli którakolwiek funkcja w łańcuchu zgłosiła wyjątek. Natomiast blok catch potrafi obsłużyć wszystkie wyjątki, podobnie jak miało to miejsce w przypadku bloku catch przedstawionego na listingu 4.18.

Jeżeli wywołania funkcji back-endu powodują wewnętrzne blokowanie ze względu na konieczność oczekiwania na dostarczenie komunikatów przez sieć lub zakończenia operacji w bazie danych, to zadanie nie zostało jeszcze zakończone. Może wystąpić konieczność podziału zadania na mniejsze, ale nadal będziesz miał do czynienia z blokującymi wątkami. Wywołania back-endu muszą zwracać obietnice, które będą gotowe, gdy dane staną się gotowe — to odbędzie się bez blokowania jakichkolwiek wątków. W omawianym przykładzie wywołanie backend.async authenticate user(username, password) zwróci egzemplarz std::experimental::future<user\_id> zamiast zwykłego user\_id.

Być może uważasz, że to skomplikuje kod, ponieważ wartością zwrotną kontynuacji jest future<future<dowolna\_wartość>> lub trzeba umieścić wywołania .then wewnątrz kontynuacji. Jeśli tak pomyślałeś, to na szczęście jesteś w błędzie: obsługa kontynuacji oferuje użyteczną funkcję o nazwie rozpakowania przyszłości. Jeżeli funkcja kontynuacji przekazana do funkcji .then() zwróci future<dowolny\_typ>, wówczas wartością zwrotną wywołania .then() będzie future<dowolny\_typ>. Ostateczna postać kodu przedstawia się tak, jak pokazałem na listingu 4.21, natomiast w łańcuchu funkcji asynchronicznej nie zachodzi blokowanie.

```
Listing 4.21. Funkcja przetwarzająca logowanie użytkownika za pomocą w pełni
 asynchronicznej operacji
std::experimental::future<void> process_login(
     std::string const& username,std::string const& password)
{
    return backend.async authenticate user(username, password).then(
         [](std::experimental::future<user_id> id){
            return backend.async request current info(id.get());
         }).then([](std::experimental::future<user_data> info_to_display){
            try{
                update display(info to display.get());
             } catch(std::exception& e){
                display error(e);
}<br>}<br>}
         });
}
```
To jest proste niemalże jak kod sekwencyjny przedstawiony na listingu 4.18, choć zawiera nieco większą ilość kodu związanego z wywołaniami .then() i deklaracjami lambda. Jeżeli używany kompilator obsługuje generyki lambda ze specyfikacji C++14, wówczas typ przyszłości w parametrach lambda można zastąpić przez auto, co pozwala na dalsze uproszczenie kodu.

```
return backend.async_authenticate_user(username,password).then( [](auto id){
           return backend.async request current info(id.get());
```
});

Jeżeli potrzebujesz czegoś bardziej skomplikowanego niż prosta, liniowa kontrola, wówczas żądane rozwiązanie możesz zaimplementować przez umieszczenie logiki w jednej z funkcji lambda. W przypadku naprawdę skomplikowanego rozwiązania kontrolnego prawdopodobnie konieczne będzie utworzenie oddzielnej funkcji.

Dotychczas skoncentrowałem się na obsłudze kontynuacji w std::experimental:: future. Jak możesz się spodziewać, std::experimental::shared\_future również obsługuje kontynuację. Różnica między nimi polega na tym, że obiekt typu std:: experimental::shared\_future może mieć więcej niż tylko jedną kontynuację, a parametrem kontynuacji jest std::experimental::shared\_future zamiast std::experimental:: future. To oczywiście kłóci się ze współdzieloną naturą std::experimental::shared\_  $\rightarrow$ future — ponieważ wiele obiektów może odwoływać się do tego samego współdzielonego stanu. Jeżeli byłaby dozwolona tylko jedna kontynuacja, powstałby stan wyścigu między dwoma wątkami, które próbowałyby dodawać kontynuacje do własnych obiektów std::experimental::shared\_future. Takie zachowanie jest niepożądane, stąd możliwość stosowania wielu kontynuacji. Gdy dozwolonych jest wiele kontynuacji, można je dodawać za pomocą tego samego egzemplarza std::experimental::shared\_ future, zamiast zezwalać na tylko jedną kontynuację dla każdego obiektu. Ponadto nie można umieścić współdzielonego stanu w jednym egzemplarzu std::experimental:: future przekazywanym do pierwszej kontynuacji, gdy chcesz go przekazać także drugiej kontynuacji. Dlatego też parametr przekazywany do funkcji kontynuacji również musi być typu std::experimental::shared\_future.

```
auto fut=spawn async(some function).share();
auto fut2=fut.then([](std::experimental::shared future<some data> data){
    do_stuff(data);
});
auto fut3=fut.then([](std::experimental::shared future<some data> data){
    return do other stuff(data);
});
```
Obiekt fut jest typu std::experimental::shared\_future, co wynika z natury wywołania share(), więc funkcja kontynuacji musi pobrać parametr typu std::experimental:: shared\_future. Natomiast wartością zwrotną kontynuacji jest zwykły obiekt typu std::experimental::future — ta wartość nie jest aktualnie współdzielona, o ile nie wykonasz pewnego kroku, aby to zmienić. Dlatego też obiekty fut2 i fut3 są egzemplarzami std::experimental::future.

Kontynuacja nie jest jedynym usprawnieniem w przyszłości wprowadzonym w specyfikacji technicznej Concurrency TS, choć to prawdopodobnie najważniejsza zmiana. Dostarczone są również dwie przeciążone funkcje pozwalające oczekiwać na *dowolną* z zestawu gotowych przyszłości lub *wszystkich* gotowych przyszłości.

#### *4.4.5. Oczekiwanie na więcej niż tylko jedną przyszłość*

Przyjmuję założenie o istnieniu ogromnej ilości danych do przetworzenia, przy czym każdy element może być przetwarzany niezależnie. To jest doskonała okazja do użycia dostępnego sprzętu przez zdefiniowanie przeznaczonych do przetwarzania danych zadań asynchronicznych, z których każde zwróci przetworzone dane za pomocą przyszłości. Jeżeli jednak zachodzi potrzeba poczekania na zakończenie wszystkich zadań i zebrania wszystkich wyników, aby przeprowadzić pewne przetwarzanie końcowe, wówczas wymienione rozwiązanie okaże się niewygodne — trzeba będzie po kolei czekać na każdą przyszłość i zebrać wyniki. Jeżeli zebranie wyników ma się odbywać za pomocą kolejnego zadania asynchronicznego, trzeba je utworzyć wcześniej, aby zajęło wątek i czekało na swoją kolej, lub zapewnić pulę przyszłości i utworzyć nowe zadanie, gdy wszystkie przyszłości są *gotowe*. Przykład kodu dla takiego rozwiązania przedstawiłem na listingu 4.22.

```
Listing 4.22. Używanie std::async do pobierania wyników z przyszłości
std::future<FinalResult> process_data(std::vector<MyData>& vec)
{
     size_t const chunk_size=cokolwiek;
     std::vector<std::future<ChunkResult>> results;
     for(auto begin=vec.begin(),end=vec.end();beg!=end;){
        size t const remaining size=end-begin;
        size t const this chunk size=std::min(remaining size,chunk size);
         results.push_back(
            std::async(process_chunk,begin,begin+this_chunk_size));
         begin+=this_chunk_size;
 }
     return std::async([all_results=std::move(results)](){
         std::vector<ChunkResult> v;
        v.reserve(all_results.size());
         for(auto& f: all_results)
\left\{\begin{array}{ccc} & & \\ & & \end{array}\right\}v.push back(f.get()); \leftarrow }
        return gather results(v);
     });
}
```
Ten kod tworzy nowe zadanie asynchroniczne oczekujące na wyniki, a następnie przetwarza je, gdy wszystkie są już dostępne. Ponieważ oczekuje na każde zadanie oddzielnie, wątek wykonujący zadanie będzie nieustannie budzony ❶ po pojawieniu się wyniku, a następnie zostanie uśpiony, gdy kolejny wynik nie jest jeszcze gotowy. To nie tylko zabiera jeden wątek, ale jeszcze powoduje wiele dodatkowych operacji przełączania kontekstu, gdy kolejna przyszłość stanie się gotowa, co ogólnie zwiększa obciążenie nakładane przez całe rozwiązanie.

Dzięki std::experimental::when\_all można uniknąć oczekiwania i przełączania kontekstu. Wystarczy przekazać do when\_all zbiór oczekiwanych przyszłości, a wartością zwrotną będzie nowa przyszłość, która stanie się gotowa, gdy gotowe będą wszystkie przyszłości w zbiorze. Następnie ta przyszłość może być używana wraz z kontynuacją do zdefiniowania kolejnego zadania do wykonania, gdy wszystkie przyszłości będą już gotowe. Przykład takiego rozwiązania przedstawiłem na listingu 4.23.

```
Listing 4.23. Pobieranie wyników z przyszłości za pomocą
std::experimental::when_all
std::experimental::future<FinalResult> process_data(
    std::vector<MyData>& vec)
{
    size_t const chunk_size=cokolwiek;
    std::vector<std::experimental::future<ChunkResult>> results;
```

```
 for(auto begin=vec.begin(),end=vec.end();beg!=end;){
        size t const remaining size=end-begin;
        size t const this chunk size=std::min(remaining size,chunk size);
         results.push_back(
              spawn_async(
             process_chunk,begin,begin+this_chunk_size));
          begin+=this_chunk_size;
 }
     return std::experimental::when_all(
          results.begin(), results.end()).then(\leftarrow[](std::future<std::vector<
                std::experimental::future<ChunkResult>>> ready_results)
           {
                std::vector<std::experimental::future<ChunkResult>>
                     all results=ready results .get();
                std::vector<ChunkResult> v;
               v.reserve(all_results.size());
                for(auto& f: all_results)
\left\{ \begin{array}{c} 1 & 1 \\ 1 & 1 \end{array} \right\}v.push back(f.get()); \leftarrow \bullet }
                return gather_results(v);
           });
```
W tym przykładzie mamy użyte when all() w oczekiwaniu na zakończenie przygotowywania wszystkich przyszłości. Następnie zdefiniowanie harmonogramu wykonywania funkcji odbywa się za pomocą .then(), a nie async ❶. Wprawdzie wyrażenie lambda pozostało takie samo, ale pobiera parametr w postaci wektora results (opakowanego przyszłością) i wywołuje funkcję get() dla tej przyszłości ❷, która nie jest blokująca. Zanim nastąpi wywołanie tej funkcji, wszystkie wartości są już gotowe do użycia. Dzięki przedstawionemu rozwiązaniu można zmniejszyć obciążenie systemu, wprowadzając jedynie niewielkie zmiany w kodzie.

Uzupełnieniem dla wywołania when all() jest when any() powodujące utworzenie przyszłości, gdy *dowolna* z podanych przyszłości stanie się gotowa. Takie rozwiązanie sprawdza się w sytuacjach, gdy utworzonych zostało wiele zadań wykorzystujących dostępną współbieżność i trzeba coś zrobić, gdy pierwsza wartość stanie się gotowa.

#### *4.4.6. Oczekiwanie za pomocą when\_any na pierwszą przyszłość w zbiorze*

Przyjmuję założenie o przeszukiwaniu ogromnego zbioru danych pod kątem wartości spełniającej określone kryteria, przy czym jeśli istnieje wiele takich wartości, dowolna z nich może zostać użyta. Takie wymaganie jest doskonałym przykładem dla równoległości — można utworzyć wiele wątków, z których każdy sprawdza pewien podzbiór danych. Jeżeli dany wątek znajdzie odpowiednią wartość, ustawia flagę wskazującą, że inne wątki mogą zakończyć operację przeszukiwania, a następnie mamy zwrot ostatecznej wartości. W omawianym przykładzie dalsze przetwarzanie ma odbywać się po zakończeniu wyszukiwania przez pierwsze zadanie, nawet jeśli inne zadania jeszcze nie zakończyły operacji czyszczących.

}

Istnieje możliwość użycia std::experimental::when\_any do zebrania wszystkich przyszłości i dostarczenia nowej, która jest gotowa po przygotowaniu co najmniej jednego oryginalnego zbioru. Podczas gdy wywołanie when\_all() dostarcza przyszłość opakowującą kolekcję przekazanych mu przyszłości, połączenie kolekcji wraz z wartością indeksu wskazuje, która przyszłość spowodowała przekazanie gotowej przyszłości do egzemplarza szablonu klasy std::experimental::when\_any\_result().

Przykład użycia when any() zgodnie z przedstawionym tutaj opisem zaprezentowałem w listingu 4.24.

```
Listing 4.24. Użycie wywołania std::experimental::when_any do przetworzenia
 pierwszej dostępnej wartości
std::experimental::future<FinalResult>
find and process value(std::vector<MyData> &data)
{
   unsigned const concurrency = std::thread::hardware\ concurrence();unsigned const num tasks = (concurrency > 0) ? concurrency : 2;
    std::vector<std::experimental::future<MyData *>> results;
   auto const chunk size = (data.size() + num tasks - 1) / num tasks;
   auto chunk begin = data.begin();
    std::shared ptr<std::atomic<bool>> done flag =
        std::make_shared<std::atomic<bool>>(false);
    for (unsigned i = 0; i < num tasks; ++i) { \longleftrightarrowauto chunk end =(i < (num tasks - 1)) ? chunk begin + chunk size : data.end();
        results.push_back(spawn_async([=] { \leftarrow 0
            for (auto entry = chunk begin;!*done flag && (entry != chunk end);
                ++entry) \overline{\phantom{a}}if (matches find criteria(*entry)) {
                    *done flag = true; return &*entry;
 }
}<br>}<br>}
             return (MyData *)nullptr;
        \}) ):
       chunk begin = chunk end;
 }
    std::shared_ptr<std::experimental::promise<FinalResult>> final_result =
        std::make shared<std::experimental::promise<FinalResult>>();
     struct DoneCheck {
         std::shared_ptr<std::experimental::promise<FinalResult>>
            final result;
         DoneCheck(
            std::shared_ptr<std::experimental::promise<FinalResult>>
                final result )
            : final result(std::move(final result )) {}
        void operator()(\leftarrowstd::experimental::future<std::experimental::when any result<
                 std::vector<std::experimental::future<MyData *>>>>
               results param) {
            auto results = results param.get();
```

```
 MyData *const ready_result =
                results.futures[results.index].get(); \leftarrow \bigcirc if (ready_result)
                final result->set value( \leftarrow \leftarrow \bulletprocess found value(*ready result));
             else {
                 results.futures.erase(
                    results.futures.begin() + results.index); \leftarrow \bullet if (!results.futures.empty()) {
                     std::experimental::when any(\leftarrow results.futures.begin(), results.futures.end())
                          .then(std::move(*this));
             } else {
                final result->set exception(
                     std::make exception ptr(\leftarrowstd::runtime error("Nie znaleziono")));
}<br>}<br>}
 }
     };
    std::experimental::when any(results.begin(), results.end()) < 8
        .then(DoneCheck(final result));
    return final_result->get_future(); < ●
}
```
Pętla początkowa ❶ tworzy podaną liczbę (num\_tasks) zadań asynchronicznych, z których każde wykonuje funkcję lambda ❷. Ta funkcja lambda jest pobierana przez kopiowanie, więc każde zadanie będzie miało własne wartości dla chunk\_begin i chunk\_end, a także kopię współdzielonego wskaźnika done\_flag. Dzięki temu można uniknąć wszelkich obaw związanych z cyklem życiowym.

Po utworzeniu wszystkich zadań trzeba się zająć przypadkiem zwróconym przez zadanie. Odbywa się to przez połączenie kontynuacji w wywołaniu when any()**☉**. Tym razem zapiszesz kontynuację w postaci klasy, ponieważ będziesz chciał jej rekurencyjnie wielokrotnie używać. Gdy jedno z zadań początkowych jest gotowe, następuje wywołanie operatora funkcji DoneCheck()❹. Przede wszystkim wyodrębniana jest wartość z gotowej przyszłości  $\bullet$  i jeśli wartość będzie znaleziona, należy ją przetworzyć i przygotować wynik końcowy ❻. W przeciwnym razie gotowa przyszłość zostaje usunięta z kolekcji ❼. Jeżeli istnieje więcej przyszłości do sprawdzenia, wykonywane jest kolejne wywołanie when\_any()❽, które zainicjuje jego kontynuację, gdy następna przyszłość będzie gotowa. Jeżeli nie pozostała żadna przyszłość, to oznacza, że żadna z nich nie zawierała wartości, więc przechowywany będzie wyjątek ❾. Wartość zwrotna funkcji jest przyszłością dla ostatecznego wyniku ⤒. Wprawdzie istnieją alternatywne sposoby na rozwiązanie przedstawionego tutaj problemu, ale chciałem w tym miejscu pokazać przykład użycia when\_any().

W obu przykładach użycia when\_all() i when\_any() zastosowano przeciążenie operatora zakresu — użyta jest para iteratorów określających początek i koniec zbioru oczekiwanych przyszłości. Obie funkcje mają również formy wariadyczne, które akceptują bezpośrednio pewną liczbę przyszłości jako parametrów funkcji. W tym przypadku wynikiem jest przyszłość przechowująca krotkę (when\_any\_result przechowuje krotkę) zamiast wektora.

```
std::experimental::future<int> f1=spawn_async(func1);
std::experimental::future<std::string> f2=spawn_async(func2);
std::experimental::future<double> f3=spawn_async(func3);
std::experimental::future<
    std::tuple<
        std::experimental::future<int>,
         std::experimental::future<std::string>,
         std::experimental::future<double>>> result=
    std::experimental::when_all(std::move(f1),std::move(f2),std::move(f3));
```
Ten przykład podkreśla ważny aspekt związany z używaniem when\_any() i when\_all() — zawsze następuje odejście od egzemplarza std::experimental::futures przekazanego w kontenerze, a ponadto wywołania te pobierają parametry poprzez wartość, więc konieczne jest wyraźne przekazanie przyszłości lub wartości tymczasowych.

Czasami oczekiwane zdarzenie zdefiniowane dla zbioru wątków polega na dotarciu do pewnego punktu w kodzie lub przetworzeniu pewnej liczby elementów danych przez te wątki. W takim przypadku lepszym rozwiązaniem może być użycie zasuwy bądź bariery, a nie przyszłości. W następnej sekcji zapoznasz się z zasuwami i barierami dostarczanymi przez specyfikację techniczną Concurrency TS.

#### *4.4.7. Zasuwy i bariery w Concurrency TS*

Przede wszystkim trzeba sobie odpowiedzieć na pytanie, co oznacza *zasuwa* lub *bariera*. *Zasuwa* to obiekt synchronizacji, który staje się gotowy, gdy wartość dekrementowanego licznika spadnie do zera. Nazwa wzięła się stąd, że obiekt *zasuwa* dane wyjściowe, a gdy jest gotowy, pozostaje w takiej postaci aż do momentu, gdy zostanie usunięty. Zasuwa jest więc lekkim mechanizmem pozwalającym oczekiwać na serię zdarzeń.

Z kolei *bariera* to komponent synchronizacji wielokrotnego użycia, wykorzystywany do wewnętrznej synchronizacji między zbiorem wątków. Podczas gdy dla zasuwy nie ma znaczenia, dla którego wątku wartość licznika spadła do zera — ten sam wątek może dekrementować licznik wielokrotnie, wiele wątków może raz dekrementować licznik lub możemy mieć do czynienia z połączeniem tych sytuacji — w przypadku bariery każdy wątek może w trakcie cyklu tylko raz dotrzeć do bariery. Gdy dwa wątki dotrą do bariery, pozostaną zablokowane aż do chwili, gdy wszystkie wątki dotrą do bariery i dopiero wówczas nastąpi zwolnienie wszystkich wątków. Następnie bariery można użyć ponownie — wątki znów mogą dotrzeć do bariery i czekać na wszystkie pozostałe wątki do następnego cyklu.

Zasuwa jest znacznie prostsza niż bariera, więc zacznę od przedstawienia typu zasuwy pochodzącego ze specyfikacji technicznej Concurrency TS — std::experimental::latch.

#### *4.4.8. Zasuwa typu podstawowego — std::experimental::latch*

Egzemplarz std::experimental::latch pochodzi z pliku nagłówkowego <experimental/latch>. Gdy konstruujesz std::experimental::latch, wartość początkową licznika musisz podać jako jedyny argument konstruktora. Po wystąpieniu zdarzenia, na które czekasz, należy wywołać funkcję count\_down(), a zasuwa stanie się gotowa, gdy wartość licznika spadnie do zera. Jeżeli trzeba zaczekać na gotowość zasuwy, można w jej obiekcie wywołać wait(). Natomiast jeśli chcesz tylko sprawdzić, czy zasuwa jest gotowa, wówczas możesz wywołać is\_ready(). W przypadku konieczności odliczania i oczekiwania, aż wartość licznika spadnie do zera, można wywołać count\_down\_and\_wait(). Prosty przykład użycia zasuwy pokazałem na listingu 4.25.

```
Listing 4.25. Oczekiwanie za pomocą std::experimental::latch na zdarzenia
void foo(){
   unsigned const thread count=...;
    latch done(thread count); \leftarrow \bulletmy data data[thread count];
     std::vector<std::future<void> > threads;
     for(unsigned i=0;i<thread_count;++i)
        threads.push_back(std::async(std::launch::async,[&,i]{ < 
             data[i]=make data(i);
             done.count down(); \leftarrow \bulletdo more stuff();
     }));
    done.wait(); \leftarrow \bulletprocess data(data,thread count); \leftarrow \bullet\leftarrow \alpha
```
To polecenie przygotowuje egzemplarz done wraz z liczbą zdarzeń, na które trzeba oczekiwać ❶, i za pomocą std::async tworzy odpowiednią liczbę wątków ❷. Następnie każdy wątek zmniejsza wartość licznika po wygenerowaniu odpowiedniego fragmentu danych ❸, dopóki przetwarzanie nie będzie kontynuowane ❹. Wątek główny może czekać na przygotowanie wszystkich danych przez wstrzymanie zasuwy ❺ przed przystąpieniem do przetwarzania wygenerowanych danych ❻. Przetwarzanie danych ❻ będzie potencjalnie odbywało się równolegle wraz z ostatnimi krokami przetwarzania w poszczególnych wątkach  $\bullet$  — nie ma gwarancji, że działanie watków zostanie ukończone przed uruchomieniem destruktorów std::future na końcu funkcji ❼.

Warto zwrócić uwagę na to, że wyrażenie lambda przekazane do std::async ❷ przechwytuje wszystko przez referencję z wyjątkiem egzemplarza i przechwytywanego przez wartość. To wynika z tego, że i to licznik pętli, więc przechwycenie go przez referencję spowodowałoby stan wyścigu danych i niezdefiniowane zachowanie, podczas gdy data i done to elementy, do których trzeba mieć współdzielony dostęp. Ponadto w omawianym scenariuszu zasuwa jest potrzebna, ponieważ wątki muszą przeprowadzić dodatkowe operacje przetwarzania po przygotowaniu danych. Gdyby nie zasuwa, trzeba by było poczekać na gotowość wszystkich przyszłości, aby mieć pewność co do zakończenia zadań przed przystąpieniem do przetwarzania danych.

W wywołaniu process\_data()❻ można bezpiecznie uzyskać dostęp do data nawet pomimo przechowywania tego obiektu przez zadania działające w innych wątkach. To wynika z tego, że zasuwa to obiekt synchronizacji, więc zmiany widoczne dla wątku wywołującego count\_down() będą widoczne także dla wątku kończącego wywołanie wait() w tym samym obiekcie zasuwy. Formalnie wywołanie count\_down() jest *zsynchronizowa-* *ne* z wywołaniem wait() — dokładnie zobaczysz, co to oznacza, gdy w rozdziale 5. przeanalizujesz działające na niskim poziomie ograniczenia synchronizacji.

Poza zasuwami specyfikacja techniczna Concurrency TS udostępnia również bariery — obiekty wielokrotnego użycia służące synchronizacji grupy wątków. Barierę przedstawię dokładniej w następnej sekcji.

#### *4.4.9. Podstawowa bariera — std::experimental::barrier*

Specyfikacja techniczna Concurrency TS dostarcza dwa rodzaje barier w pliku nagłówkowym <experimental/barrier>: std::experimental::barrier i std::experimental::flex\_ barrier. Pierwsza z wymienionych jest znacznie prostsza i dlatego potencjalnie powoduje mniejsze obciążenie, natomiast druga z wymienionych jest znacznie elastyczniejsza, choć potencjalnie prowadzi do znacznie większego obciążenia.

Przyjmuję założenie o istnieniu grupy wątków operujących na pewnych danych. Każdy z nich może przetwarzać dane niezależnie od pozostałych, więc nie jest wymagana synchronizacja, choć wszystkie wątki muszą zakończyć działanie przed rozpoczęciem przetwarzania następnego elementu danych. W omawianym przypadku doskonale sprawdza się użycie std::experimental::barrier. Tworzysz barierę wraz z liczbą określającą ilość wątków używanych w grupie synchronizacji. Gdy wątek zakończy przetwarzanie danych, dociera do bariery i czeka na pozostałe wątki grupy, wywołując arrive and wait() w obiekcie bariery. Watki w grupie mogą wznowić przetwarzanie i zająć się przetwarzaniem następnego elementu danych bądź też przejść do kolejnego etapu, w zależności od potrzeb.

Podczas gdy zasuwa może być użyta jednokrotnie, więc po osiągnięciu gotowości pozostaje w tym stanie, barierę można wykorzystać wielokrotnie — zwalnia oczekujące wątki, a potem może być wyzerowana i użyta ponownie. Synchronizacja odbywa się tylko *wewnątrz* grupy wątków — dlatego też wątek nie może czekać na gotowość bariery, o ile nie jest jednym z wątków w grupie synchronizacji. Wątek może wyraźnie porzucić grupę za pomocą wywołania arrive\_and\_drop() w barierze. W takiej sytuacji dany wątek nie może dłużej czekać na osiągnięcie gotowości przez barierę, a liczba wątków w następnym cyklu musi być o jeden mniejsza od liczby wątków w bieżącym cyklu.

```
Listing 4.26. Używanie bariery typu std::experimental::barrier
```

```
result chunk process(data chunk);
std::vector<data_chunk>
divide into chunks(data block data, unsigned num threads);
void process data(data source &source, data sink &sink) {
   unsigned const concurrency = std::thread::hardware\ concurrence();unsigned const num threads = (concurrency > 0) ? concurrency : 2;
    std::experimental::barrier sync(num_threads);
    std::vector<joining thread> threads(num threads);
    std::vector<data_chunk> chunks;
    result block result;
    for (unsigned i = 0; i < num threads; ++i) {
       threads[i] = joining_thread([&, i] {
```

```
while (!source.done()) { \leftarrow \bulletif (!) { \leftarrow 0
                    data block current block =
                         source.get next data block();
                          chunks = divide_into_chunks(
                             current block, num threads);
 }
                sync.arrive_and_wait(); \leftarrow \bulletresult.set chunk(i, num threads, process(chunks[i])); \leftarrow \bulletsync.arrive and wait(); \leftarrow \bulletif (!i) \leftarrow \leftarrow 0
                     sink.write_data(std::move(result));
 }
}<br>}<br>}
 });
     }
```
Na listingu 4.26 przedstawiłem przykład użycia bariery do synchronizacji grupy wątków. Dane pochodzą ze źródła (source) i są przekazywane do wyjścia (sink), ale aby wykorzystać dostępną współbieżność w systemie, każdy blok danych jest dzielony na podaną liczbę fragmentów (num\_chunks). To musi się odbyć szeregowo, więc masz blok początkowy ❶ działający jedynie w wątku, dla którego warunek i==0 jest prawdziwy. Następnie wszystkie wątki czekają w barierze na zakończenie działania tego kodu szeregowego ❷, zanim dotrą do fragmentu równoległego, gdzie każdy wątek przetwarza jego pojedynczy fragment kodu i uaktualnia wynik (result) ❸ przed ponowną synchronizacja  $\bullet$ . Nastepnie mamy drugi fragment szeregowo wykonywanego kodu, w którym tylko wątek 0 przeprowadza operację zapisu do sink ❺. Wszystkie wątki kontynuują działanie aż do chwili, gdy źródło (source) poinformuje o przetworzeniu wszystkich danych (done) ❻. Zwróć uwagę na to, że w trakcie pętli wątku szeregowa sekcja kodu w dolnej części pętli łączy się z sekcją na początku. To nie stanowi problemu, ponieważ tylko wątek 0 może działać w dowolnej z tych sekcji i wszystkie wątki będą zsynchronizowane podczas pierwszego użycia bariery ❷. Po zakończeniu przetwarzania wątki opuszczają pętlę, a destruktory obiektów joining\_thread czekają na zakończenie ich działania na końcu funkcji zewnętrznej ● (joining thread poznałeś w listingu 2.7 w rozdziale 2.).

Ważną kwestią do zapamiętania tutaj jest to, że wywołania arrive\_and\_wait() znajdują się w tych miejscach kodu, w których jest ważne, aby żaden wątek nie kontynuował działania, dopóki wszystkie wątki nie będą gotowe. W pierwszym punkcie synchronizacji wszystkie wątki oczekują na przybycie wątku 0, a użycie bariery pozwala na wyraźne wyznaczenie linii oczekiwania. W drugim punkcie synchronizacji mamy sytuację odwrotną: wątek 0 czeka na przybycie wszystkich pozostałych wątków, zanim zakończy zapis pełnego wyniku (result) w sink.

Specyfikacja techniczna Concurrency TS nie dostarcza tylko jednego typu bariery. Dlatego też poza std::experimental::barrier masz również std::experimental::flex\_ barrier, która charakteryzuje się znacznie większą elastycznością. Jednym z przejawów

 $\}$ 

większej elastyczności jest możliwość uruchomienia ostatniego regionu szeregowego, gdy wszystkie wątki dotrą do bariery, ale jeszcze zanim zostaną zwolnione.

#### *4.4.10. std::experimental::flex\_barrier, czyli elastyczniejszy przyjaciel std::experimental:barrier*

Interfejs std::experimental::flex\_barrier różni się od std::experimental::barrier tylko pod jednym względem — istnieniem dodatkowego konstruktora pobierającego funkcję ukończenia. Oczywiście pobierana jest także liczba wątków. Wymieniona funkcja jest wykonywana w dokładnie jednym wątku, który dotarł do bariery, już po dotarciu wszystkich wątków do bariery. To oznacza konieczność dostarczenia nie tylko kodu wykonywanego szeregowo, ale również zmianę liczby wątków, które muszą dotrzeć do bariery w następnym cyklu. Liczba wątków może być zmieniona dowolnie, w górę lub w dół względem wartości bieżącej. Programista używający omawianej funkcjonalności powinien zagwarantować, że w następnym cyklu do bariery dotrze odpowiednia liczba wątków.

Na listingu 4.27 przedstawiłem poprzedni program zmodyfikowany do użycia bariery typu std::experimental::flex barrier.

```
Listing 4.27. Używanie bariery typu std::flex_barrier do dostarczenia obszaru
 szeregowego
void process data(data source &source, data sink &sink) {
   unsigned const concurrency = std::thread::hardware\ concurrence();unsigned const num threads = (concurrency > 0) ? concurrency : 2;
    std::vector<data_chunk> chunks;
     auto split_source = [&] { ❶
         if (!source.done()) {
            data block current block = source.get next data block();
             chunks = divide_into_chunks(current_block, num_threads);
 }
     };
    split source(); \leftarrow 8
    result block result;
    std::experimental::flex barrier sync(num threads, [&] { \leftarrow \bulletsink.write_data(std::move(result));
        split source(); \leftarrow 0
        return -1; \leftarrow \mathbf{\Theta} });
    std::vector<joining thread> threads(num threads);
    for (unsigned i = 0; i < num threads; ++i) {
        threads[i] = joining thread([&, i] {
             while (!source.done()) { \leftarrow \bulletresult.set chunk(i, num threads, process(chunks[i]));
```

```
sync.arrive and wait(); \leftarrow}<br>}<br>}
        });
    }
}
```
Pierwsza różnica między omawianym tutaj kodem i tym przedstawionym na listingu 4.26 polega na wyodrębnieniu wyrażenia lambda dzielącego na fragmenty blok następnych danych ❶. To wywołanie następuje jeszcze przed rozpoczęciem operacji ❷ i hermetyzuje kod uruchamiany w wątku 0 na początku każdej iteracji.

Druga różnica polega na tym, że obiektem sync jest teraz std::experimental::flex barrier, a ponadto przekazywana jest funkcja ukończenia i liczba wątków ❸. Ta funkcja ukończenia jest wykonywana w jednym z wątków po przybyciu wątku, więc może hermetyzować kod przeznaczony do wykonania w wątku 0 na końcu każdej iteracji. Następnie mamy wywołanie nowo wyodrębnionego wyrażenia lambda split\_source, które zostanie wykonane na początku następnej iteracji ❹. Wartość zwrotna -1 ❺ wskazuje, że liczba wątków uczestniczących w operacji pozostała niezmieniona. Z kolei wartość zwrotna wynosząca zero lub więcej oznacza liczbę wątków w następnym cyklu.

Pętla główna ❻ jest teraz uproszczona: zawiera jedynie równolegle wykonywany kod i dlatego wymaga tylko pojedynczego punktu synchronizacji ❼. Można stwierdzić, że użycie std::experimental::flex\_barrier pozwoliło na uproszczenie kodu.

Użycie funkcji ukończenia, aby dostarczyć kod wykonywany szeregowo, oferuje naprawdę potężne możliwości, a także pozwala na zmianę liczby wątków uczestniczących w operacji. Przykładowo omówione rozwiązanie może być wykorzystane przez kod w stylu potoku, w którym liczba wątków jest na początku i na końcu operacji mniejsza niż w trakcie głównego przetwarzania, gdy operują wszystkie etapy potoku.

## *4.5. Podsumowanie*

Synchronizacja operacji pomiędzy wątkami jest ważnym aspektem pisania aplikacji stosującej techniki przetwarzania współbieżnego — w razie braku synchronizacji wątki działałyby całkowicie niezależnie, zatem równie dobrze mogłyby mieć postać odrębnych aplikacji uruchamianych w formie pewnej grupy (z racji pokrewnych zadań). W tym rozdziale omówiłem rozmaite sposoby synchronizacji operacji, w tym podstawowe zmienne warunkowe, przyszłości, obietnice, opakowywane zadania, zasuwy i bariery. Opisałem też sposoby rozwiązywania problemów związanych z synchronizacją, w szczególności programowanie funkcyjne, gdzie każde zadanie generuje wynik wyłącznie na podstawie danych wejściowych (nie uwzględnia zewnętrznego środowiska), przekazywanie komunikatów, gdzie komunikacja pomiędzy wątkami odbywa się za pośrednictwem asynchronicznych komunikatów (wysyłanych przy użyciu podsystemu przekazywania komunikatów) oraz stylu kontynuacji, w którym podane są zadania dla poszczególnych operacji, a system zajmuje się ich harmonogramem.

Skoro omówiłem już wiele wysokopoziomowych rozwiązań dostępnych w języku C++, czas przyjrzeć się odpowiednim elementom niskopoziomowym, dzięki którym opisane mechanizmy mogą funkcjonować — w następnym rozdziale skoncentrujemy się na modelu pamięci języka C++ i operacjach atomowych.

# *Skorowidz*

## **A**

algorytm blokujący, 248 naturalnie równoległy, 29 obliczania sum częściowych, 343, 344, 346, 347, 350, 352 otwarty na zrównoleglanie, 29 poziom skomplikowania, 386, 387 przystosowany do współbieżności, 29 równoległy, 321, 342, 385, 386 przykład, 392, 394 sortowania szybkiego, 132, 302, 303, 306, 363 rekurencja, 133, 135 równoległego, 134, 135, 136 zachowanie w chwili zgłaszania wyjątku, 386, 387 aplikacja wielowątkowa, *Patrz:* wielowątkowość argument przekazywanie, 47 przenoszenie, 49, 50 przez referencję, 48, 49, 68, 73

## **B**

bariera, 151, 153, 154, 347 bariera pamięci, 204

biblioteka ACE, 32 Boost, 32, 445 Boost Thread Library, 32, 445 narzędzi testerskich, 409 standardowa, 34 wątków, 32, 33, 34 blok catch, 120 try-catch, 44, 121 błąd kompilacji, 420 lokalizowanie, 400, 401 łączenia, 420 niechciane blokowanie, 398, 399 std::future\_errc::broken\_promise, 121 sytuacja wyścigu, 398, 399, 400 usuwanie, 397 błądzenie, *Patrz:* uwięzienie

# **C**

cache line, *Patrz:* linia pamięci podręcznej Communicating Sequential Processes, *Patrz:* CSP compare/exchange, *Patrz:* operacja porównania-wymiany Concurrency TS, 141, 142, 151, 153, 176

CSP, 136 czas trwania, *Patrz:* okres

# **D**

daemon thread, *Patrz:* wątek demon dane dzielenie pomiędzy wątki, 309, 343 rekurencja, 302, 303, 306, 328 według typu zadania, 307, 308 wydajność, 310 fałszywe współdzielenie, 314, 317, 320 kopiowanie, 416, 418 projektowanie pod kątem współbieżności, 318, 319, 321 przenoszenie, 416, 418 rzadko aktualizowane ochrona, 97 sąsiedztwo, 315 struktura, 211 bez blokad, 248, 249, 250, 251, 252, 295 bez oczekiwania, 250, 251 bezpieczeństwo przetwarzania wielowątkowego, 212, 213, 217, 218, 226, 234, 235, 241, 242, 253, 255, 282, 288, 291, 294, 295 blokująca, 248 nieblokująca, 162 projektowanie pod kątem współbieżności, 212, 213, 214, 215, 218, 226, 234, 235, 237, 282, 288, 291, 294, 295, 314, 315 wejściowe, 311 iterator, *Patrz:* iterator współdzielone, 61, 62, 131, 160, 301, 308, 311, *Patrz też:* dane dzielenie pomiędzy wątki fałszywie, *Patrz:* dane fałszywe współdzielenie inicjalizacja, 110 kolejka, 106 ochrona, 66, 68, 69, 70, 93 problemy, 62, 63 wyjściowe, 311 iterator, *Patrz:* iterator zależności, 199, 201

data race, *Patrz:* wyścig danych deadlock, *Patrz:* zakleszczenie debugowanie, 397 double-word-compare-and-swap, *Patrz:* operacja porównywania i wymiany podwójnego słowa drzewo binarne, 237 DWCAS, *Patrz:* operacja porównywania i wymiany podwójnego słowa dziennik transakcji, 65

# **E**

edytor tekstu, 46 embarrassingly parallel, *Patrz:* algorytm otwarty na zrównoleglanie epoka zegara, 127 exchange-and-add, *Patrz:* operacja wymiany i dodania

# **F**

false sharing, *Patrz:* dane fałszywe współdzielenie forward iterator, *Patrz:* iterator postępujący FP, *Patrz:* programowanie funkcyjne functional programming, *Patrz:* programowanie funkcyjne funkcja add\_to\_list, 68 argument, *Patrz:* argument przekazywanie arrive\_and\_drop, 153 back, 106 clear, 166, 168 compare\_exchange\_strong, 164, 165, 168, 169, 170, 173, 175 compare\_exchange\_weak, 164, 165, 168, 169, 170, 175 constexpr, 427, 428 wymagania, 429 count\_down, 151 count down and wait, 152 data.pop, 217 data\_cond.wait, 220 deklarowanie, 41 detach, 42, 46

distance, 323 domyślna, 421, 422, 423 dostępność, 422 emplace, 107 empty, 70, 71, 72, 106, 110, 217 exchange, 164, 165, 168, 170 fetch\_add, 165, 171, 312 fetch\_or, 165 fetch\_sub, 171, 203 find entry for, 240 front, 106 get, 112, 136 get\_bucket, 240 get\_future, 115 get\_id, 57 is\_lock\_free, 162, 170 is ready, 152 jako argument funkcji, 68 join, 80 lambda, 104, 105, 133, 140, 146, 374, 430, 431, 435 argument, 432, 433 list\_contains, 68 load, 164, 165, 168, 170 lock, 66, 167 lokalna, 41 main, 36, 40 memcmp, 173 memcpy, 172, 173 native\_handle, 34 naturalna, 429 notify\_one, 105 now, 125 open\_connection, 96 paczka parametrów, *Patrz:* paczka parametrów pop, 73, 107, 257, 288, 295 push, 70, 71, 107, 108, 257, 284, 285, 294, 295 set exception, 120 share, 123 size, 70, 71, 106 sleep\_for, 129, 130 sleep\_until, 129, 130 spawn\_task, 135 splice, 133, 136

std::async, 112, 113, 114, 135, 311, 328 std::atomic\_flag\_clear\_explicit, 175 std::atomic\_is\_lock\_free, 175 std::atomic\_load, 174, 175 std::atomic\_load\_explicit, 175 std::atomic\_signal\_fence, 503 std::atomic\_thread\_fence, 502 std::bind, 49 std::call\_once, 96 std::current\_exception, 120 std::find, 337 std::for\_each, 301, 334 std::kill\_dependency, 201 std::lock, 78, 79 std::make\_shared, 217 std::move, 89, 122, 134, 418 std::partial\_sum, 343 std::ref, 49 std::terminate, 323 std::this\_thread::get\_id, 58 std::this\_thread::sleep\_for, 102 std::thread::hardware\_concurrency, 55, 56, 303, 306, 310, 311, 334 store, 164, 165, 168, 170, 203 swap, 70, 79 test\_and\_set, 166, 167, 168 then, 142 top, 70, 72, 73 try\_lock, 88 try\_lock\_for, 129, 130 try\_lock\_shared\_for, 130 try\_lock\_shared\_until, 130 try\_lock\_until, 129, 130 try\_pop, 107, 219, 225, 226, 228, 229, 231 unlock, 66, 88, 91 usunięta, 420, 421 wait, 105, 110 wait and dispatch, 453 wait and pop, 107, 108, 219 wait for, 124, 130, 141 wait\_until, 124, 130, 141 when\_all, 148, 149 when any, 148, 149 wywołanie blokujące, 248 zegar::now, 124 zmiennoargumentowa, 436

# **H**

hash table, *Patrz:* tablica mieszająca high contention, *Patrz:* współzawodnictwo wysokie

# **I**

inicjalizacja leniwa, 93, 95 interfejs POSIX C, 31, 445 użytkownika graficzny, 115, 116 invariant, *Patrz:* niezmiennik iterator, 236, 241, 323, 389 danych wejściowych, 391 danych wyjściowych, 391 dwukierunkowy, 391 jednokrotnego przebiegu, 57 losowego dostępu, 391 poruszający się do przodu, 391 postępujący, 57

# **J**

język programowania Erlang, 136 Haskell, 131 Ruby, 158 Smalltalk, 158

## **K**

klasa, 158 agregująca, 423 boost::shared\_mutex, 98 constexpr, 430 dispatcher, 450, 451, 453 joining\_thread, 53 std::async, 209, 560 std::atomic, 163, 165, 172, 506 specjalizacja, 518, 530 std::atomic\_flag, 503 std::call\_once, 613 std::chrono ::high\_resolution\_clock, 125 std::chrono::duration, 466 std::chrono::steady\_clock, 125, 479

std::chrono::system\_clock, 125, 477 std::chrono::time\_point, 127, 128, 475 std::condition\_variable, 103, 124, 210, 431, 482 std::condition\_variable\_any, 103, 210, 490 std::experimental::barrier, 153, 210 std::experimental::flex\_barrier, 153, 155, 210 std::experimental::future, 141, 142, 209 std::experimental::latch, 151, 210 std::experimental::shared\_future, 209 std::future, 111, 118, 121, 123, 209, 324, 418, 537 ograniczenia, 121 std::ifstream, 50 std::lock, 611 std::lock\_guard, 66, 67, 69, 79, 104, 105, 167, 587 std::mutex, 66, 99, 174, 208, 420, 429, 562 std::once\_flag, 612 std::packaged\_task, 114, 115, 116, 117, 135, 141, 209, 324, 359, 418, 548 std::promise, 117, 118, 119, 120, 141, 418, 554 std::queue, 106 std::ratio, 614 std::ratio\_equal, 617 std::ratio\_greater, 618 std::ratio\_greater\_equal, 619 std::ratio\_less, 618 std::ratio\_less\_equal, 619 std::ratio\_not\_equal, 617 std::recursive\_mutex, 79, 99, 208, 564 std::recursive\_timed\_mutex, 208, 571 std::scoped\_lock, 67, 79, 80, 589 std::shared\_future, 111, 121, 122, 209, 542 std::shared\_lock, 601 std::shared\_lock<std::shared\_mutex>, 98 std::shared\_mutex, 208, 575 std::shared\_timed\_mutex, 208, 580 std::thread, 40, 43, 46, 49, 50, 52, 80, 112, 135, 208, 355, 418, 620 std::thread::id, 57, 58 std::timed\_mutex, 208, 567 std::try\_lock, 611

std::unique\_lock, 87, 88, 89, 90, 98, 105, 106, 418, 420, 591 std::unique\_ptr, 49, 50 thread\_guard, 46, 52 klucz kontenera asocjacyjnego, 58 kod analizowanie przez inną osobę, 401 pytania, 402, 403 samodzielne, 401, 402 wyjaśnianie działania, 402 skalowalność, 321, 329, 330 testowanie, 403, 404 wykonywanie spekulatywne, 161 kolejka, 72, 106, 107, 117 bez blokad, 234 gwarantująca bezpieczeństwo przetwarzania wielowątkowego, 218, 222, 234, 235, 282, 288, 291, 294 komunikatów, 137, 447, 453 nieograniczona, 234, 235 ograniczona, 234 wykradanie zadań, 369, 372 komunikacja procesów sekwencyjnych, *Patrz:* CSP komunikat, 136, 447 implementacja, 453 kolejka, *Patrz:* kolejka komunikatów otrzymywanie, 449 wysyłanie, 448 konstruktor domyślny, 57, 424, 427 kopiujący, 418, 419 przenoszący, 418, 419, 421 kontener std::stack, 70 kontynuacja, 142, 146 łączenie, 143, 144, 145

## **L**

linia pamięci podręcznej, 314, 315 lista dwukierunkowa, 62, 63, 66 gwarantująca bezpieczeństwo przetwarzania wielowątkowego, 241, 242 jednokierunkowa, 222

livelock, *Patrz:* uwięzienie lock, 88 lock-free programming, *Patrz:* programowanie bez blokad lookup table, *Patrz:* tablica wyszukiwania low contention, *Patrz:* współzawodnictwo niskie l-wartość, 416, 417

## **M**

macierz, 317 podział danych, 318, 319 wątki, 318 mapa projektowanie pod kątem szczegółowych blokad, 237 maszyna stanów, 136, 137, 138 mechanizm przyszłości, 57, *Patrz:* przyszłość memory barrier, *Patrz:* bariera pamięci metoda detach, 44 join, 43, 44, 45 joinable, 44, 45 std::terminate, 46 model aktorów, 139 pamięci, 158 relacja, *Patrz:* relacja wydań, 21 muteks, 66, 72, 112, 162, 212, 214, 248, 320, 398, 561 blokowanie, 66, 77, 89, 110, 178, 198, 214, 215, 216, 228, 312, 379 limit czasowy, 124, 129 rekurencyjne, 99 szczegółowość, 70, 90, 91 czytelników-pisarzy, 97 odblokowanie, 103, 216, 230, 248 tworzenie, 66 wirujący, 167, 249, 349 własności przekazywanie, 89 zgrożenia, 68, 69, 70, 77, 80, 81, 83, 87

# **N**

nadsubskrypcja, 56, 135, 310, 316

nagłówek  $\alpha$  algorithm  $>$ , 390  $\langle$ atomic $\rangle$ , 498  $<$ chrono $>$ , 465 <condition\_variable>, 481 <future>, 536  $<$ mutex $>$ , 561  $\le$ numeric $>$ , 390  $<$ ratio $>$ , 613  $\mathsf{thread>}$ , 619 naruszenie niezmienników, *Patrz:* niezmiennik naruszony niezmiennik, 62, 213 naruszony, 62, 63, 399 ochrona, 66

# **O**

obiekt, 158 const, 429 czas życia, 158 polityki std::execution::par, 386 porządek modyfikacji, 161 przyszłości, 398 std::string, 48 typ, 158 właściwości, 158 wywoływalny, 43 zapobieganie kopiowaniu, 420 obietnica, 117, 120, 436 ogrodzenie, 204, 205, 206, 207 okres, 125, 126 operacja atomowa, 160, 161, 165, 173, 175, 252 synchronizacja, 178 nieatomowa, 161 jako atomowa, 162 porządkowanie, 206, 207 odczytu-modyfikacji-zapisu, 192, 197, 198, 201, 203, 312, 320 porównania-wymiany, 168, 169, 250 podwójnego słowa, 173 uzyskiwania, 192 wymiany i dodania, 171 zwalniania, 192

operator przypisania, 165 z kopiowaniem, 172 złożony, 164 oversubscription, *Patrz:* nadsubskrypcja

# **P**

pack expansion, *Patrz:* rozwinięcie paczki paczka parametrów, 437, 439 wielkość, 439 pamięć bariera, *Patrz:* bariera pamięci, ogrodzenie dostęp, 159 model, *Patrz:* model pamięci odzyskiwanie, 296 podręczna linia, *Patrz:* linia pamięci podręcznej porządkowanie, 166, 168, 171, 176, 248, 277, 279, 295 koszty, 181, 198 opcje, 165, 181 poprzez wzajemne wykluczanie, 181, 191, 193, 195, 196, 198, 199 przechodniość, 196 sekwencja zwalniania, 201 spójne niesekwencyjnie, 185 spójne sekwencyjnie, 181, 182, 183, 184 wydajność, 181 złagodzone, 181, 185, 187, 190, 191 transakcyjna, 65 wyciek, 74 parameter pack, *Patrz:* paczka parametrów parametr zmiennoargumentowy, 437 plik nagłówkowy, 40 podział zagadnień, 27 pole bitowe, 158 polityka wykonywania, 385, 387, 391 std::execution::parallel\_policy, 386, 388, 392 std::execution::parallel\_unsequenced\_poli cy, 386, 389, 392, 393 std::execution::sequenced\_policy, 386, 388 wybór, 392 potok, 308 prawo Amdahla, 330

problem ABA, 296, 297 ping-ponga bufora, 312, 313, 366, 367 koszt, 316 zapobieganie, 313, 314 proces sekwencyjny komunikacja, *Patrz:* CSP program wielowątkowy, *Patrz:* wielowątkowość programowanie bez blokad, 65 funkcyjne, 131, 132 projektowanie obiektowe, 68 przełączanie kontekstu, 23 przestrzeń nazw std::chrono, 125, 126 std::chrono\_literals, 126 std::experimental, 112, 141 std::this\_thread, 629 przetwarzanie współbieżne, *Patrz:* współbieżność przyszłość, 111, 129, 142, 325 programowanie funkcyjne, 132 stan gotowości, 111, 112, 114, 118, 120 unikatowa, 111 więcej niż jedna, 146, 147, 148 współdzielona, 111 pula wątków, 306, 356, 358, 361, 363 bezpieczeństwo, 362 koszty, 362 punkt przerwania, 384 w czasie, 127, 128

## **R**

race condition, *Patrz:* sytuacja wyścigu referencja, 415 do l-wartości, 416, 417 do obiektu docelowego, 165, 168 do r-wartości, 415, 416, 419 do zmiennej lokalnej, 42 relacja poprzedzania, 177, 179, 180, 196 międzywątkowa, 180 silnego, 179, 180 według zależności, 199

synchronizacji, 177, 178, 201 wprowadzania zależności, 199 rozwinięcie paczki, 437, 438, 439 równoległość, 27, 29 r-wartość, 416

## **S**

separation of concerns, *Patrz:* podział zagadnień single responsibility principle, *Patrz:* zasada jednej odpowiedzialności single-pass input iterator, *Patrz:* iterator jednokrotnego przebiegu skalowalność, 413 skaner antywirusowy, 331 słownik, 235, *Patrz też:* tablica wyszukiwania słowo kluczowe constexpr, 425, 426, 427, 428, 429 ignorowanie, 430 static, 96 thread\_local, 441 software transactional memory, *Patrz:* pamięć transakcyjna spinlock mutex, *Patrz:* muteks wirujący standard C++ z 1998 r., 31  $C++11, 97, 415, 425$  $C++14, 33, 97, 425$ C++17, 33, 53, 57, 67, 315, 385, 425  $C++20, 53$ steady clock, *Patrz:* zegar stabilny STM, *Patrz:* pamięć transakcyjna stos, 70 chroniony przez muteks, 72 gwarantujący bezpieczeństwo przetwarzania wielowątkowego, 215, 219, 235, 253, 255 współdzielony, 71 sytuacja wyścigu, 64, 70, 71, 160, 213, 376, 399 błąd, *Patrz:* błąd sytuacja wyścigu debugowanie, 65, 400 problematyczna, 64, 65 wykrywanie, 70 zapobieganie, 73, 74, 75, 80, 176

szablon wariadyczny, 79 zmiennoargumentowy, 436, 437

# **Ś**

środowisko testowe, 404

## **T**

tablica, 235, 236, 237 task switching, *Patrz:* przełączanie zadań test planowanie, 405, 410 siłowy, 407, 408 struktura, 404 testowanie, 397, 401 scenariusz, 404, 410 struktura kodu, 405, 410 symulowanych kombinacji, 408 środowisko, *Patrz:* środowisko testowe wydajności, 413 train model, *Patrz:* model wydań transakcja, 65 tryb std::memory\_order\_seq\_cst, 295 typ atomowy, 158, 160, 162, 164, 500 bez blokad, 162, 163 całkowitoliczbowy, 167, 172 automatyczne określanie, 440, 442 całkowitoliczbowy, 164 char, 159 int, 159 stały, 426 std::atomic\_, 500 std::atomic\_flag, 162, 163, 165, 166, 167, 170, 175 std::atomic<bool>, 167, 168, 170 std::atomic<T\*>, 170, 171 std::atomic<UDT>, 172 std::chrono::high\_resolution\_clock, 481 std::experimental::atomic\_shared\_ptr<T> , 176 std::memory\_order, 165, 501 std::ratio, 615, 616 std::ratio\_add, 615 std::ratio\_divide, 616

std::ratio\_multiply, 616 std::shared\_ptr, 221 std::size\_t, 164 UDT, 172 wrapped\_message, 447

## **U**

uwięzienie, 251, 398, 399, 400

## **W**

warstwa abstrakcji, 33 wątek, 40, 307 budzenie, 220 pozorne, 105 czas życia, 400 demon, 46 funkcja początkowa, 36 główny, 359 graficznego interfejsu użytkownika, 115, 116 hierarchia, 87 identyfikator, 57, 58 liczba współbieżnych, 55, 56 łączenie, 308 oczekiwanie na zakończenie, 43 w razie wyjątku, 44 odłączenie, 46 początkowy, 58 przerwanie wykonywania, 372, 373, 382, 383 wykrywanie, 375 pula, *Patrz:* pula wątków punkt przerwania, 373, 375 roboczy, 356 sprzętowy, 24 szeregowanie, 213, 218 uruchamianie, 40, 358 uśpienie, 102, 103, 129, 147 uwięzienie, *Patrz:* uwięzienie własności przenoszenie, 50, 51, 52 współdzielenie danych, *Patrz:* dane współdzielone wykradanie zadań, 368, 370, 372 zagłodzenie, 250 zmienna lokalna, *Patrz:* zmienna lokalna wątku
wektor, 73 węzeł odzyskiwanie, 269 zliczanie referencji, 271, 273, 276 wyciek, 257, 262 wielowątkowość, 22, 157, 159, 180, 300, 403, 445 historia w języku C++, 31, 32 optymalizacja, 330, 331, 332, 334, 337, 343 wydajność liczba procesorów, 310, 311, 315, 316 liczba wątków, 311, 315, 316, 317 wielozadaniowość, 23 wskaźnik, 68 do elementu zdjętego ze stosu, 74 do zmiennej lokalnej, 42 niejawna konwersja, 48 ryzyka, 262, 268, 269, 271 std::shared\_ptr, 75 współbieżność, 22, 27, 31, 158, 300, 334, 384, 404, 445 eliminowanie, 406 iluzja, 23 model, 25 z wieloma procesami, 25, 26 z wieloma wątkami, 26, 27 ograniczenia, 30 podział zagadnień, 27 sprzętowa, 23 struktura danych, 212 wpływ na wydajność oprogramowania, 29, 31 wydajność, 27, 28 liczba procesorów, 310, 311, 315, 316 liczba wątków, 311, 315, 316, 317 zagrożenia, 77 zalety, 27 zwiększanie poprzez oddzielanie danych, 224, 226 współzawodnictwo, 306, 317 niskie, 312 skutki, 313 wysokie, 312, 313 wyjątek, 44, 213 bezpieczeństwo, 321, 323, 328, 342 brak elementów na stosie, 71

std::bad\_alloc, 73 std::future\_error, 121 w obiekcie przyszłości, 120, 121 wyrażenie lambda, 41, 431 typ, 432 stałe, 425, 428 typ, 426 wynik przechwytywanie uogólnione, 435 wyścig, 64 danych, 64, 94, 121, 160, 161, 399 wzorzec projektowy Double-Checked Locking, 94 RAII, 32, 45, 87, 98 dla muteksu, 66

## **Z**

zadanie anulowanie, 308 asynchroniczne, 112 przełączanie, 315, 316 wykonywane w tle, 112, 308 zakleszczenie, 66, 77, 213, 215, 217, 248, 363, 398, 399, 400 unikanie, 78, 79, 80, 81, 83, 87 zasada jednej odpowiedzialności, 307 zasuwa, 151, 152, 153 zdarzenie, 332 seria, 151 zegar, 124 epoka, *Patrz:* epoka zegara stabilny, 124, 125 systemowy, 125 takt, 124, 125 złączenie, 43, 45 zmienna, 159 lokalna przechwycenie, 432, 433, 434 wątku, 441, 442 nazwana, 41 składowa static constexpr, 162 tymczasowa, 41 warunkowa, 103, 105, 110, 129, 398 implementacja, 103

## PROGRAM PARTNERSKI **GRUPY HELION -**

1. ZAREJESTRUJ SIĘ<br>2. PREZENTUJ KSIĄŻKI

Zmień swoją stronę WWW w działający bankomat!

Dowiedz się więcej i dołącz już dzisiaj! http://program-partnerski.helion.pl

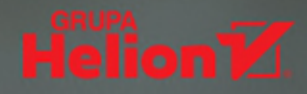

Jeśli aplikacja ma działać szybko i niezawodnie, najlepiej wybrać C++, dojrzały i wszechstronny jezyk programowania, konsekwentnie rozwijany przez mistrzów kodowania. Wymaga on zachowania pewnej dyscypliny podczas pracy, jednak pozwala na uzyskanie kodu o znakomitej wydajności. Nowy standard C++17 zapewnia doskonała obsługe wielowatkowości oraz programowania wieloprocesorowego wymaganego podczas szybkiego przetwarzania grafiki, uczenia maszynowego czy też wykonywania innych zadań, w których kluczową sprawą okazuje się wydajność.

Ta książka jest drugim, zaktualizowanym i uzupełnionym wydaniem doskonałego podręcznika dla profesjonalistów. Szczegółowo opisano w niej wszystkie etapy programowania współbieżnego: od utworzenia watków po projektowanie wielowatkowych algorytmów i struktur danych. Przedstawiono zastosowania klas std::thread i std::mutex oraz funkcji std::async, a także złożone zagadnienia związane z operacjami atomowymi i modelem pamięci. Sporo miejsca poświęcono diagnozowaniu kodu i analizie rodzajów błedów. Opisano techniki lokalizowania błedów oraz metody testowania kodu. Prezentowany materiał został uzupełniony przykładami kodu i praktycznymi ćwiczeniami. Znalazły się tu również porady i wskazówki, które docenia wszyscy programiści C++.

W tej książce między innymi:

- nowości w standardzie C++17  $\bullet$
- $\bullet$ zagadnienia niskiego poziomu: model pamięci i operacje atomowe
- 6 zagadnienia wyższego poziomu: złożone struktury danych
- zagadnienia wysokiego poziomu: kod wielowątkowy i zarządzanie wątkami A
- obsługa równoległości za pomoca funkcji dodanych w standardzie C++17 6
- 6 debugowanie kodu wielowątkowego

Anthony Williams od ponad dwudziestu lat programuje w C++, a także udziela porad i szkoli w tym zakresie. Od 2001 roku jest aktywnym członkiem organizacji BSI C++ Standards Panel. Brał udział w opracowywaniu i implementacji standardów C++. Kontynuuje prace nad rozszerzaniem pakietu współbieżności w tym języku.

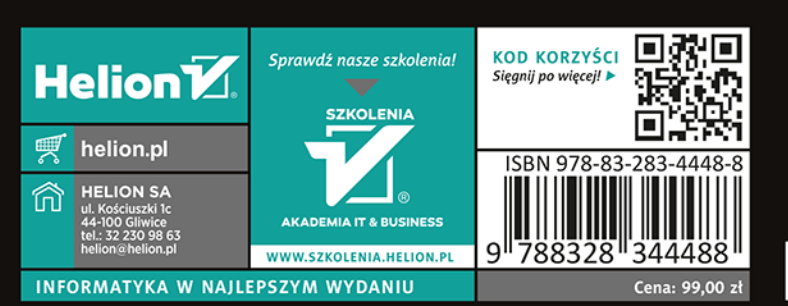

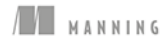